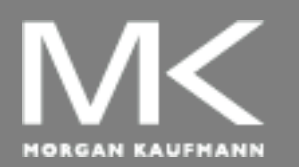

#### **COMPUTER ORGANIZATION AND DESIGN**

The Hardware/Software Interface

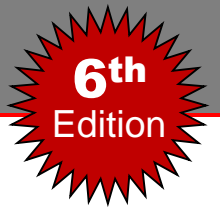

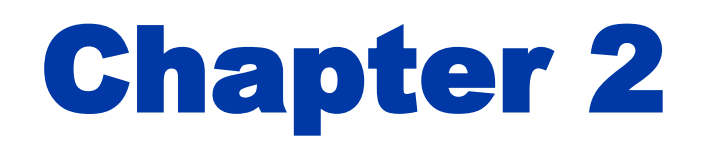

### Instructions: Language of the Computer

# **Instruction Set**

- The repertoire of instructions of a computer
- Different processors have different instruction sets
	- But with many aspects in common
- Early computers had very simple instruction sets ■ For simplified hardware implementation
- **Many modern computers also have simple** instruction sets
	- All have a common goal: *to find a language that makes it easy to build the hardware*

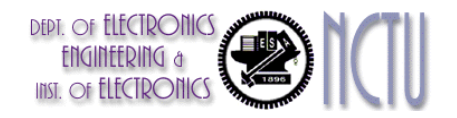

## **Instruction Set Architecture, ISA**

- **A** specification of a standardized programmer-visible interface to hardware, comprises of:
	- **A** set of instructions
		- instruction types
		- with associated argument fields, assembly syntax, and machine encoding.
	- A set of named storage locations
		- registers
		- memory
	- A set of addressing modes (ways to name locations)
	- **Coften an I/O interface** 
		- memory-mapped

**Instruction Set Architecture** software High level language code : C, C++, Java, Fortan, Assembly language code: architecture specific statements Machine language code: architecture specific bit patterns **compiler assembler**

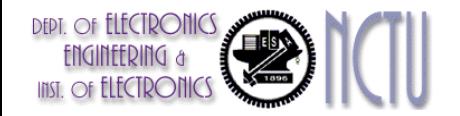

#### hardware

**Chapter 2 — Instructions: Language of the Computer — 3**

# **ISA Design Issue**

- Where are operands stored?
- **How many explicit operands are there?**
- How is the operand location specified?
- What type & size of operands are supported?
- **Number 1** What operations are supported?

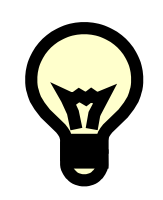

Before answering these questions, let's consider more about

- **Memory addressing**
- **Data operand**
- **C** Operations

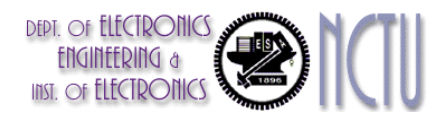

# **Memory Addressing**

- **Most CPUs are byte-addressable and provide access for** 
	- Byte (8-bit)
	- Half word (16-bit)
	- Word (32-bit)
	- Double words (64-bit)
- **How memory addresses are interpreted and how they** are specified?
	- **Little Endian or Big Endian** 
		- for ordering the bytes within a larger object within memory
	- **Alignment or misaligned memory access** 
		- for accessing to an abject larger than a byte from memory
	- **Addressing modes** 
		- for specifying constants, registers, and locations in memory

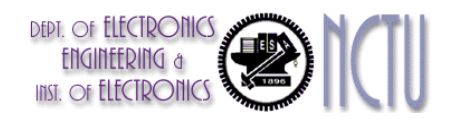

## **Byte-Order ("Endianness")**

- **Little Endian**
	- The byte order put the byte whose address is "xx...x000" at the least-significant position in the double word
		- E.g. Intel, DEC, …
	- The bytes are numbered as

7 6 5 4 3 2 1 0 MSB LSB

#### **Big Endian**

- The byte order put the byte whose address is "xx...x000" at the most-significant position in the double word
	- E.g. MIPS, IBM, Motorolla, Sun, HP, …
- The byte address are numbered as

0 1 2 3 4 5 6 7 MSB LSB

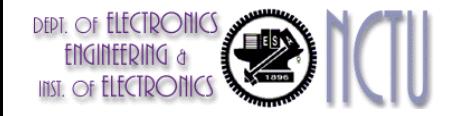

**Chapter 2 — Instructions: Language of the Computer — 6**

# **Little or Big Endian ?**

- No absolute advantage for one over the other, but Byte order is a problem when exchanging data among computers
- **Example** 
	- In C, **int num = 0x12345678; // a 32-bit word**,
	- **how is num stored in memory?**

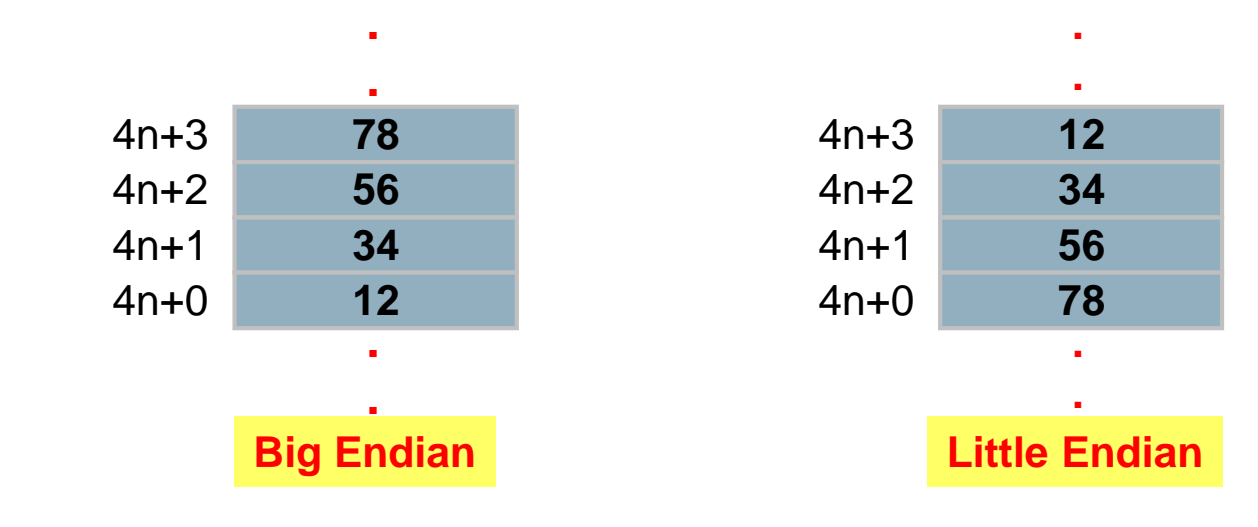

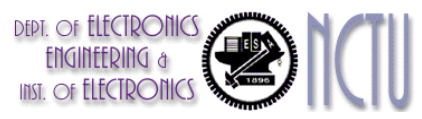

# **Data Alignment**

- The memory is typically aligned on a word or doubleword boundary.
- An access to object of size *S* bytes at byte address *A* is called aligned if *A* mod *S =* 0.
- Access to an unaligned operand may require more memory accesses !!

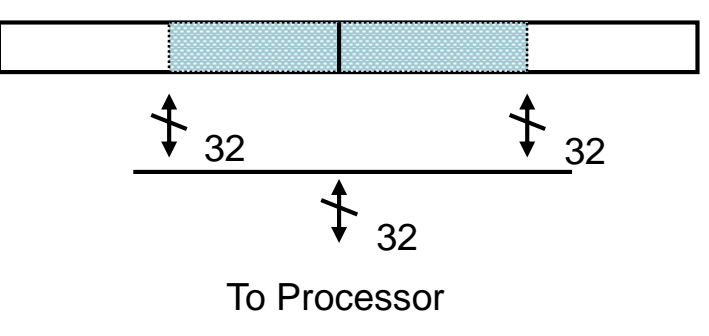

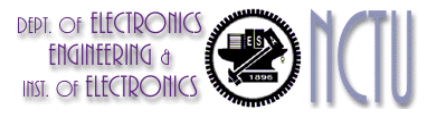

Mis-aligned word reference

## **Remarks**

#### **Unrestricted alignment access**

- Software is simple
- Hardware must detect misalignment and make more memory accesses
- Expensive logic to perform detection
- Can slow down all references
- Sometimes required for backwards compatibility

#### **Restricted alignment access**

- Software must guarantee alignment
- Hardware detects misalignment access and traps
- No extra time is spent when data is aligned

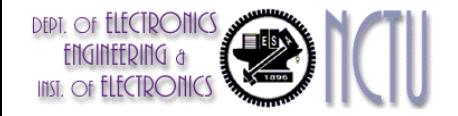

### **Summary: Endians & Alignment**

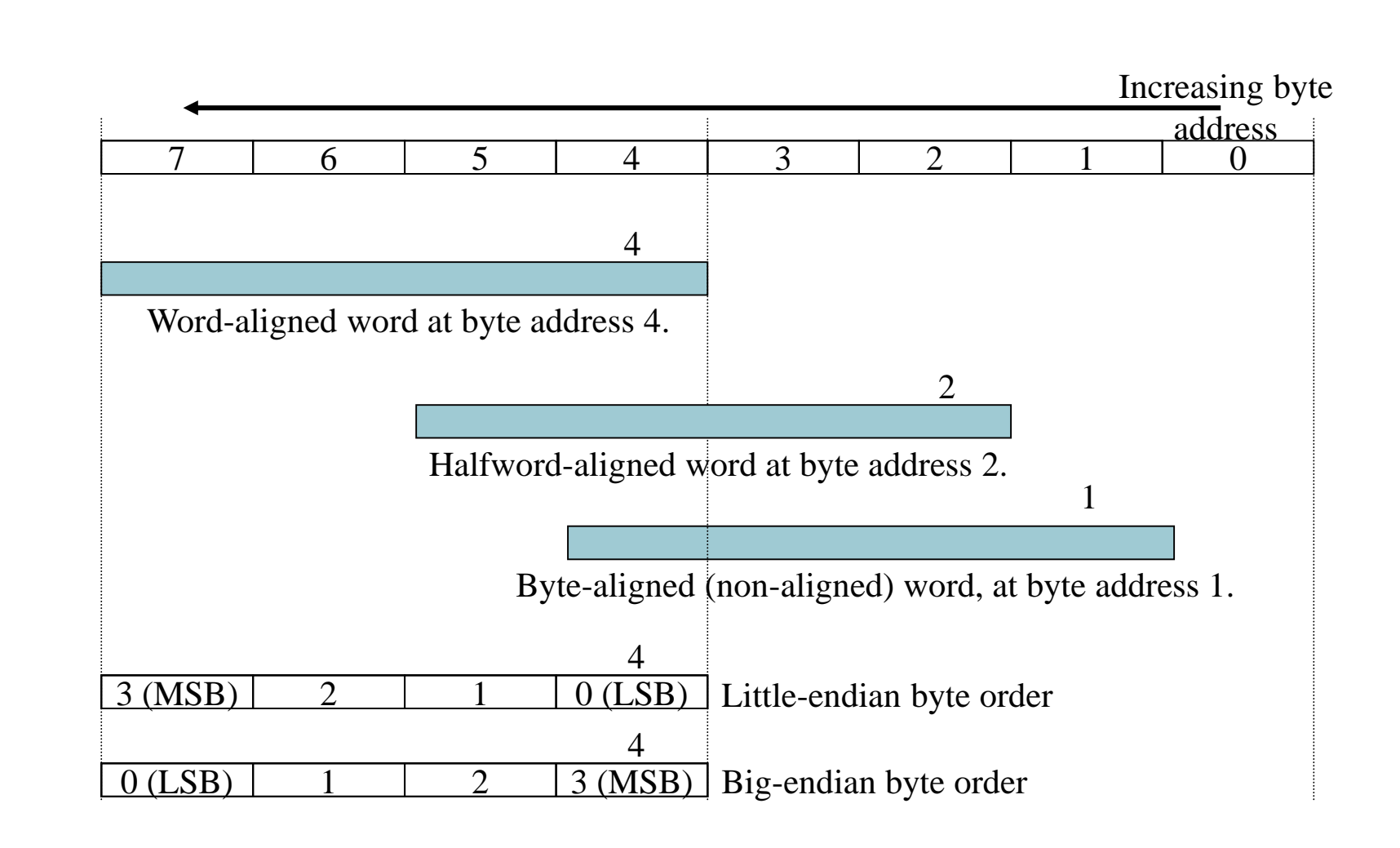

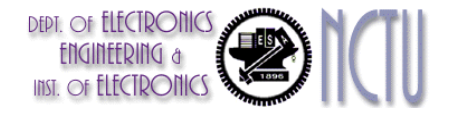

# **Addressing Mode ?**

- **If answers the question:** 
	- Where can operands/results be located?

- Recall that we have two types of storage in computer : registers and memory
	- A single operand can come from either a register or a memory location
	- **Addressing modes offer various ways of specifying the specific** location

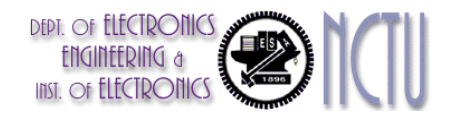

## **Addressing Mode Example**

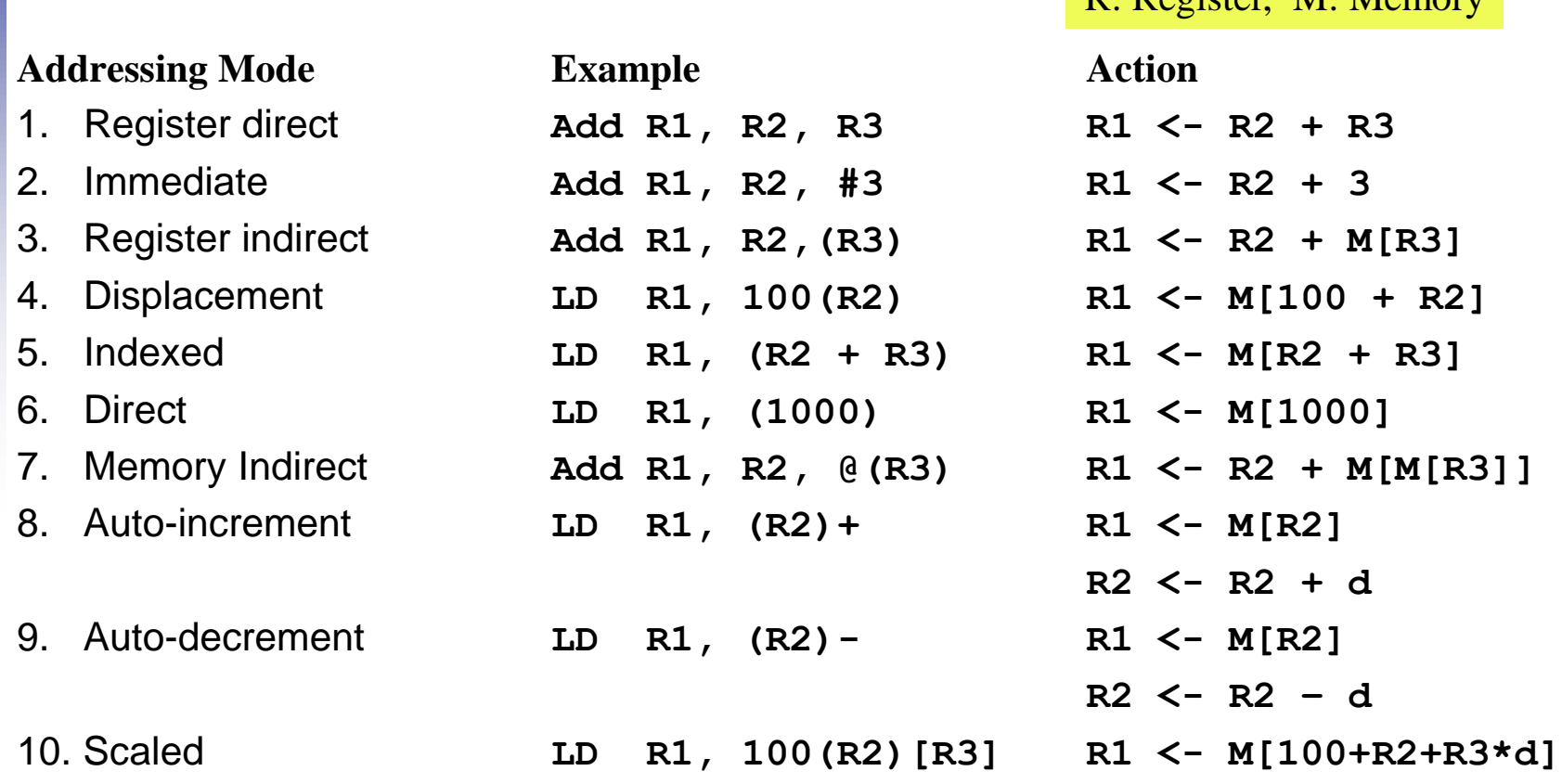

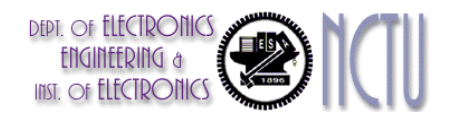

**Chapter 2 — Instructions: Language of the Computer — 12**

R: Register, M: Memory

### **Addressing Modes Visualization (1)**

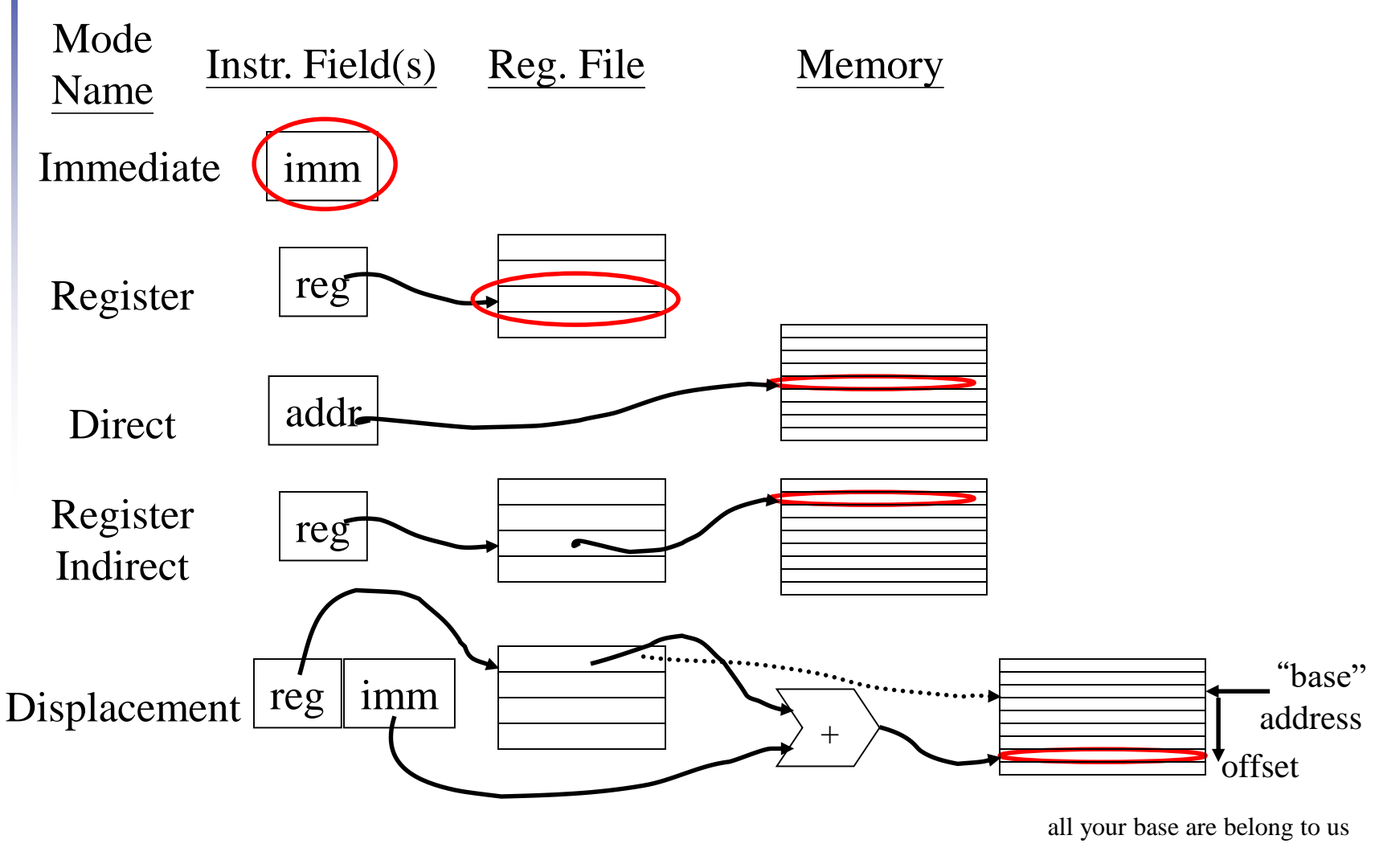

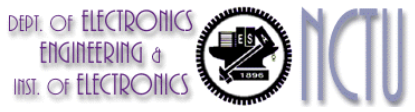

## **Addressing Modes Visualization (2)**

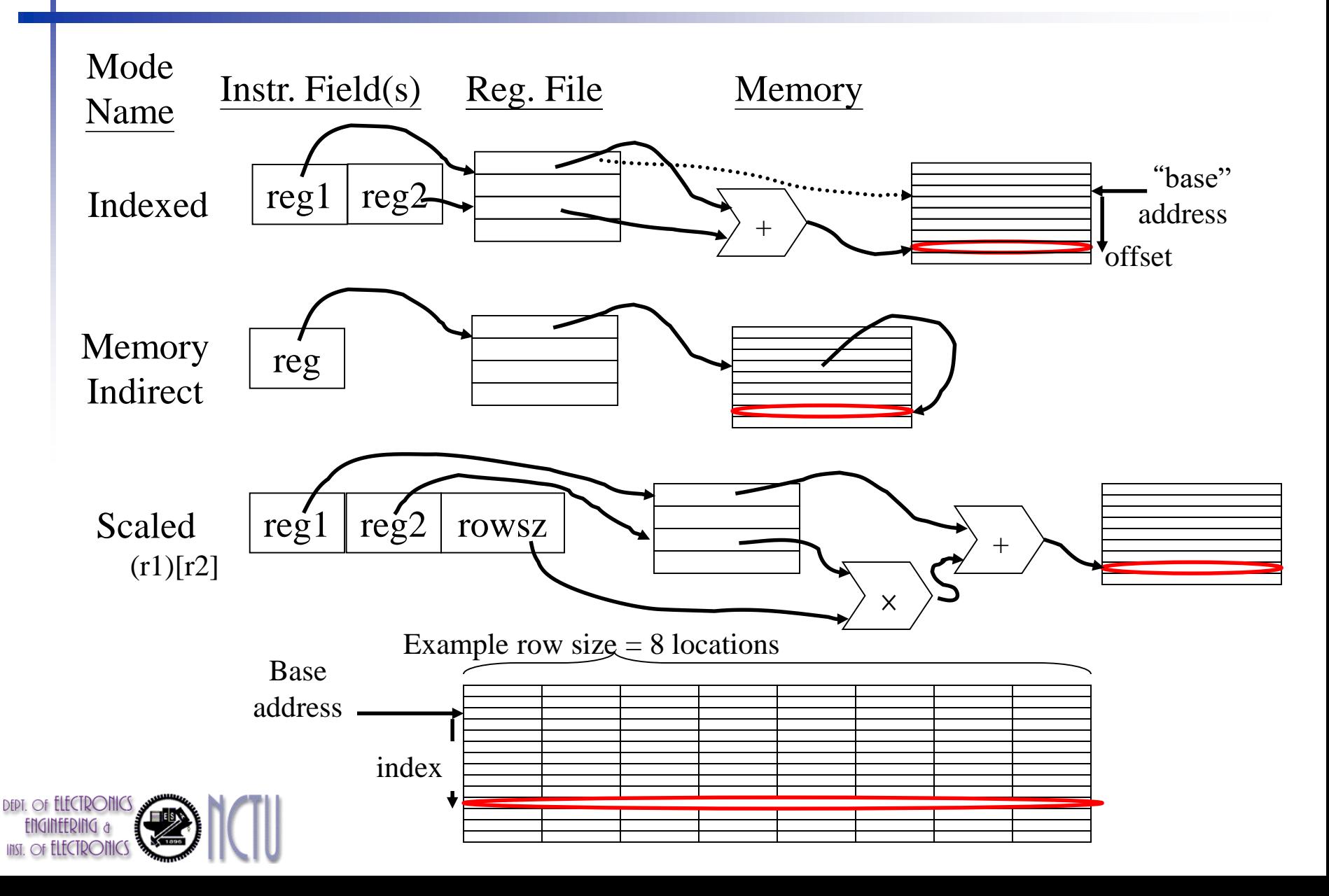

# **How Many Addressing Mode ?**

- **A Tradeoff: complexity vs. instruction count** 
	- Should we add more modes?
		- Depends on the application class
		- Special addressing modes for DSP/GPU processors
			- Modulo or circular addressing
			- Bit reverse addressing
			- Stride, gather/scatter addressing
- **Need to support at least three types of addressing mode** 
	- Displacement, immediate, and register indirect
	- They represent 75% -- 99% of the addressing modes in benchmarks
- The size of the address for displacement mode to be at least 12–16 bits  $(75\% - 99\%)$
- The size of immediate field to be at least  $8 16$  bits (50%— 80%)
- **DSPs rely on hand-coded libraries to exercise novel addressing modes**

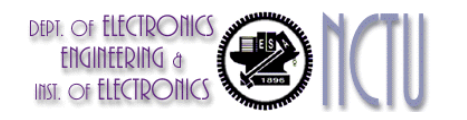

# **The MIPS Instruction Set**

- Used as the example throughout the book
- Stanford MIPS (since 1980s) commercialized by MIPS Technologies [\(www.mips.com\)](http://www.mips.com/)
- **Typical of many modern ISAs** 
	- See MIPS Reference Data tear-out card and Appendix E
	- ARMv7 is similar to MIPS
	- Intel x86 is different from MIPS
- Similar ISAs have a large share of embedded core market
	- **Applications in consumer electronics, network/storage** equipment, cameras, printers, …

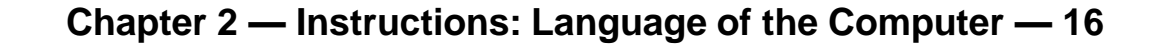

# **Arithmetic Operations**

- Add/subtract, 3-operand instruction
	- Two sources and one destination

add a, b, c  $# a = b + c$ 

- The words to the right of the sharp symbol (#) are comments for the human reader
- All arithmetic operations have this form
- *Design Principle 1:* Simplicity favors regularity
	- **Regularity makes implementation simpler**
	- Simplicity enables higher performance at lower cost

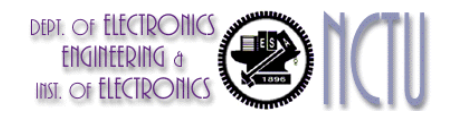

## **Arithmetic Example**

■ C code:

$$
f = (g + h) - (i + j);
$$

- **Compiled MIPS code:** 
	- **Detak a C statement into several assembly** instructions
	- **introduce temporary variables**
	- **add t0, g, h # temp t0 = g + h add t1, i, j # temp t1 = i + j sub f, t0, t1 # f = t0 - t1**

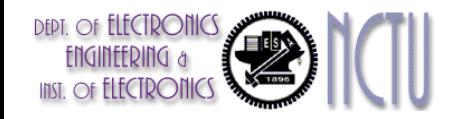

# **1. Register Operands**

Arithmetic instructions use register operands

- **Registers are primitives used in hardware design that** are also visible to the programmer
- $\blacksquare$  MIPS has a 32  $\times$  32-bit register file
	- **Use for frequently accessed data**
	- Numbered 0 to 31
	- 32-bit data called a "word"
- Assembler names
	- \$t0, \$t1, …, \$t9 for temporary values
	- \$s0, \$s1, …, \$s7 for saved variables
- *Design Principle 2:* Smaller is faster
	- c.f. main memory: millions of locations

# **Register Operand Example**

C code:

- $f = (g + h) (i + j);$  $\blacksquare$  f, ..., j in \$s0, ..., \$s4 ■ Compiled MIPS code: **add \$t0, \$s1, \$s2**
	- **add \$t1, \$s3, \$s4**
	- **sub \$s0, \$t0, \$t1**

operands are all registers !!

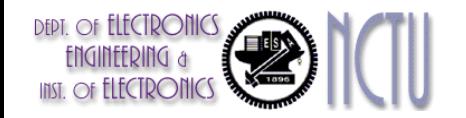

# **2. Memory Operands**

- Main memory used for composite data
	- Arrays, structures, dynamic data, …
- **To apply arithmetic operations** 
	- **Load values from memory into registers**
	- Store result from register to memory
- **Memory is byte addressed** 
	- Each address identifies an 8-bit byte
- **Nords are aligned in memory** 
	- Address must be a multiple of 4
- **MIPS is Big Endian** 
	- Most-significant byte at least address of a word
	- *c.f.* Little Endian: least-significant byte at least address

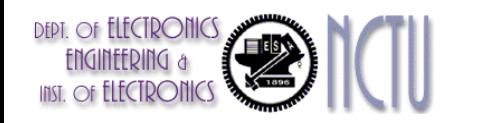

### **Memory Operand Example 1**

Access memory operand via addressing mode

C code:

- $g = h + A[8]$ ;
	- $\blacksquare$  g in \$s1, h in \$s2, base address of A in \$s3
- Compiled MIPS code:
	- Index 8 requires offset of 32

#### ■ 4 bytes per word

**Chapter 2 — Instructions: Language of the Computer — 22 lw \$t0, 32(\$s3) # load word** add \$s1, /\$s2, 5t0 offset | base register

### **Memory Operand Example 2**

- C code:
	- $A[12] = h + A[8]$ ;
		- **h** in \$s2, base address of A in \$s3
- Compiled MIPS code:
	- Index 8 requires offset of 32
	- **lw \$t0, 32(\$s3) # load word**
	- **add \$t0, \$s2, \$t0**
	- **sw \$t0, 48(\$s3) # store word**

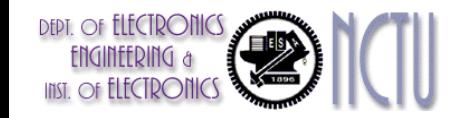

## **Operand @Registers vs. @Memory**

- Registers are faster to access than memory
- Operating on memory data requires loads and stores
	- More instructions to be executed
- Compiler must use registers for variables as much as possible
	- **Diangler 10 Septem** Only spill to memory for less frequently used variables
	- Register optimization is important!

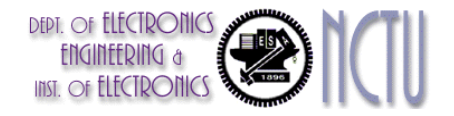

## **3. Immediate Operands or Constant**

■ Constant data specified in an instruction

```
addi $s3, $s3, 4
```
- No subtract immediate instruction
	- **Just use a negative constant:**

addi  $$s2, $s1, -1$ 

- *Design Principle 3:* Make the common case fast
	- Small constants are common
	- **Immediate operand avoids a load instruction**

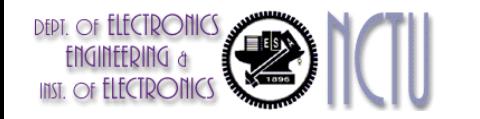

## **The Constant Zero**

- **MIPS register 0 (\$zero) is the constant 0** 
	- Cannot be overwritten
- Useful for common operations
	- E.g., move between registers
		- add \$t2, \$s1, \$zero

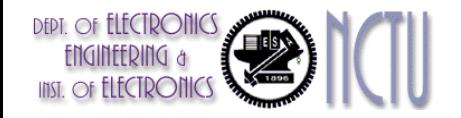

# **MIPS Registers**

- 32 32-bit Registers with R0:=0
	- These registers are general purpose, any one can be used as an operand/result of an operation
	- **But making different pieces of software work together is easier if** certain conventions are followed concerning which registers are to be used for what purposes.
- Reserved registers: R1, R26, R27
	- R1 for assembler, R26-27 for OS
- Special usage:
	- R28: pointer register
	- R29: stack pointer
	- R30: frame pointer
	- R31: return address

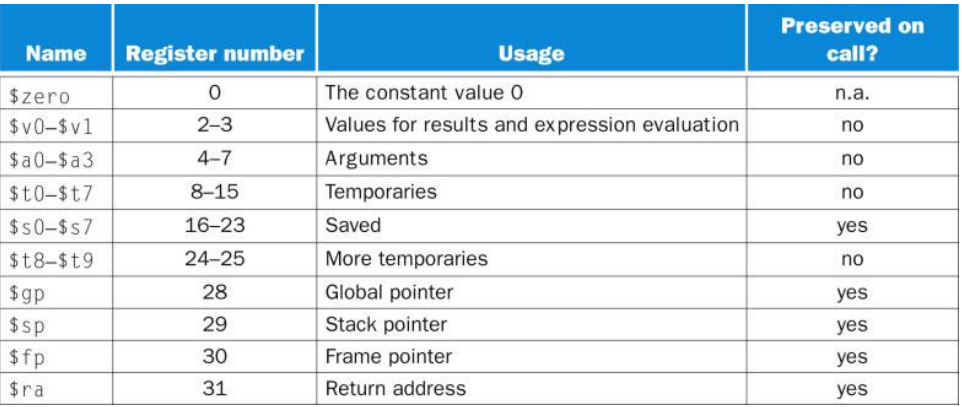

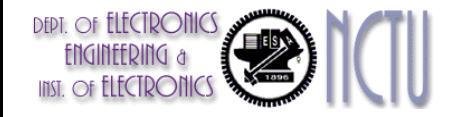

### Policy of Use Conventions

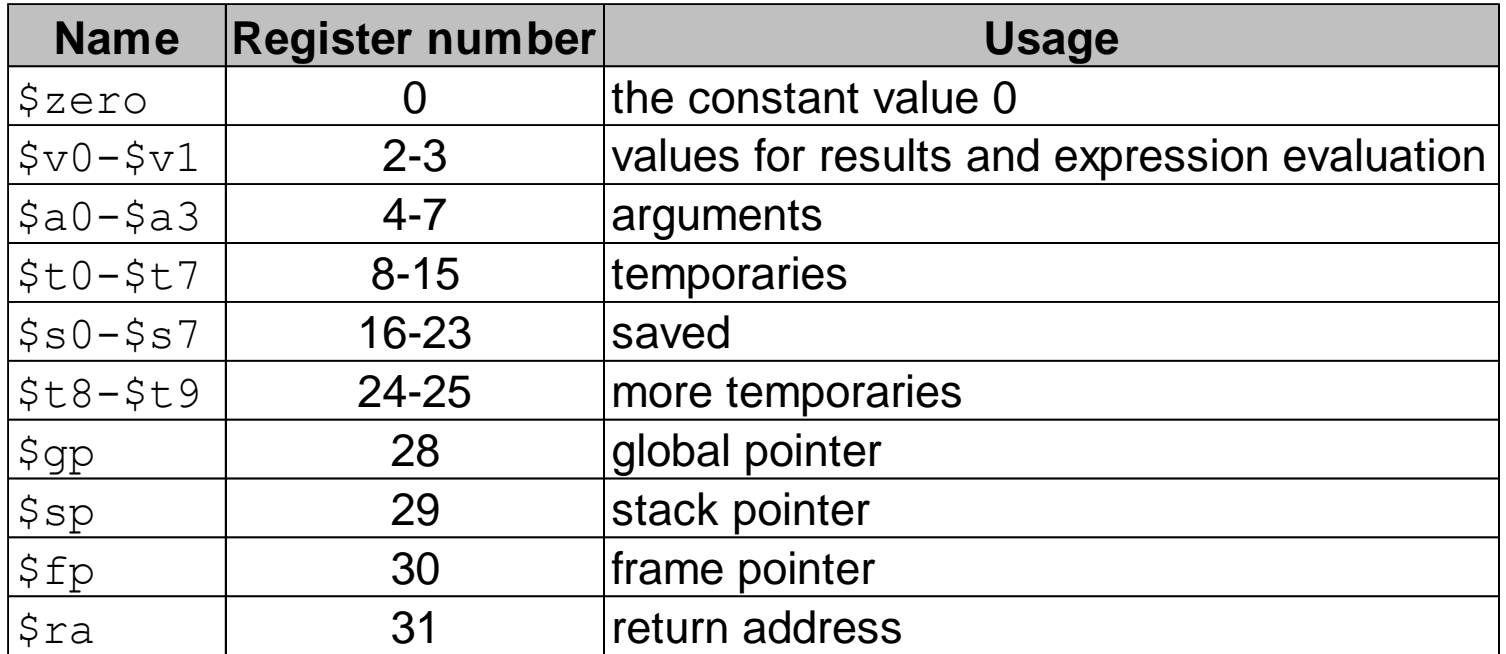

Register 1 **(\$at)** reserved for assembler, 26-27 for operating system These conventions are usually suggested by the vendor and supported by the compilers

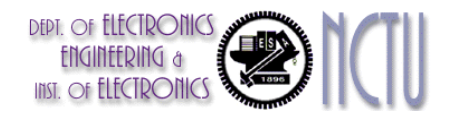

### **Binary Representation of Integers**

- **Number can be represented in any base**
- **Hexadecimal/Binary/Decimal representations**

 $\text{ACE7}_{\text{hex}}$  = 1010 1100 1110 0111<sub>bin</sub> = 44263<sub>dec</sub>

- most significant bit, MSB, usually the leftmost bit
- **EXA)** least significant bit, LSB, usually the rightmost bit
- I deally, we can represent any integer if the bit width is unlimited
- **Practically, the bit width is limited and finite...** 
	- for a 8-bit byte  $\rightarrow 0$  ~ 255 (0 ~ 2<sup>8</sup> 1)
	- for a 16-bit halfword  $\rightarrow 0$ ~65,535 (0~2<sup>16</sup> 1)
	- for a 32-bit word  $\rightarrow 0$  ~4,294,967,295 (0~2<sup>32</sup> 1)

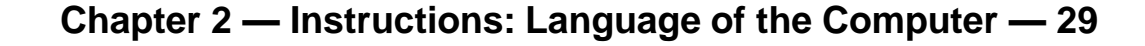

# **Unsigned Binary Integers**

Given an n-bit number

$$
x = x_{n-1}2^{n-1} + x_{n-2}2^{n-2} + \cdots + x_12^1 + x_02^0
$$

- **Range: 0 to +2<sup>n</sup> 1**
- **Example** 
	- $\Box$  0000 0000 0000 0000 0000 0000 0000 1011<sub>2</sub>
		- $= 0 + ... + 1 \times 2^3 + 0 \times 2^2 + 1 \times 2^1 + 1 \times 2^0$
		- $= 0 + ... + 8 + 0 + 2 + 1 = 11_{10}$
- **Using 32 bits** 
	- Range from 0 to  $+4,294,967,295$

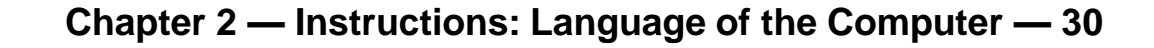

# **Signed Integers or Numbers**

- **Unsigned number is mandatory** 
	- Eg. Memory access, PC, SP, RA
- **Sometimes, negative integers are required in arithmetic** operation
	- a representation that can present both positive and negative integers is demanded
- 3 well-known methods for signed integers
	- Sign and magnitude
	- 1's complement
	- 2's complement

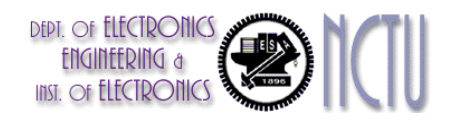

## **Sign and Magnitude Representation**

- Use the MSB as the **sign** bit
	- 0 for positive and 1 for negative
- $\blacksquare$  If the bit width is n
	- range  $\rightarrow -(2^{n-1} 1) \sim 2^{n-1} 1$ ; 2<sup>n</sup> 1 different numbers
	- e.g., for a byte  $\rightarrow$  -127 ~ 127
- **Examples** 
	- 00000110  $\rightarrow +6$
	- $\rightarrow$  10000111  $\rightarrow$  -7
- **Shortcomings** 
	- **2 0's; positive 0 and negative 0; 00000000 and 10000000**
	- relatively complicated HW design (e.g., adder)

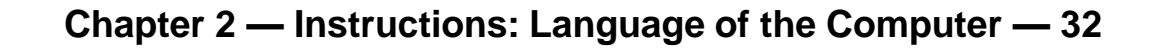

## **1's Complement Representation**

- $+7 \rightarrow 000000111$
- $-7$   $\rightarrow$  1111 1000 (bit inverting)
- **If the bit width is n** 
	- range  $\rightarrow -(2^{n-1} 1) \sim 2^{n-1} 1$ ; 2<sup>n</sup> 1 different numbers
	- e.g., for a byte  $\rightarrow$  -127 ~ 127
- **The MSB implicitly serves as the sign bit** 
	- **except for**  $-0$
- **Shortcomings** 
	- 2 0's; positive 0 and negative 0; 00000000 and 11111111
	- relatively complicated HW design  $(e.g., adder)$

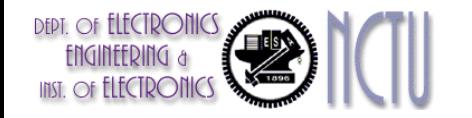

## **2's Complement Representation**

 $+7 \rightarrow 00000111$ 

- $-7$   $\rightarrow$  1111 1001 (bit inverting first then add 1)
- **The MSB implicitly serves as the sign bit**
- 2's complement of  $10000000 \rightarrow 10000000$ 
	- **this number is defined as**  $-128$
- **If the bit width is n** 
	- range  $\rightarrow$   $-2^{n-1}$  ~  $2^{n-1}$  1; 2<sup>n</sup> different numbers
	- **e.g., for a byte**  $\rightarrow$  **-128** ~ 127
- **Relatively easy hardware design**
- Virtually, all computers use 2's complement representation

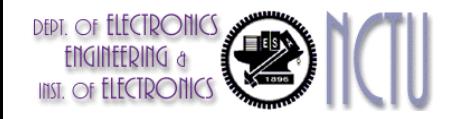

## **2's-Complement Signed Integers (1/2)**

Given an n-bit number

$$
x = -x_{n-1}2^{n-1} + x_{n-2}2^{n-2} + \dots + x_12^1 + x_02^0
$$

**Range:** 
$$
-2^{n-1} \sim +2^{n-1} - 1
$$

- **Example** 
	- $\blacksquare$  1111 1111 1111 1111 1111 1111 11100<sub>2</sub>  $= -1 \times 2^{31} + 1 \times 2^{30} + ... + 1 \times 2^2 + 0 \times 2^1 + 0 \times 2^0$  $=-2,147,483,648 + 2,147,483,644 = -4_{10}$
- **Using 32 bits** 
	- $-2,147,483,648 +2,147,483,647$

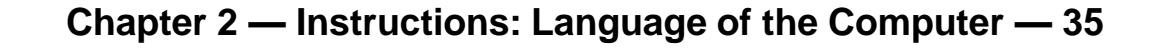

## **2's-Complement Signed Integers (2/2)**

#### ■ Bit 31 is sign bit

- 1 for negative numbers
- 0 for non-negative numbers
- $-(-2^{n-1})$  can't be represented
- **Non-negative numbers have the same unsigned and 2's**complement representation
- Some specific numbers
	- 0: 0000 0000 … 0000
	- –1: 1111 1111 … 1111
	- Most-negative: 1000 0000 ... 0000
	- Most-positive: 0111 1111 … 1111

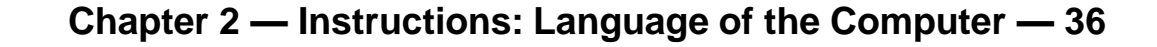
## **Signed Negation**

- Complement and add 1
	- Complement means  $1 \rightarrow 0, 0 \rightarrow 1$

$$
x + \overline{x} = 1111...111_2 = -1
$$
  

$$
\overline{x} + 1 = -x
$$

- Example: negate +2
	- $+2 = 0000 0000 ... 0010<sub>2</sub>$
	- $-2$  = 1111 1111 … 1101<sub>2</sub> + 1 = 1111 1111 … 1110<sub>2</sub>

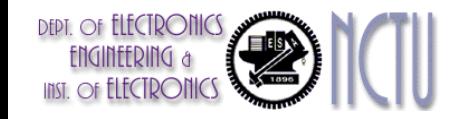

# **Sign Extension**

- Representing a number using more bits
	- **Preserve the numeric value**
- **In MIPS instruction set** 
	- addi : extend immediate value
	- ldop 1b, 1h : extend loaded byte/halfword
	- **beq, bne : extend the displacement**
- **Replicate the sign bit to the left** 
	- c.f. unsigned values: extend with 0s
- Examples: 8-bit to 16-bit
	- $+2: 00000010 = > 0000000000000010$
	- $-2: 1111 1110 \implies 1111 1111 11111 1110$

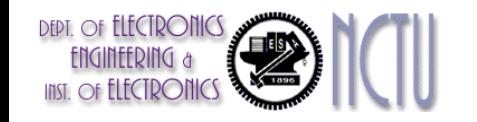

#### **Example : lbu vs lb**

- We want to load a BYTE into **\$s3** from the address 2000 After the load, what is the value of **\$s3** ?
	- A1: 0000 0000 0000 0000 0000 0000 1111 1111 (255) ?
	- A2: 1111 1111 1111 1111 1111 1111 1111 1111 (–1) ?

■ Signed (A2) **→ 1b** \$s3, 0(\$s0) ■ Unsigned (A1) → 1bu\$s3, 0(\$s0) 2000 1111 1111 **1111 1111 : 1999 2000 2001 1111 1111 1111 1111**

**Assume \$s0 = 2000**

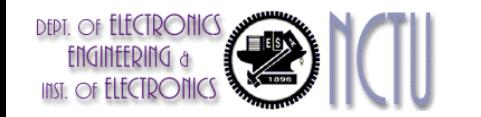

# **Stored Program Computers**

#### The BIG Picture

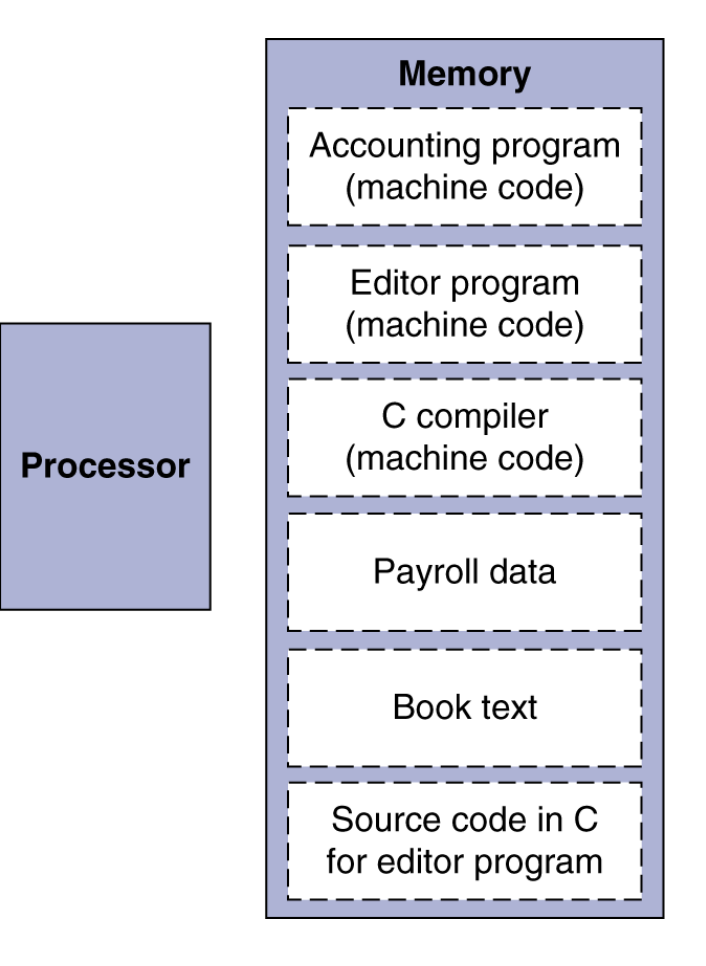

- **Instructions represented in binary,** 
	- just like data
- Instructions and data stored in memory
- Programs can operate on programs
	- e.g., compilers, linkers, …
- **Binary compatibility allows compiled** programs to work on different computers
	- Standardized ISAs

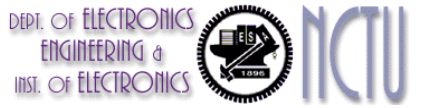

#### **Representing Instructions**

- Instructions are encoded in binary
	- Called (binary) machine code
- MIPS instructions
	- Encoded as 32-bit instruction words
	- Small number of formats encoding operation code (opcode), register numbers, …
	- **Regularity !!**
- **Register numbers (5-bit representation)** 
	- $\bullet$  \$t0 \$t7 are reg's 8 15
	- $\bullet$  \$t8 \$t9 are reg's 24 25
	- $\bullet$  \$s0 \$s7 are reg's 16 23

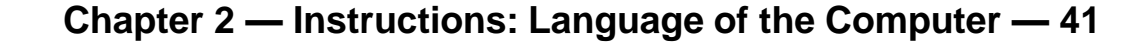

## **MIPS R-format Instructions**

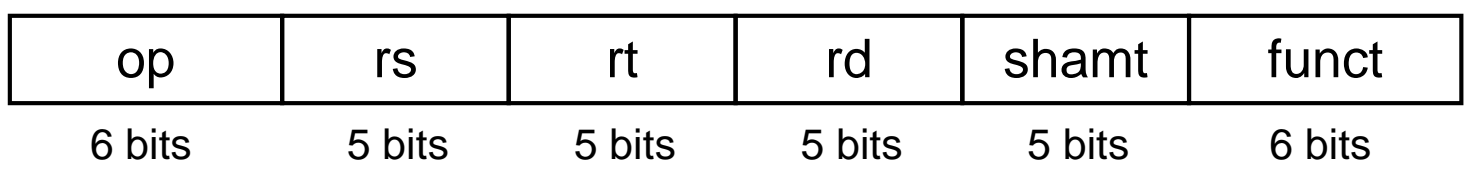

- Instruction fields
	- op: operation code (opcode)
	- **Form 5: first source register number**
	- **rt: second source register number**
	- **rd: destination register number**
	- shamt: shift amount (00000 for now)
	- funct: function code (extends opcode)

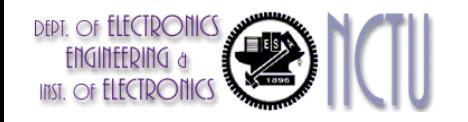

#### **R-format Example**

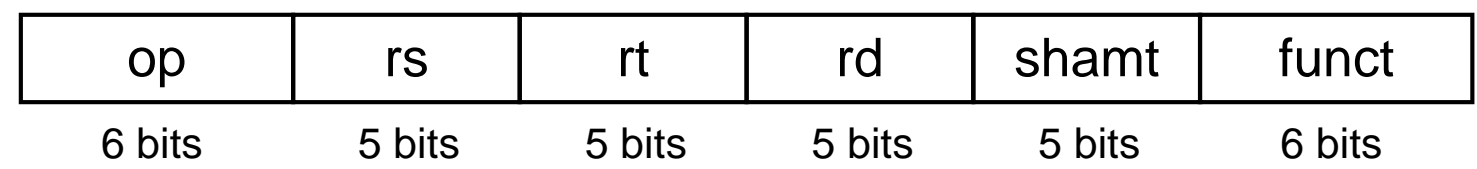

#### **add \$t0, \$s1, \$s2**

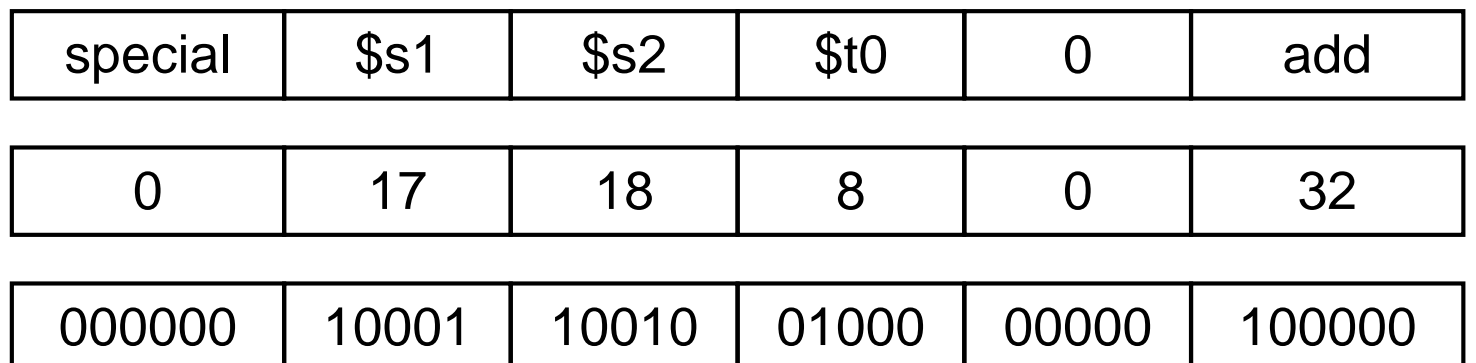

#### $00000010001100100100000000100000<sub>2</sub> = 02324020<sub>16</sub>$

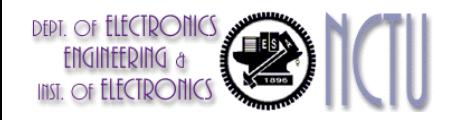

**Chapter 2 — Instructions: Language of the Computer — 43**

#### **Hexadecimal**

Base 16

- Compact representation of bit strings
- 4 bits per hex digit

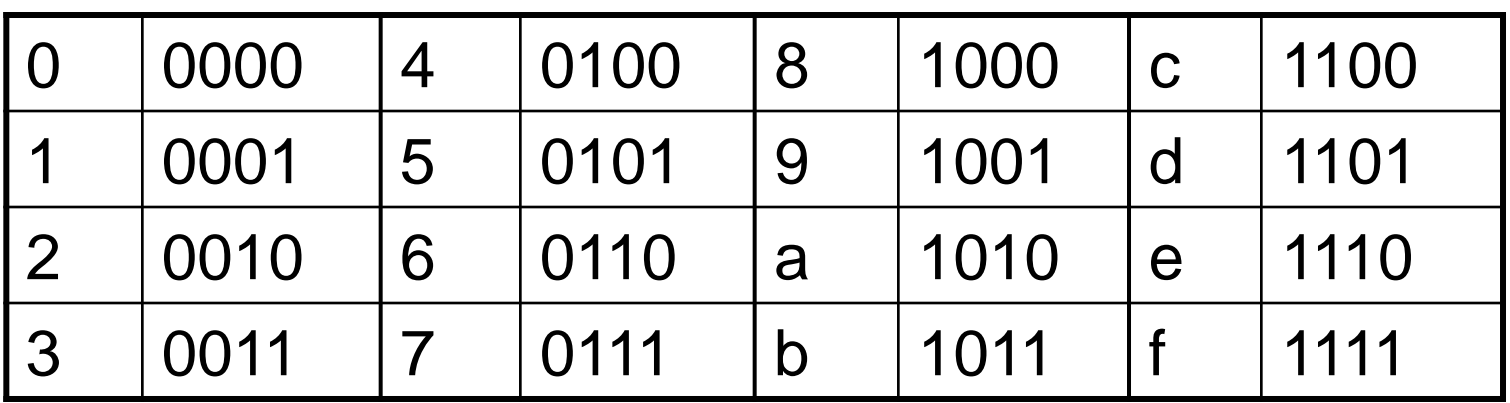

Example: eca8 6420

1110 1100 1010 1000 0110 0100 0010 0000

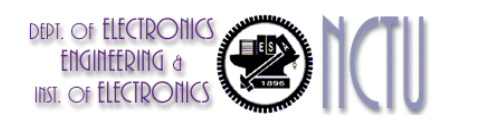

**Chapter 2 — Instructions: Language of the Computer — 44**

# **MIPS I-format Instructions**

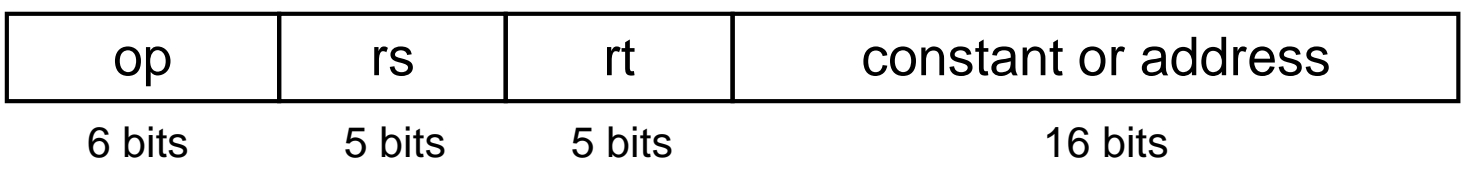

- Immediate arithmetic and load/store instructions
	- rt: destination or source register number
	- Constant:  $-2^{15}$  to  $+2^{15}$  1
	- Address: offset added to base address in rs
- *Design Principle 4:* Good design demands good compromises
	- Different formats complicate decoding, but allow 32-bit instructions uniformly
	- Keep formats as similar as possible

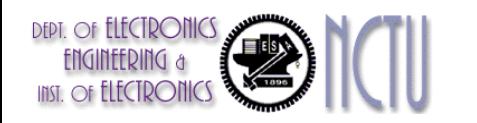

# **Concluding Remarks**

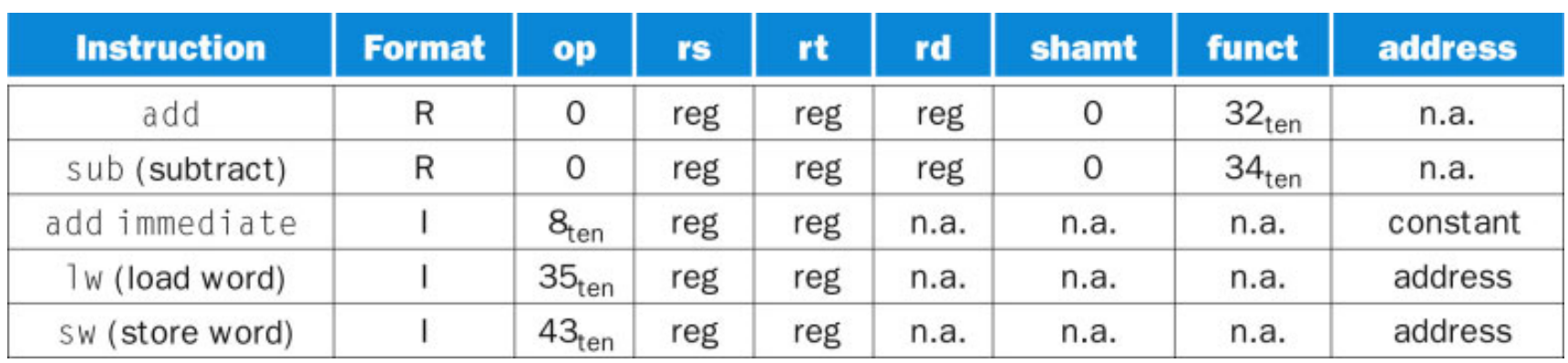

- **reg: means a register number between 0 and 31**
- address/constant: means a 16-bit address/constant
- **n.a.: means not applicable**
- **All the R-format instructions have the same value in the op-field. The** hardware uses the funct-field to decide the variant of the R-type operation
- **R-type and I-type instructions have similar formats with the same** length

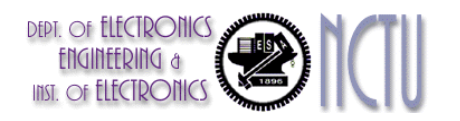

#### **Translating MIPS Assembly Language into Machine Language**

- $\blacksquare$  A[300] = h + A[300];
	- **h** in \$s2, base address of A in \$t1
- **Compiled MIPS code:** 
	- **lw \$t0, 1200(\$t1)**
	- **add \$t0, \$s2, \$t0**
	- **sw \$t0, 1200(\$t1)**

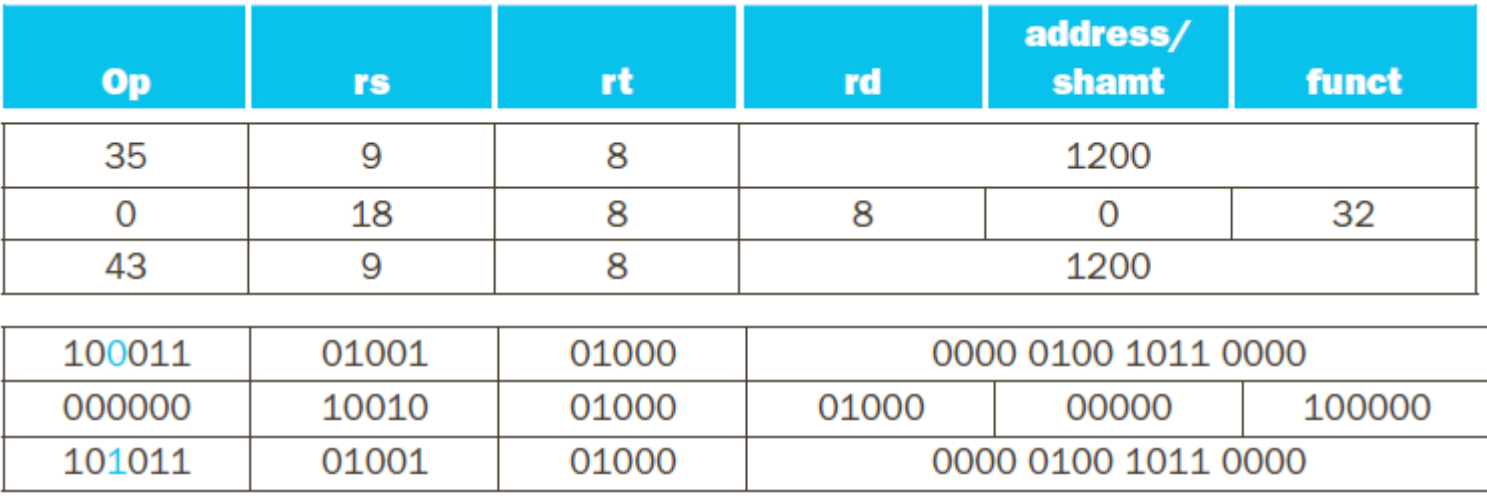

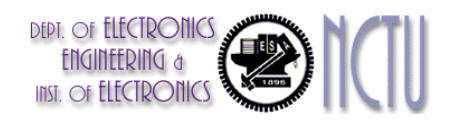

# **Logical Operations**

Instructions for bitwise manipulation

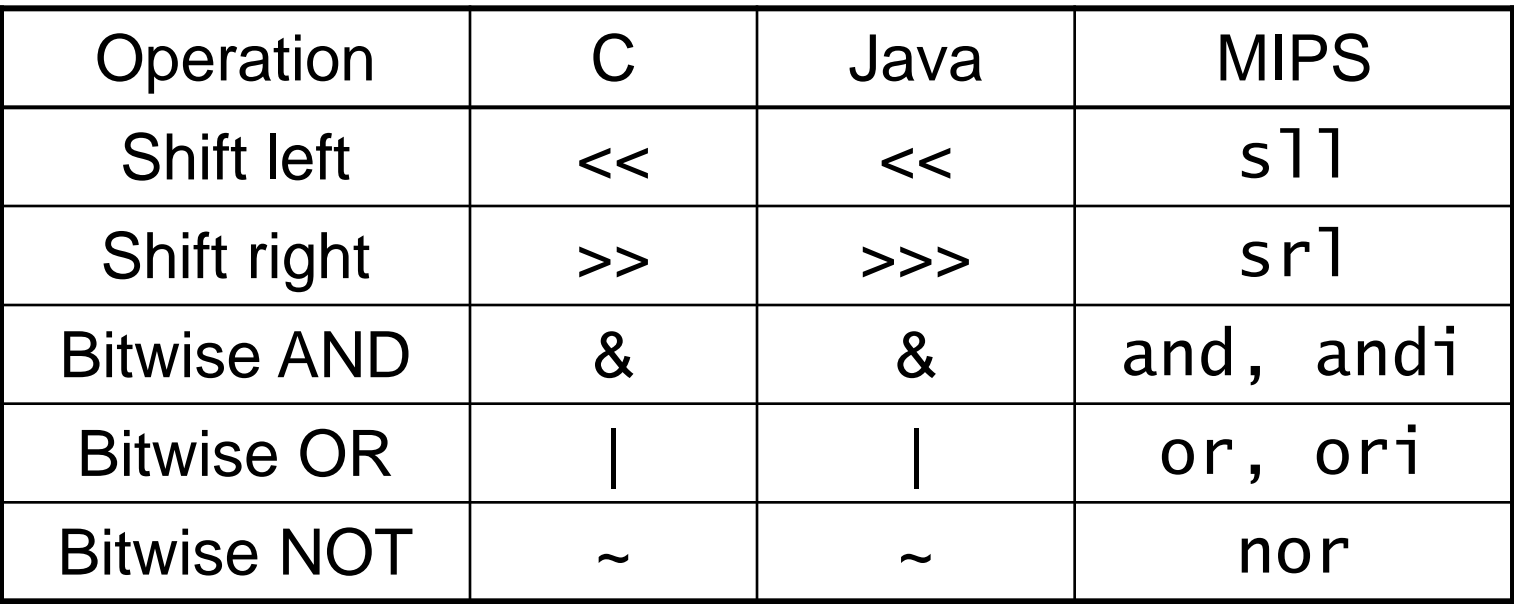

**Useful for extracting and inserting groups of** bits in a word

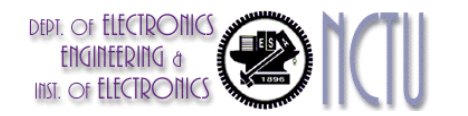

#### **Shift Operations**

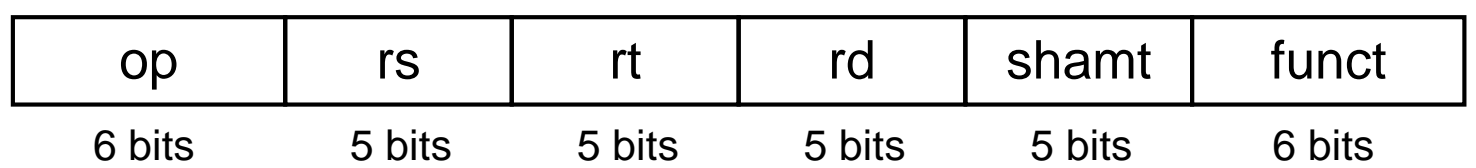

- **shamt: how many positions to shift**
- **Shift left logical** 
	- Shift left and fill with 0 bits
	- sll by *i* bits multiplies by 2*<sup>i</sup>*
		- **sll**  $$t2, $s0, 4$  #  $$t2 = $s0 << 4 \text{ bits}$
- Shift right logical
	- Shift right and fill with 0 bits
	- **srl** by *i* bits divides by 2<sup>*i*</sup> (unsigned only)

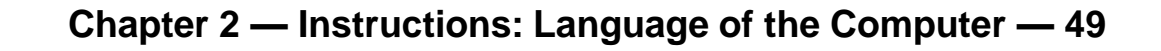

#### **AND Operation**

 Useful to mask bits in a word ■ Select some bits, clear others to 0 **and \$t0, \$t1, \$t2**

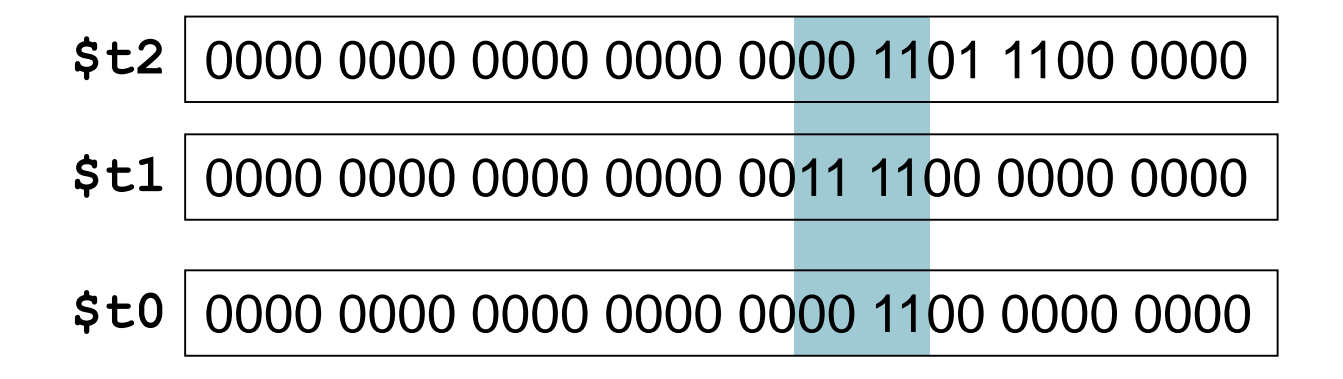

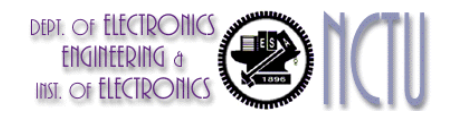

#### **OR Operation**

Useful to include bits in a word

■ Set some bits to 1, leave others unchanged

**or \$t0, \$t1, \$t2**

0000 0000 0000 0000 0000 1101 1100 0000 **\$t2**

0000 0000 0000 0000 0011 1100 0000 0000 **\$t1**

**\$t0** 0000 0000 0000 0000 0011 1101 1100 0000

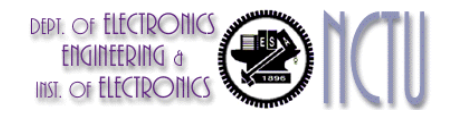

# **NOT Operations**

- **Useful to invert bits in a word** 
	- Change 0 to 1, and 1 to 0
- I In keeping with the 3-operand format, MIPS uses the NOR instruction instead of the NOT instruction

 $\blacksquare$  a NOR b == NOT ( a OR b )

**nor \$t0, \$t1, \$t3** # \$t0 = ~ (\$t1 | \$t3)

 **nor \$t0, \$t1, \$zero** Register 0: always read as zero

\$t1 0000 0000 0000 0000 0011 1100 0000 0000

\$t0 1111 1111 1111 1111 1100 0011 1111 1111

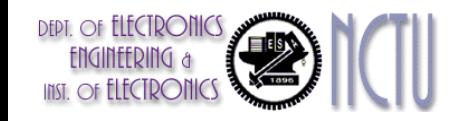

## **Program Flow Control**

- **Decision making instructions** 
	- alter the control flow, i.e., change the "next" instruction to be executed
- Branch classifications
	- Unconditional branch
		- Always jump to the desired (specified) address
	- Conditional branch
		- Only jump to the desired (specified) address if the condition is true; otherwise, continue to execute the next instruction
- **Destination addresses** can be specified in the same way as other operands (*combination of register, immediate constant, and memory location*), depending on what addressing modes are supported in the ISA

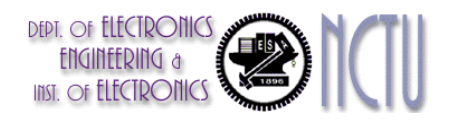

# **MIPS Branch Operations**

#### Conditional branches

- **beq rs, rt, L1**
	- if (rs == rt) branch to instruction labeled  $L1$ ;
- **bne rs, rt, L1**
	- if (rs  $!=$  rt) branch to instruction labeled L1;
- **Unconditional branches** 
	- **j L1**
		- unconditional jump to instruction labeled L1
	- **jal L1**
		- **Jump and link**
	- **jr \$ra**
		- **Jump register**

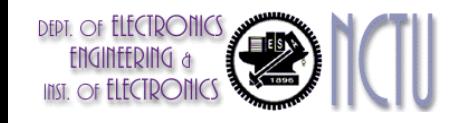

#### **Compiling If-then-else Statement**

C code:

**if (i==j) f = g+h; else f = g-h;**

f, g, h, i, j… in  $$s0, $s1, ..., $s4$ 

■ Compiled MIPS code:

**bne \$s3, \$s4, Else add \$s0, \$s1, \$s2 j Exit Else: sub \$s0, \$s1, \$s2** Exit: … **Assembler calculates addresses** 

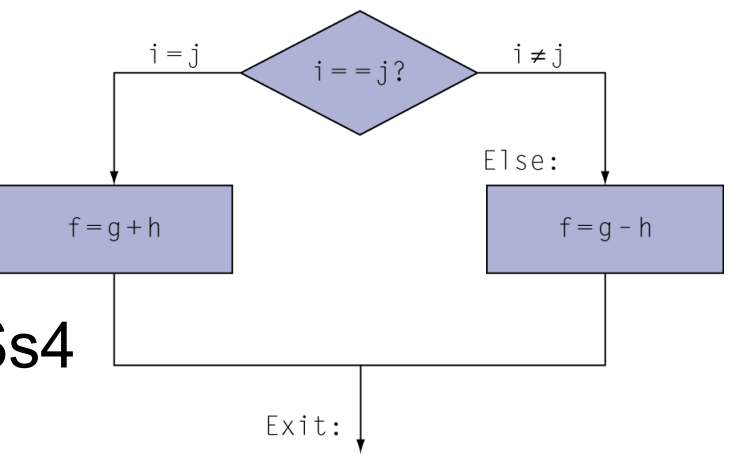

**Chapter 2 — Instructions: Language of the Computer — 55**

#### **Compiling a While Loop Statement**

C code:

```
while (save[i] == k) i += 1;
```
 $\blacksquare$  i in \$s3, k in \$s5, address of save in \$s6

**Compiled MIPS code:** 

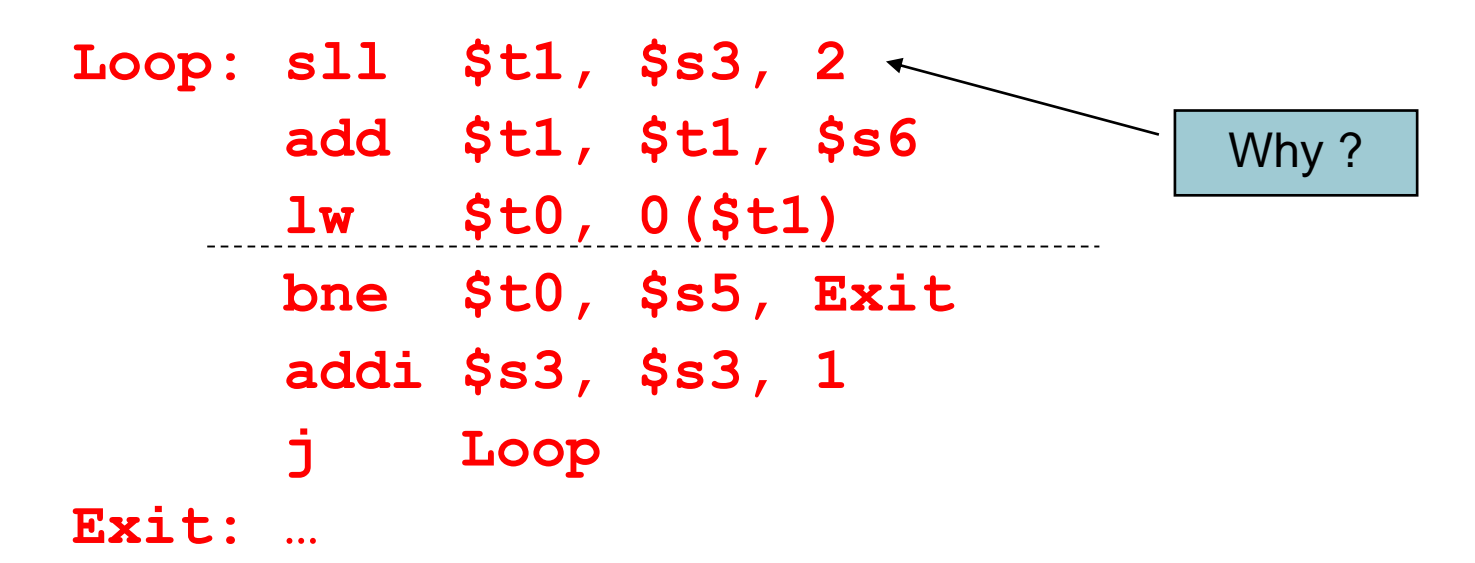

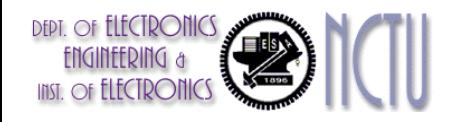

#### **The Basic Block**

- A basic block is a sequence of instructions with
	- No embedded branches (except at end)
	- No branch targets (except at beginning)

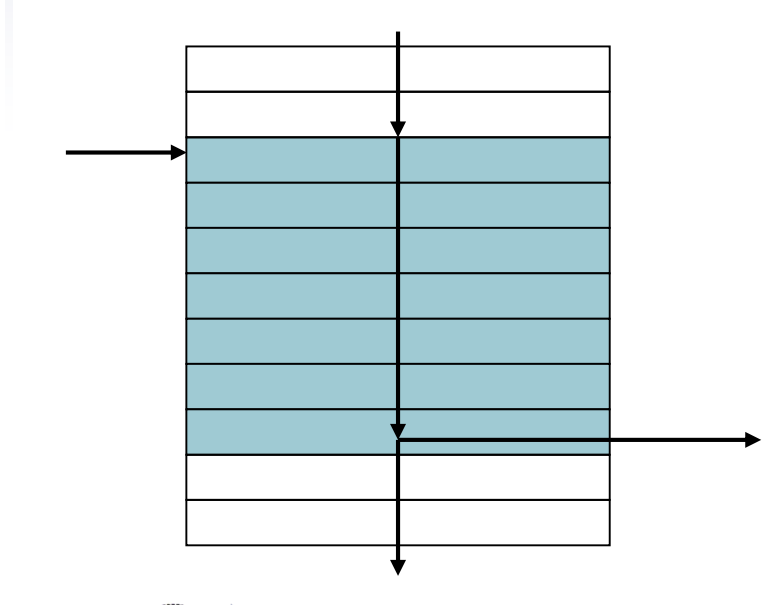

- Compiler identifies basic blocks for optimization
- An advanced processor can
	- accelerate execution of basic blocks

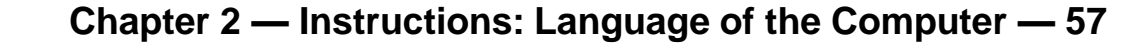

#### **More Conditional Operations**

- Set result to 1 if a condition is true; Otherwise, set to 0
- **slt rd, rs, rt**

if (rs  $<$  rt) rd = 1; else rd = 0;

- **slti rt, rs, constant**
	- if (rs < constant)  $rt = 1$ ; else  $rt = 0$ ;
- **Use in combination with beq, bne**

**slt \$t0, \$s1, \$s2 # if (\$s1 < \$s2) bne \$t0, \$zero, L # branch to L**

 MIPS compiler uses the **slt, beq, bne, \$zero** to create =,  $\neq$ ,  $\lt$ ,  $\leq$ ,  $\gt$ ,  $\geq$ 

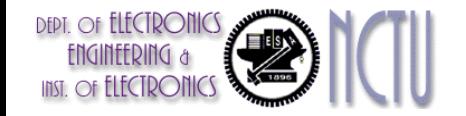

### **Branch Instruction Design**

- **beq** and **bne** are the common case
- Why not **blt**, **bge**, etc?
- **Hardware for <,**  $\geq$ **, ... slower than =,**  $\neq$ 
	- Combining with branch involves more work per instruction, requiring a slower clock
	- All instructions penalized!
	- MIPS compiler uses the **slt, beq, bne, \$zero** to create  $=$ ,  $\neq$ ,  $\leq$ ,  $\leq$ ,  $\geq$  is a good design compromise

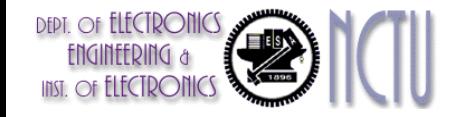

#### **Branches on LT/LE/GT/GE**

How to implement an equivalent **blt \$s0, \$s1, L1**?

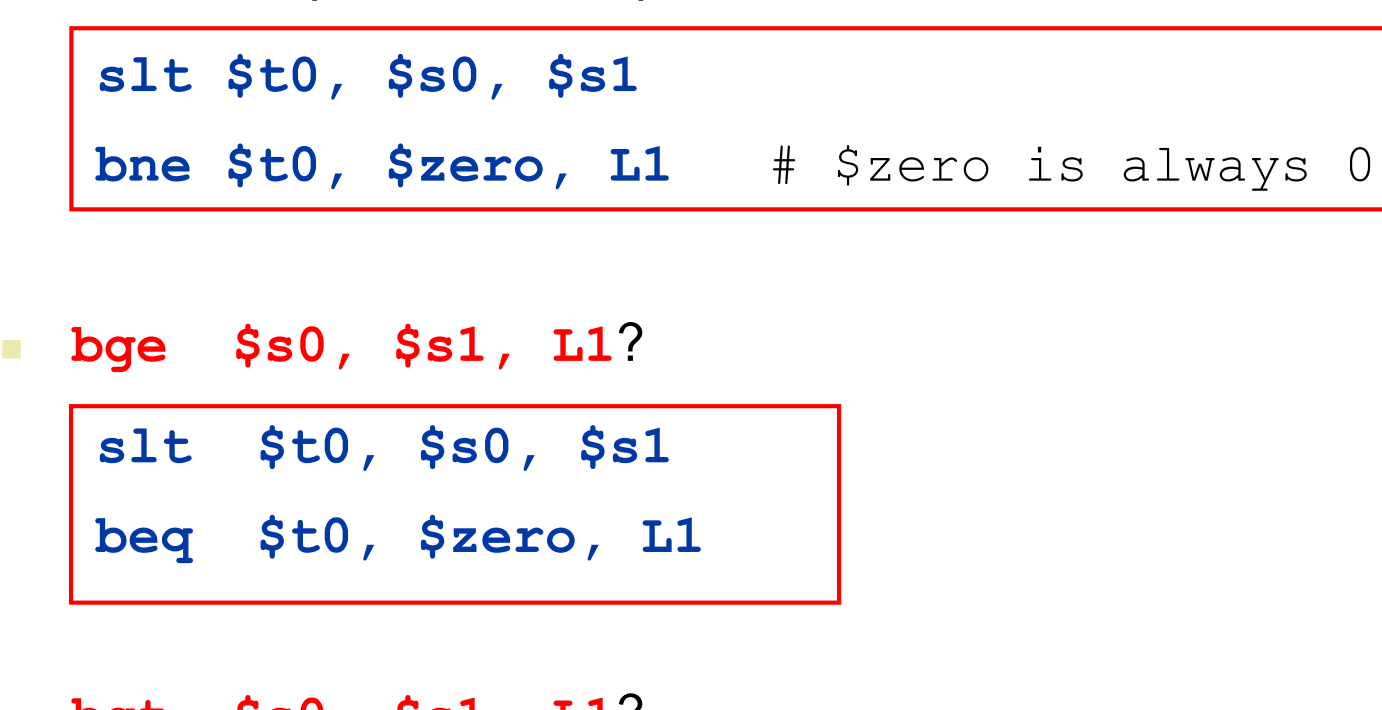

 **bgt \$s0, \$s1, L1**? **slt \$t0, \$s1, \$s0 bne \$t0, \$zero, L1**

Try **ble** yourself !!

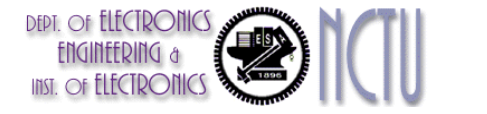

#### **Signed vs. Unsigned Comparison**

- Signed comparison: **slt, slti**
- Unsigned comparison: **sltu, sltui**
- **Example** 
	- \$s0 = 1111 1111 1111 1111 1111 1111 1111 1111
	- \$s1 = 0000 0000 0000 0000 0000 0000 0000 0001
	- **slt \$t0, \$s0, \$s1 # signed**  $-1 < +1 \Rightarrow$  \$t0 = 1
	- **sltu \$t0, \$s0, \$s1 # unsigned**  $+4,294,967,295 > +1 \Rightarrow $t0 = 0$

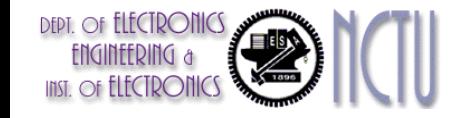

#### **Case/Switch Statement**

Case statement in C

```
switch (k){
```

```
case 0: f=i+j;
```

```
case 1: f=g+h;
```

```
case 2: f=g-h;
```

```
case 3: f=i-j;
```
Jump address table in memory

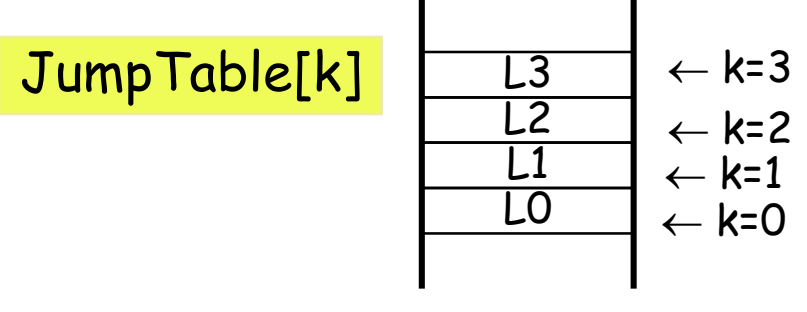

**}**

- A simplest way to implement case/switch is via a sequence of conditional tests, turning the case/switch statement into a chain of ifthen-else statement
- **One more efficient way is via a jump address table or jump table.** And, the program needs only to index into the table and then jump to the appropriate label of sequence

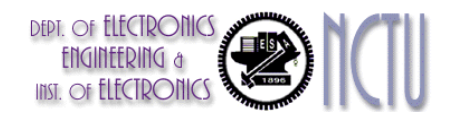

# **Jump Register, jr**

DEPT. OF ELECT FNGINFFDII **INST.** Of **ELECTR**  A switch statement for  $0 \le k < 4$ 

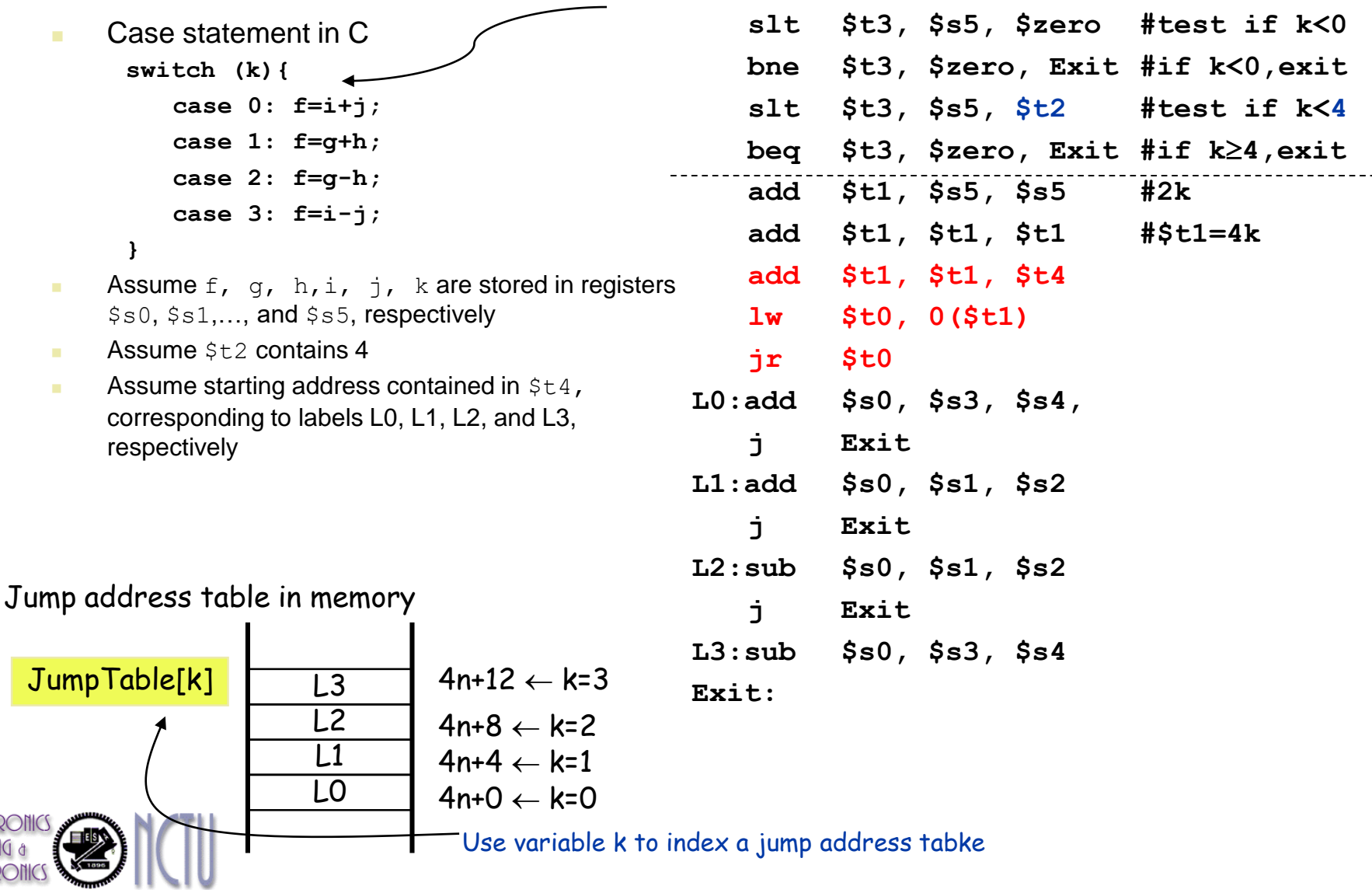

# **Procedure Calling**

- Steps required
- 1. Place parameters in registers
- 2. Transfer control to procedure
- 3. Acquire storage for procedure
- 4. Perform procedure's operations
- 5. Place result in register for caller
- 6. Return to place of call

#### **Note that you have only one set of registers !!**

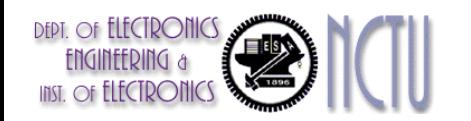

**Caller Callee**

# **Recall: Register Usage**

- $\bullet$  \$a0 \$a3: arguments (reg's #4 #7)
	- Used to pass parameters
- $\bullet$  \$v0, \$v1: result values (reg's #2 and #3)
	- Used to return values
- $\bullet$  \$t0 \$t9: temporaries
	- **Can be overwritten by callee**
- $\bullet$  \$s0 \$s7: saved
	- Must be saved/restored by callee
- $\Box$  \$gp: global pointer for static data (reg #28)
- **S**sp: stack pointer (reg #29)
- $\Box$  \$fp: frame pointer (reg #30)
- $\blacksquare$  \$ra: return address (reg #31)
	- Used to return to the point of origin

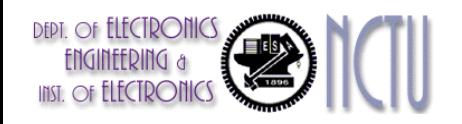

#### **Procedure Call Instructions**

- Procedure call: jump and link
	- **jal ProcedureLabel**
		- Address of following instruction is saved in **\$ra**
		- Jumps to target address
- **Procedure return: jump register**

#### **jr \$ra**

- Copies **\$ra** to program counter
- Can also be used for computed jumps
	- e.g., for case/switch statements

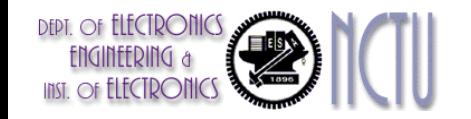

#### **Leaf Procedure Example**

C code:

```
int leaf_example (int g, h, i, j)
{ int f;
  f = (g + h) - (i + j);return f;
}
```
- Arguments g,  $...,$  j in  $$a0, ...,$   $$a3$
- f in \$s0 (hence, need to save \$s0 on stack)
- Result in \$v0

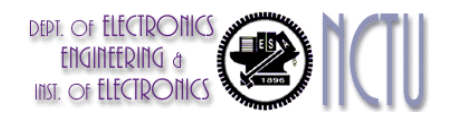

#### **Leaf Procedure Example**

**MIPS code:** 

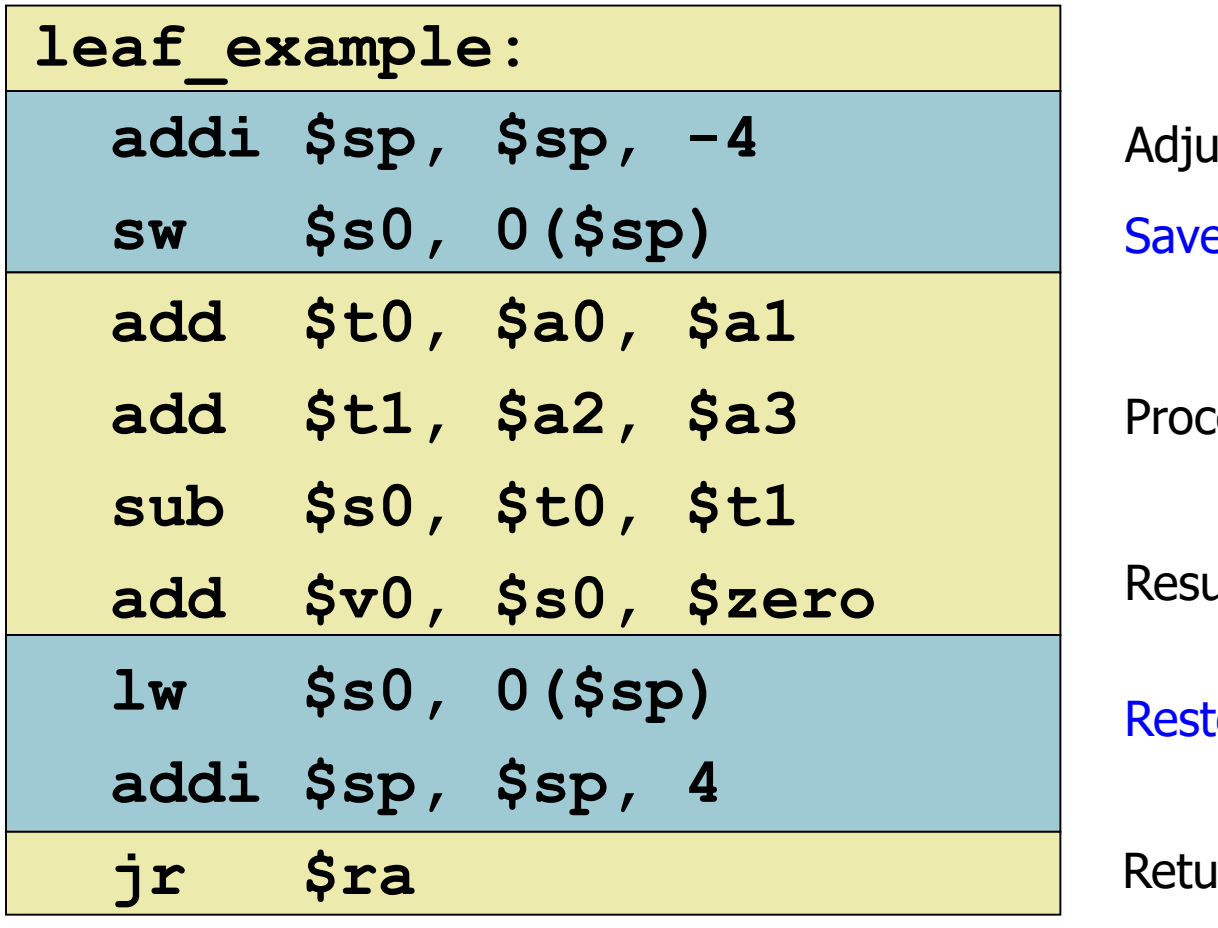

e \$s0 on stack Ist stack for one item

edure body

Result

ore \$s0

 $rn$ 

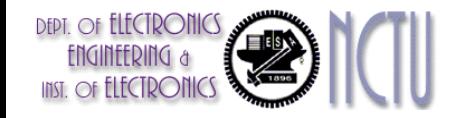

#### **Nested Procedures**

- Procedures that call other procedures
- **For nested call, caller needs to save on the** stack:
	- Its return address
	- Any arguments and temporaries needed after the call
- **Restore from the stack after the call**

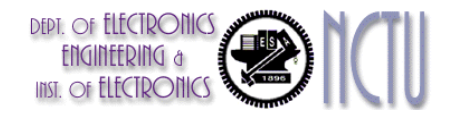

#### **A Recursive C Procedure Example**

```
C code:
 int fact (int n)
 { 
   if (n < 1) return (1);
   else return (n * fact(n - 1));
 }
```
- Argument n in **\$a0**
- Result in \$v0

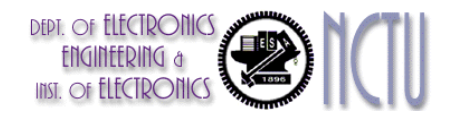

#### **Non-Leaf Procedure Example**

#### **MIPS** code:

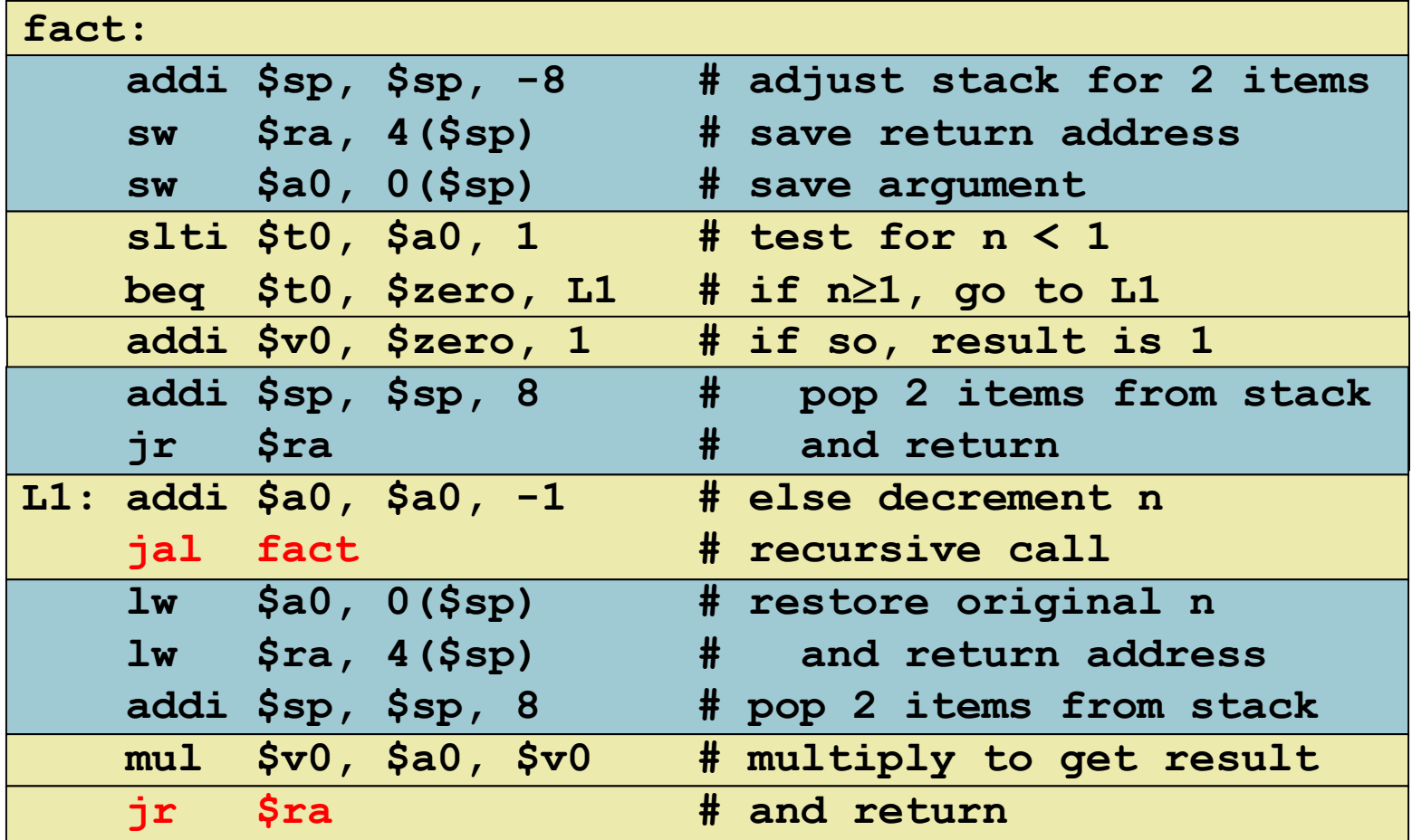

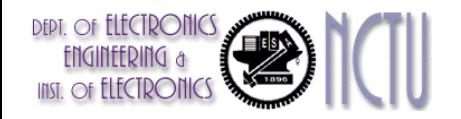

#### **Remark**

#### What is and what is not preserved across a procedure call

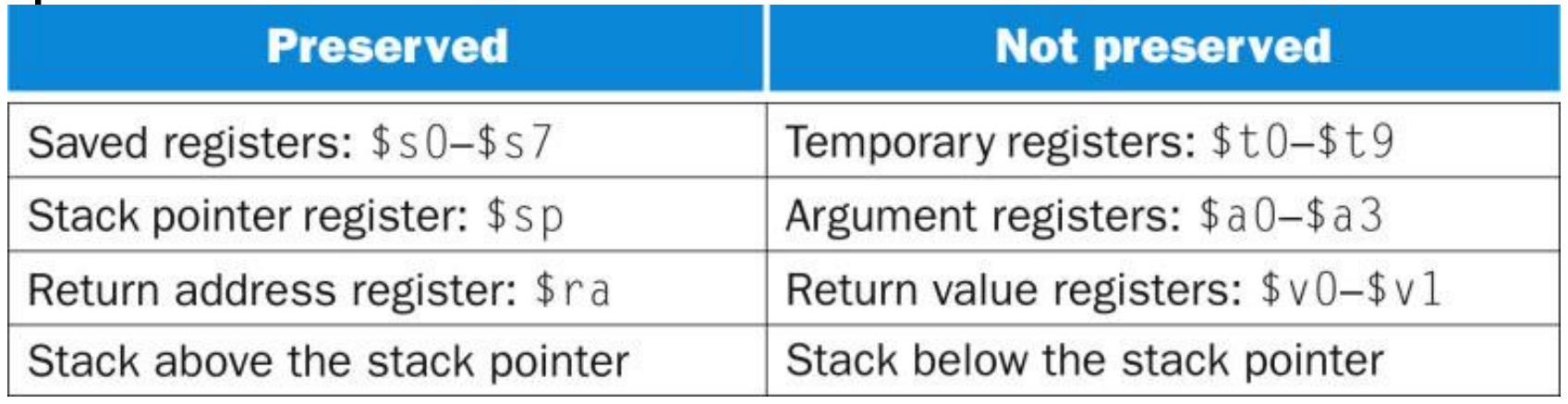

- \$sp is itself preserved by the callee adding exactly the same amount that was subtracted from it
- The other registers are preserved by saving them on the stack (if they are used) and restoring them from there

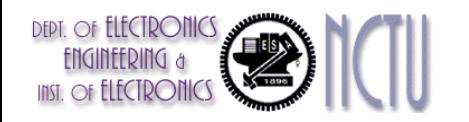
## **Local Data on the Stack**

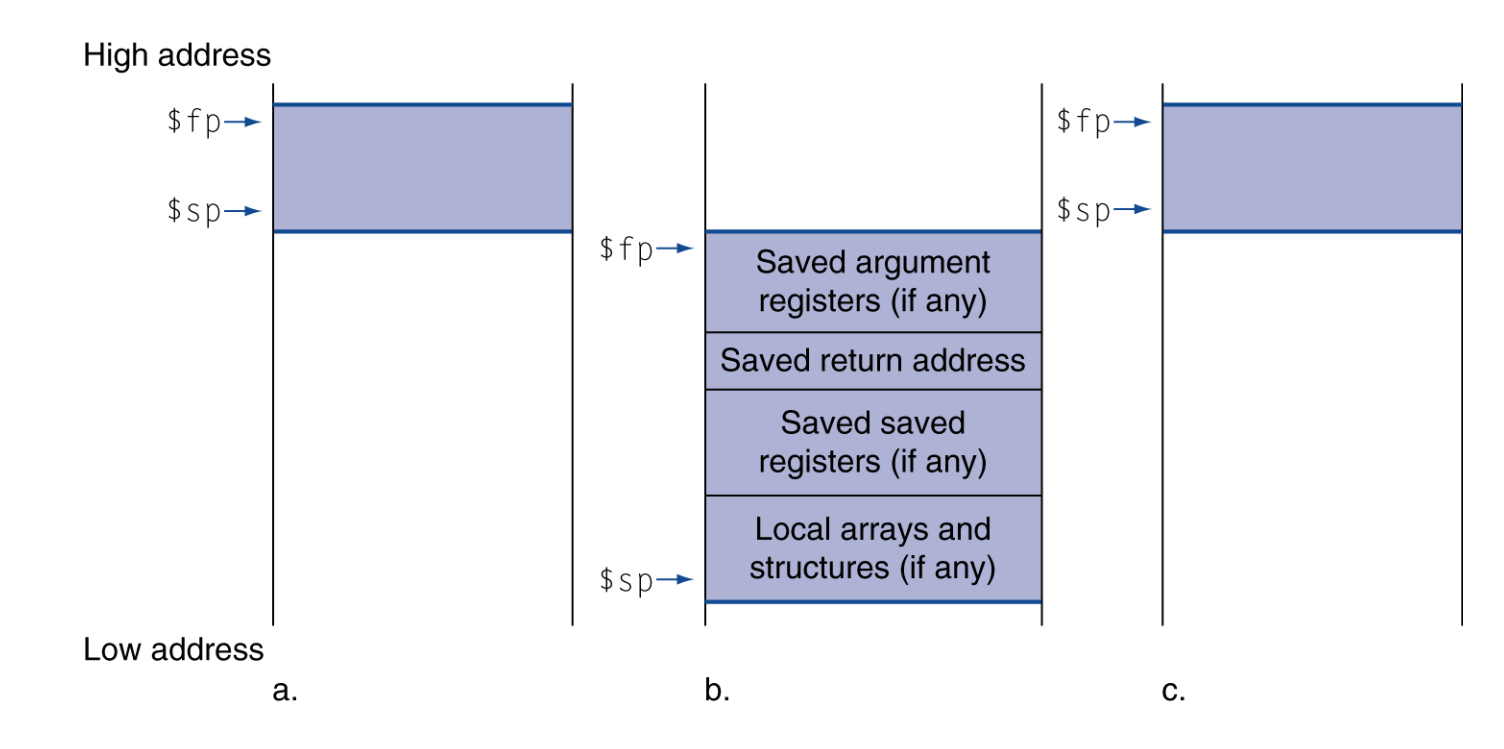

- **Local data allocated by callee (local variables to the procedure, but do** not fit in registers)
	- e.g., C automatic variables, arrays or structures, …
- **Procedure frame (activation record)** 
	- Used by some compilers to manage stack storage

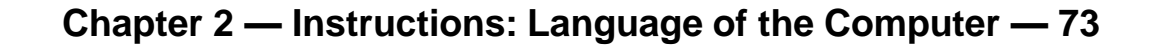

# **Memory Layout**

- Text: program code
- Static data: constants and other static (global) variables
	- e.g., static variables in C, constant arrays and strings
	- $$gp$  initialized to 1000 8000 $H$ allowing ±offsets into this segment
- Dynamic data: heap
	- E.g., malloc in C, new in Java
- Stack: automatic storage
	- Start in the high end of memory and grows down
- **Stack and heap are grown** toward each other

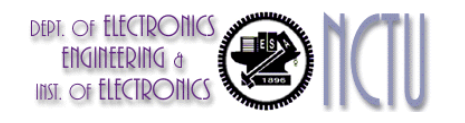

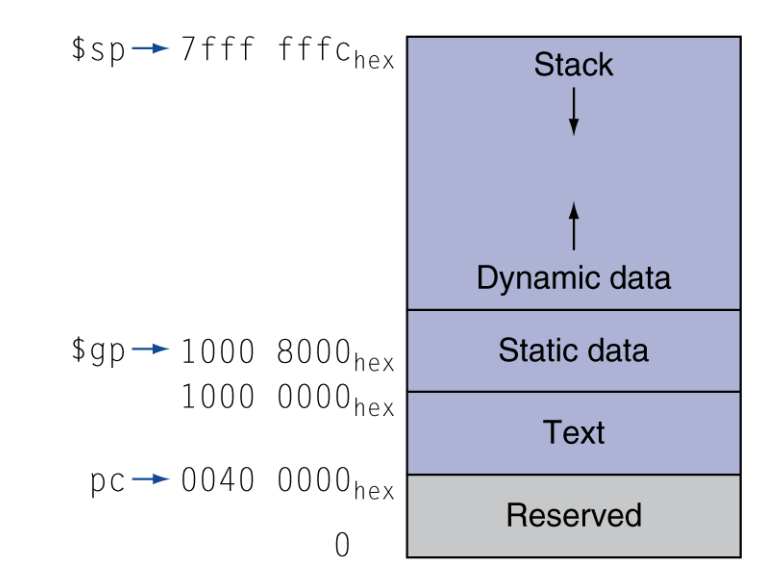

## **Character Data**

- Byte-encoded character sets
	- ASCII (American standard code for information interchange): 128 characters
		- 95 graphic, 33 control
	- Latin-1: 256 characters
		- ASCII, +96 more graphic characters

**Unicode: 32-bit character set (universal encoding)** 

- Used in Java (16-bit character), C++ wide characters, ...
- Most of the world's alphabets, plus symbols
- UTF-8, UTF-16: variable-length encodings
- UTF-32: 32-bit character

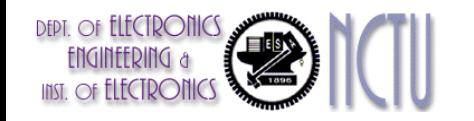

## **Byte/Halfword Operations**

- Could use bitwise operations
- **NIPS byte/halfword load/store** 
	- String processing is a common case
	- Sign extend to 32 bits in rt
		- **lb rt, offset(rs) lh rt, offset(rs)**
	- Zero extend to 32 bits in rt

**lbu rt, offset(rs) lhu rt, offset(rs)**

■ Store just rightmost byte/halfword **sb rt, offset(rs) sh rt, offset(rs)**

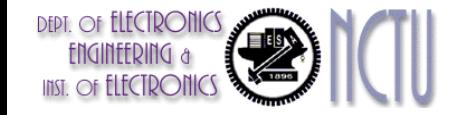

# **String Copy Example**

- C code (naïve):
	- Null-terminated string: used to mark the end of the string

```
void strcpy (char x[], char y[])
{ int i;
  i = 0;
  while ((x[i]=y[i]) != '0')i += 1;
}
Addresses of x, y in $a0, $a1
```

```
\blacksquare i in \$s0
```
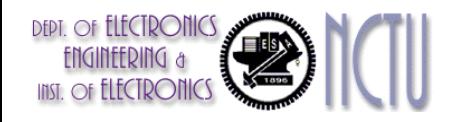

# **String Copy Example**

#### **MIPS code:**

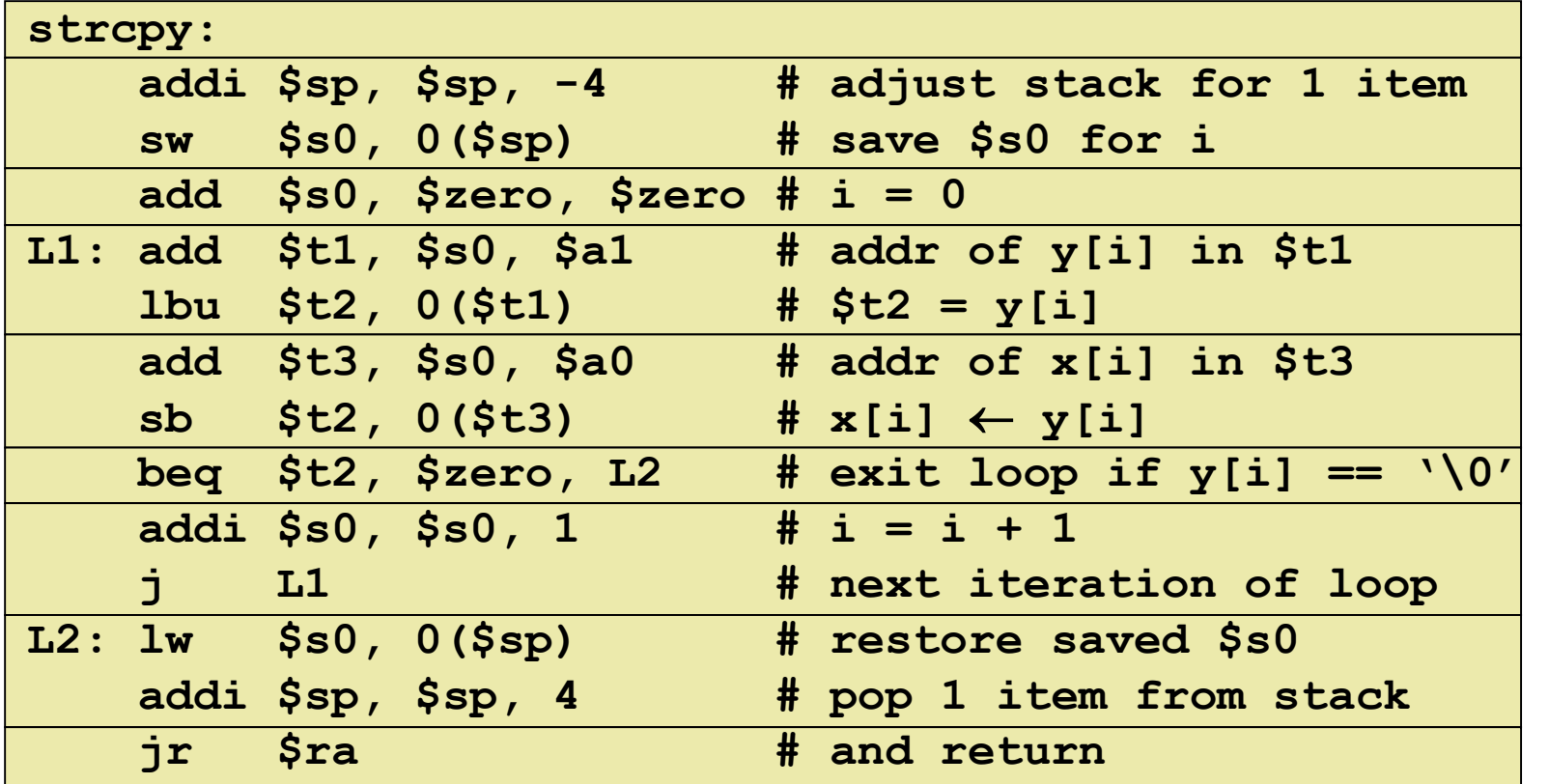

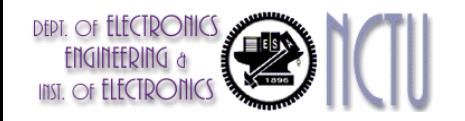

## **32-bit Constants**

- Most constants are small
	- 16-bit immediate is sufficient
- For the occasional 32-bit constant

**lui rt, constant; load upper immediate**

- Copies 16-bit constant to left 16 bits of rt
- Clears right 16 bits of rt to 0

4000000 (22-bit)>16-bit

lui \$s0, 61

0000 0000 0011 1101 0000 0000 0000 0000

ori \$s0, \$s0, 2304 0000 0000 0011 1101 0000 1001 0000 0000

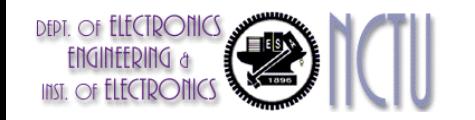

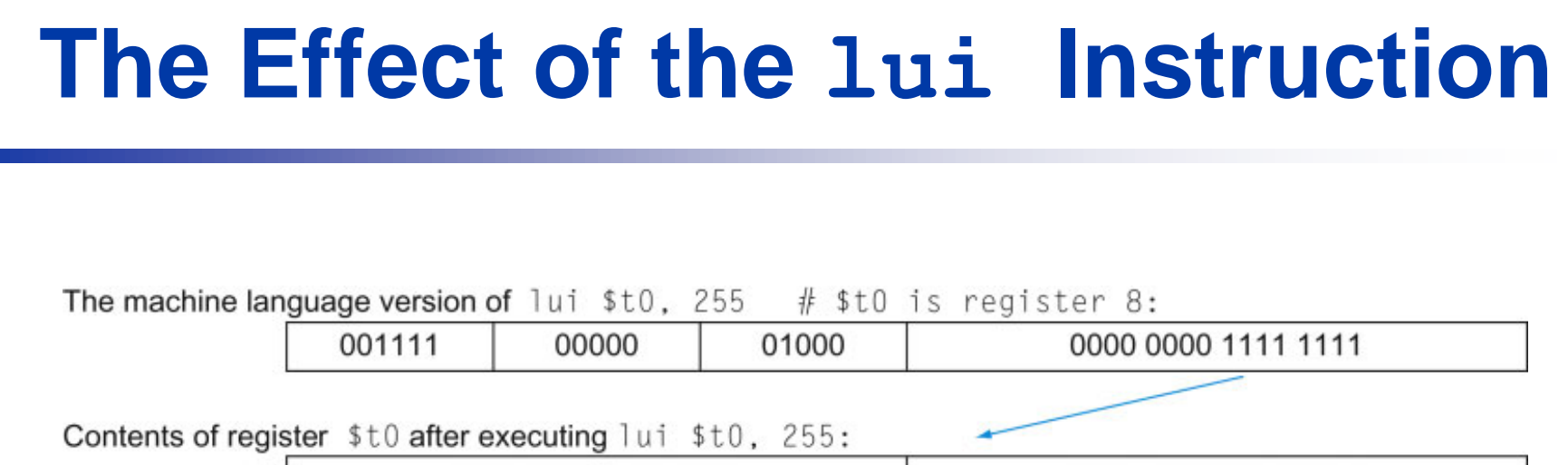

- **Either the compiler or the assembler must break large** constants into pieces and then resemble them into a register.
	- The immediate field's size is restricted

0000 0000 1111 1111

- The assembler must have a temporary register available in which to create the long values for resembling them into a register.
- That is why \$at (assembler temporary) is reserved for the assembler.

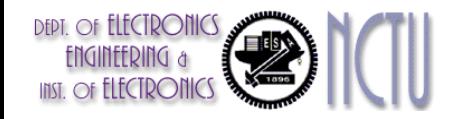

0000 0000 0000 0000

## **Addressing in Jumps**

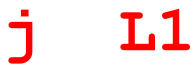

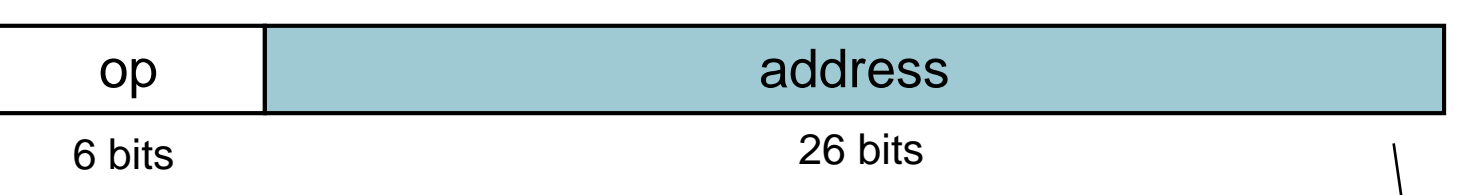

- Jump (**j** and **jal**) instruction is J-type
- The target address could be anywhere in text segment: Encode full address in instruction
- (Pseudo) Direct jump addressing
	- **Target address =**  $PC_{31...28}$  **: (address**  $\times$  **4)**

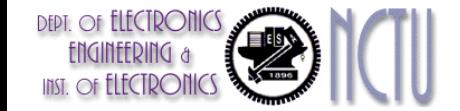

append

## **Addressing in Conditional Branch**

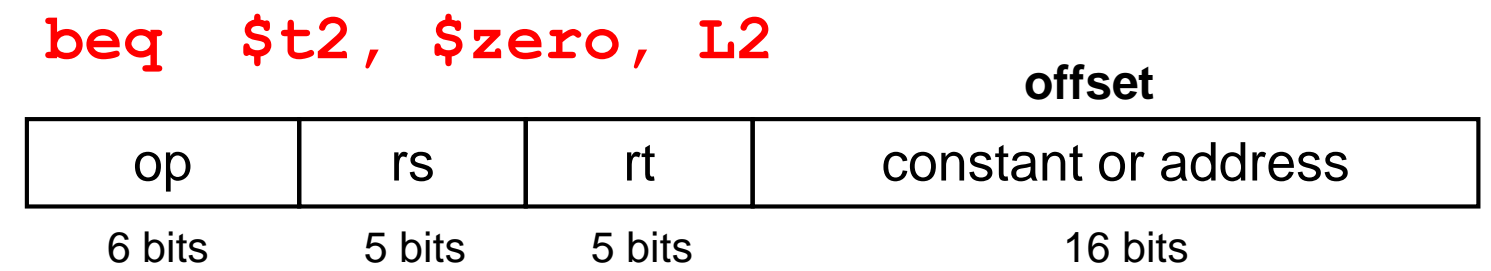

- **Branch instructions specify: opcode, two registers,** and target address
- Most target address is near to the PC
	- Forward or backward
- PC-relative addressing

**Note: Word-alignment access**

- **Target address = PC + offset**  $\times$  4
- **PC** already incremented by 4 by this time

**Chapter 2 — Instructions: Language of the Computer — 82**

## **Target Addressing Example**

- **Loop code from earlier example** 
	- Assume Loop at location 80000

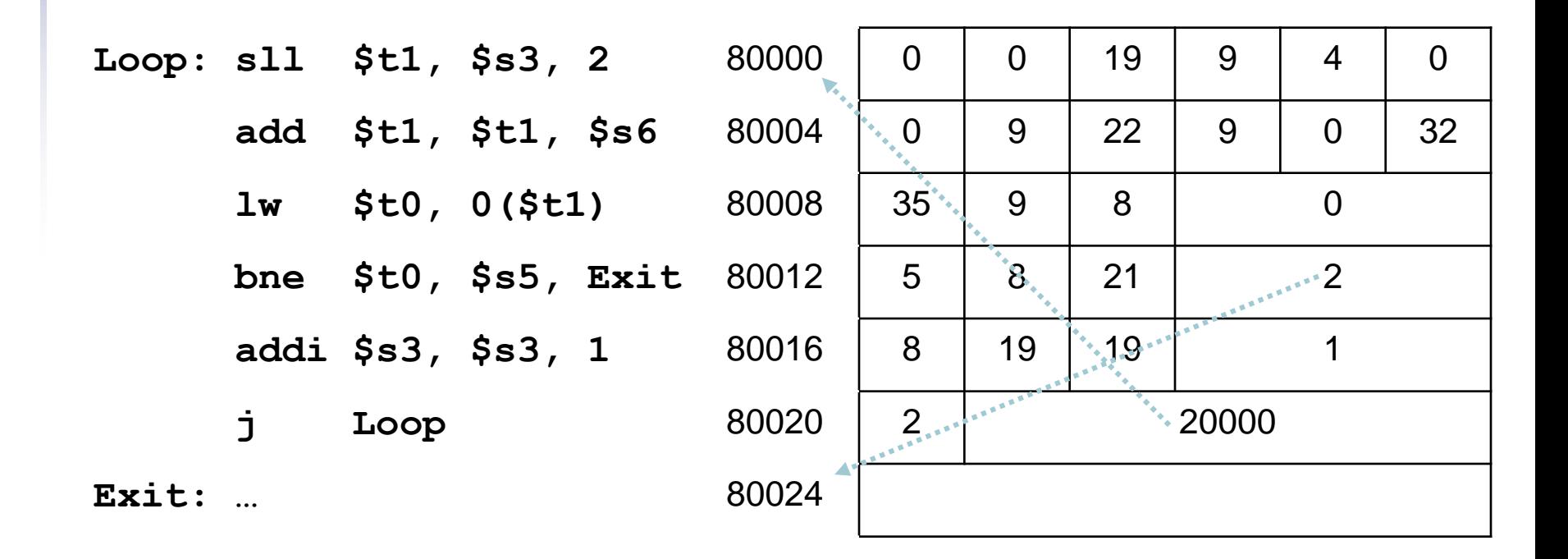

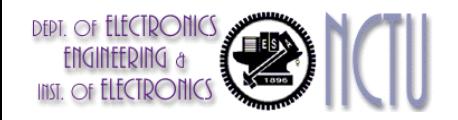

## **Branching Far Away**

 If branch target is too far to encode with 16-bit offset, assembler rewrites the code

#### ■ Example

```
beq $s0,$s1, L1
              ↓
      bne $s0,$s1, L2
      j L1
L2: …
                              (larger than 16-bit offset)
```
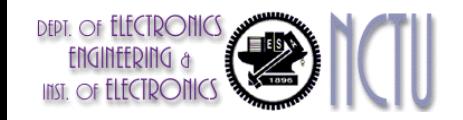

**Chapter 2 — Instructions: Language of the Computer — 84**

## **5 MIPS Addressing Modes**

1. Immediate addressing

rt Immediate op rs

#### 2. Register addressing

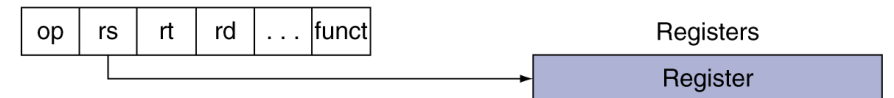

#### 3. Base addressing

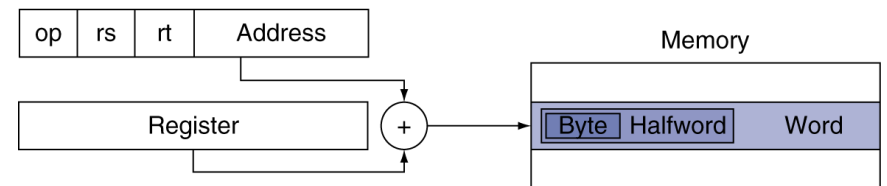

#### 4. PC-relative addressing

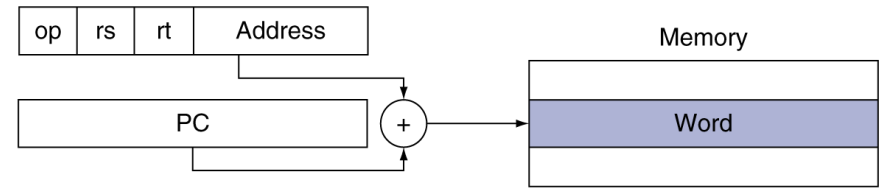

5. Pseudodirect addressing

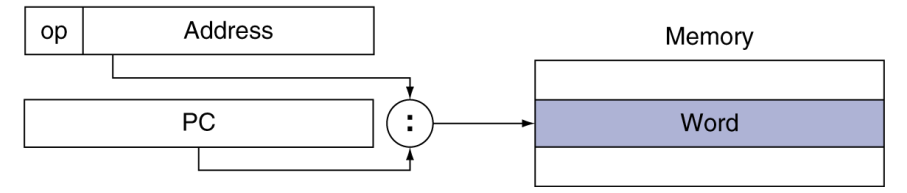

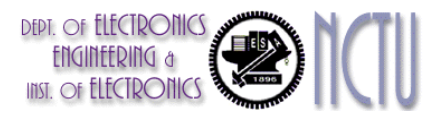

## **Decoding Machine Code**

- **Decoding: Reverse-engineer machine language to create the** assembly language
- **Example: 00af 8020hex** 
	- 1. Convert hexadecimal to binary 0000 0000 1010 1111 1000 0000 0010 0000
	- 2. Look at the op field to determine the operation The op-field is 000000. It is an R-type instruction
	- 3. Decode the rest of the instruction by looking at the field values

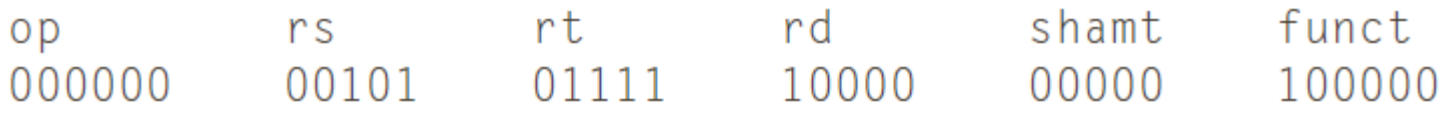

4. Reveal the assembly instruction

**add \$s0, \$a1, \$t7**

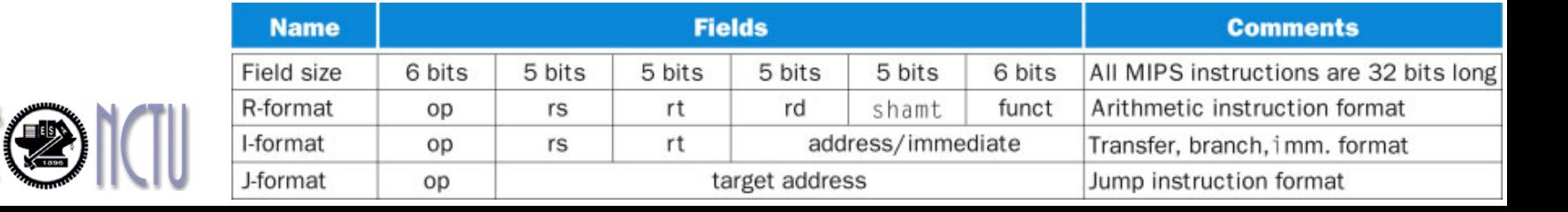

## **Synchronization Issue**

- Two processors sharing an area of memory
	- **P1** writes, then P2 reads
	- Data race if P1 and P2 don't synchronize
		- Result depends on order of accesses
- **Hardware-supplied synchronization is required** 
	- Atomic read/write memory operation
	- No other access to the location allowed between the read and write
- Could be a single instruction (but hard to implement)
	- E.g., atomic swap of register  $\leftrightarrow$  memory
- Or an atomic pair of instructions

## **Synchronization in MIPS**

- Load linked: **ll rt, offset(rs)**
- Store conditional: **sc rt, offset(rs)**
	- Succeeds if location not changed since the  $11$ 
		- Returns 1 in rt
	- Fails if location is changed
		- Returns 0 in rt
- **Example: atomic swap (to test/set lock variable)**

```
try: add $t0,$zero,$s4 ;copy exchange value
     ll $t1,0($s1) ;load linked
     sc $t0,0($s1) ;store conditional
     beq $t0,$zero,try ;branch store fails
     add $s4,$zero,$t1 ;put load value in $s4
      The contents of $s4 and the memory location specified by $s1 have been exchanged
                                                 lock-free atomic L/S
```
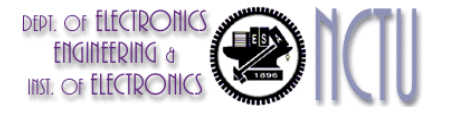

## **Translation and Startup**

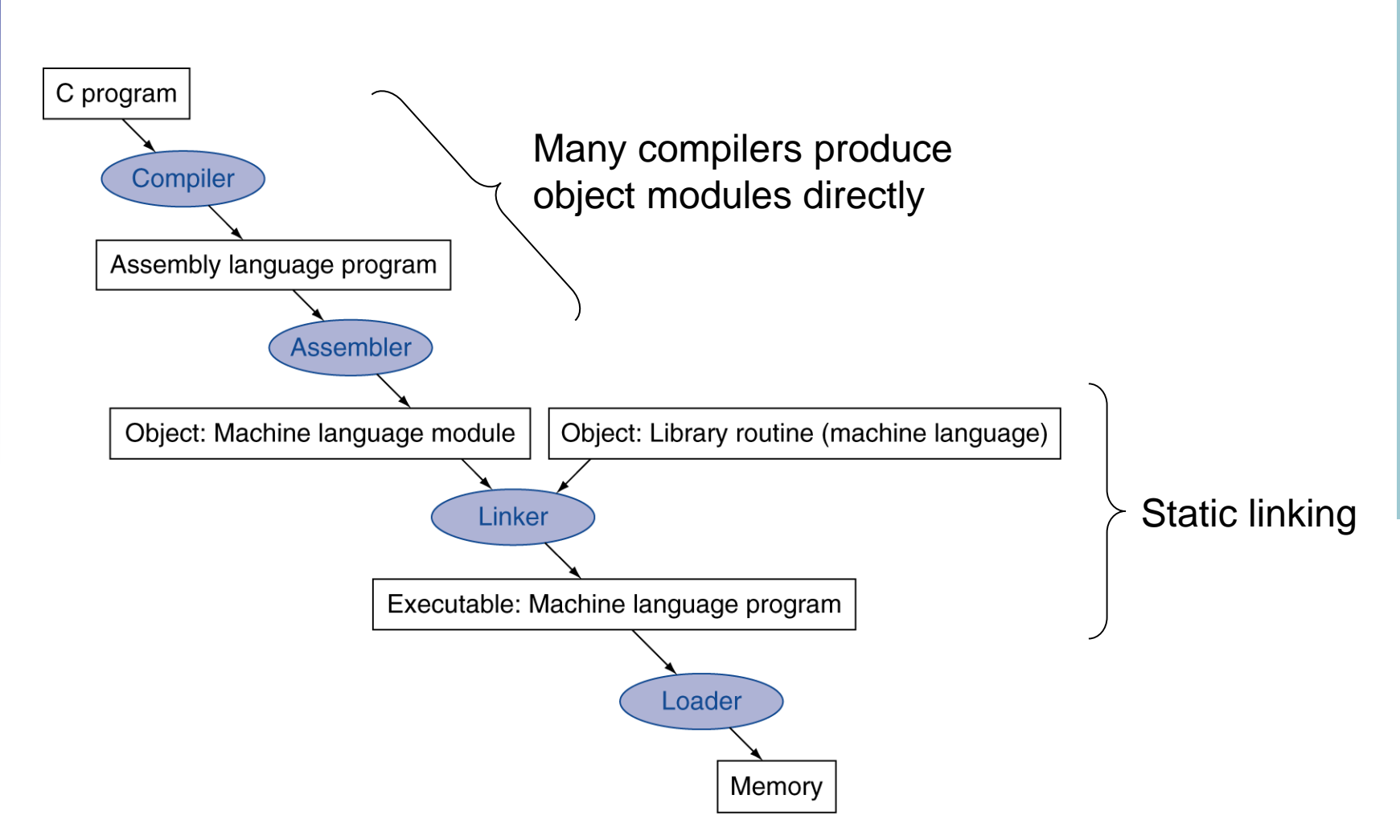

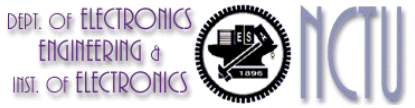

### **Assembler Pseudoinstructions**

- **Most assembler instructions represent machine** instructions one-to-one
- **Pseudoinstructions: figments of the assembler's** imagination
	- **move \$t0, \$t1 → add \$t0, \$zero, \$t1 blt \$t0, \$t1, L → slt \$at, \$t0, \$t1 bne \$at, \$zero, L**
- **The cost of pseudoinstructions is reserving one** register, **\$at** (register 1): assembler temporary

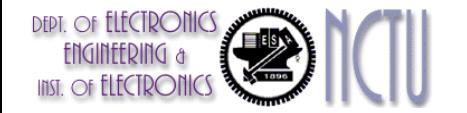

## **Producing an Object Module**

- Assembler (or compiler) translates program into machine instructions and keeps track of labels used in branches and data transfer instruction in a symbol table.
- Object module provides information for building a complete program from the **six** distinct pieces (the object file for UNIX)
	- **Header: used to describe the contents of the object module**
	- Text segment: translated machine codes
	- Static data segment: data allocated for the life of the program
	- Relocation info: for contents that depend on absolute location when the program is loaded into memory
	- Symbol table: global definitions and external refs (or remaining labels) that are not defined
	- Debug info: for associating with source code

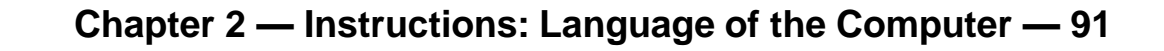

## **Linking Object Modules**

- Linker: takes all the independently assembled program and stiches them together
- 3 steps for linker to produce an executable image
	- 1. Merges segments (i.e. place code and data modules symbolically in memory)
	- 2. Resolve labels (determine their addresses)
	- 3. Patch location-dependent and external refs
- **Could leave location dependencies for fixing by a** relocating loader
	- But with virtual memory, no need to do this
	- **Program can be loaded into absolute location in virtual** memory space **Reading Assignment:**

**P-133 Example**

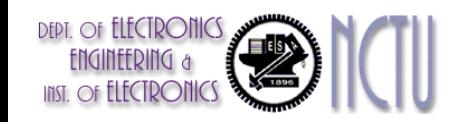

**Chapter 2 — Instructions: Language of the Computer — 92**

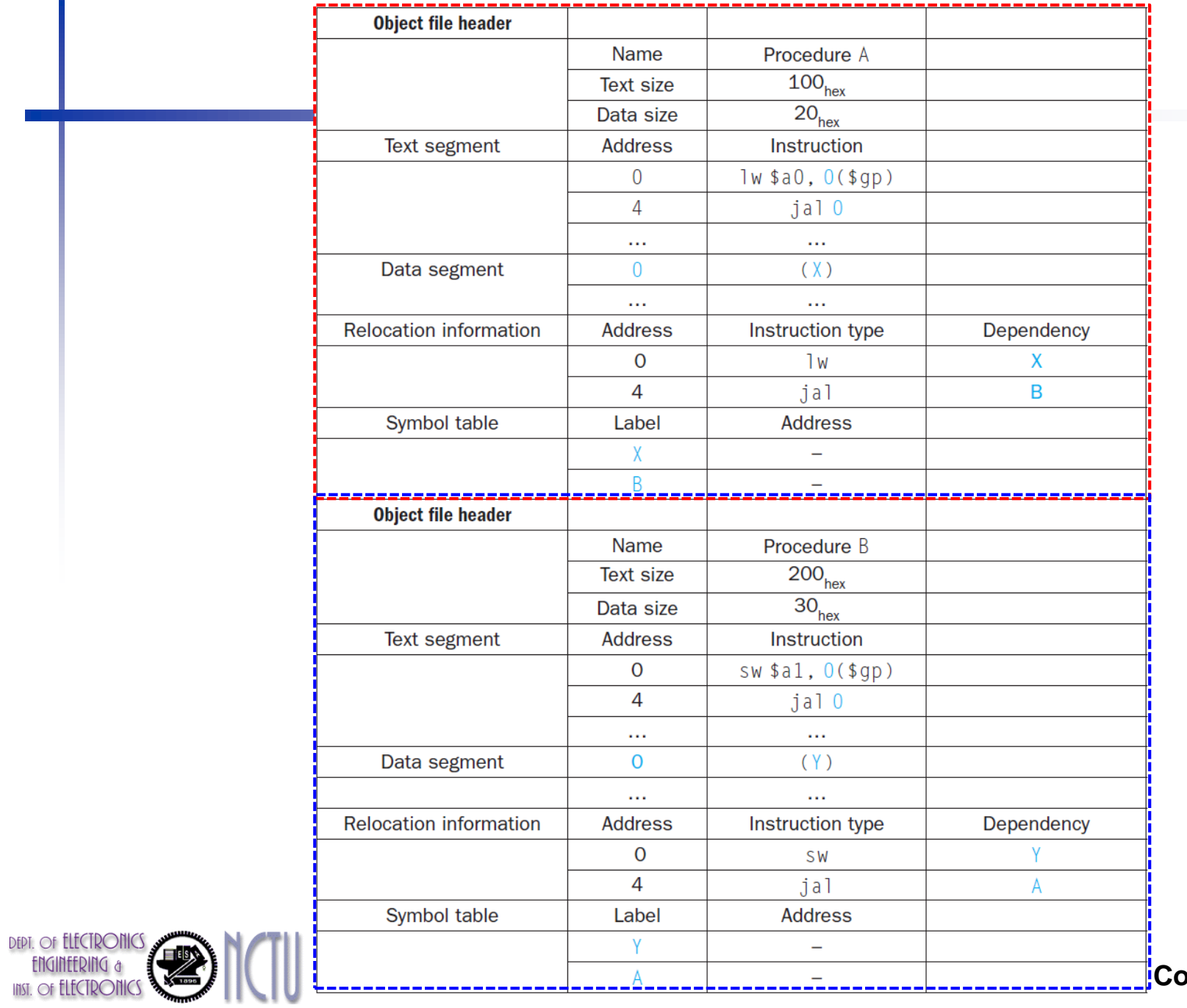

 $\blacksquare$ Computer — 93

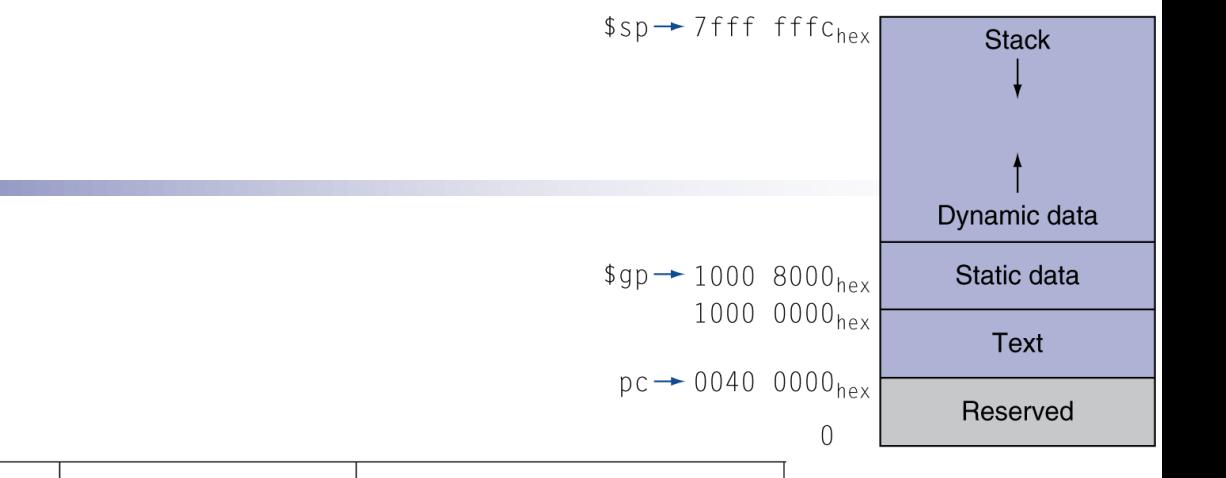

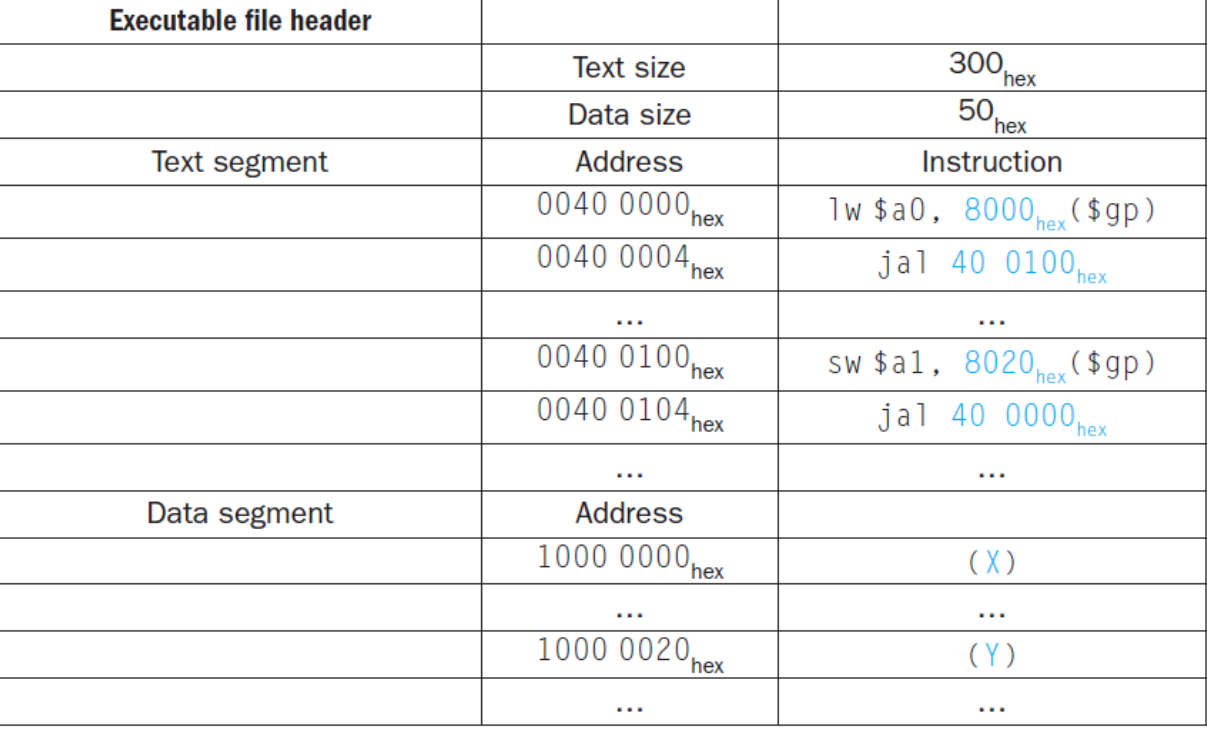

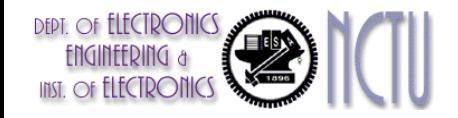

# **Loading a Program**

- Load from image file on disk into memory
	- 1. Read header to determine segment sizes
	- 2. Create (virtual) address space, which is large enough for the text and data
	- 3. Copy text and initialized data into memory
		- **Or set page table entries so they can be faulted in**
	- 4. Set up arguments on stack, if necessary
	- 5. Initialize registers (including \$sp, \$fp, \$gp to the first free location)
	- 6. Jump to startup routine
		- Copies arguments to \$a0, … and calls main
		- When main returns, do exit system-call

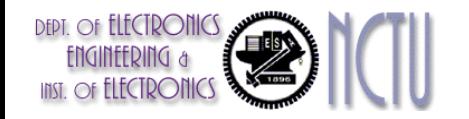

# **Dynamic Linking**

#### Static linking problem

- The library routines become part of the executable code. It keeps using the old version of the library even though a new one is released.
- It loads all routines in the library that are called anywhere in he executable, even if those calls are not executed.
- Dynamically linked libraries (DLL): only link/load library procedure when it is called
	- Requires procedure code to be relocatable
	- Avoids image bloat caused by static linking of all (transitively) referenced libraries
	- **Automatically picks up new library versions**

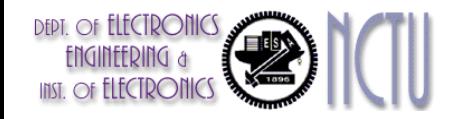

## **Lazy Linkage**

Indirection table

Stub: Loads routine ID, Jump to linker/loader

Linker/loader code

**Dynamically** mapped code

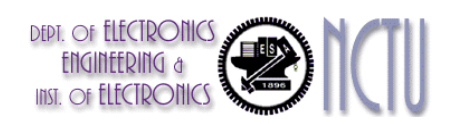

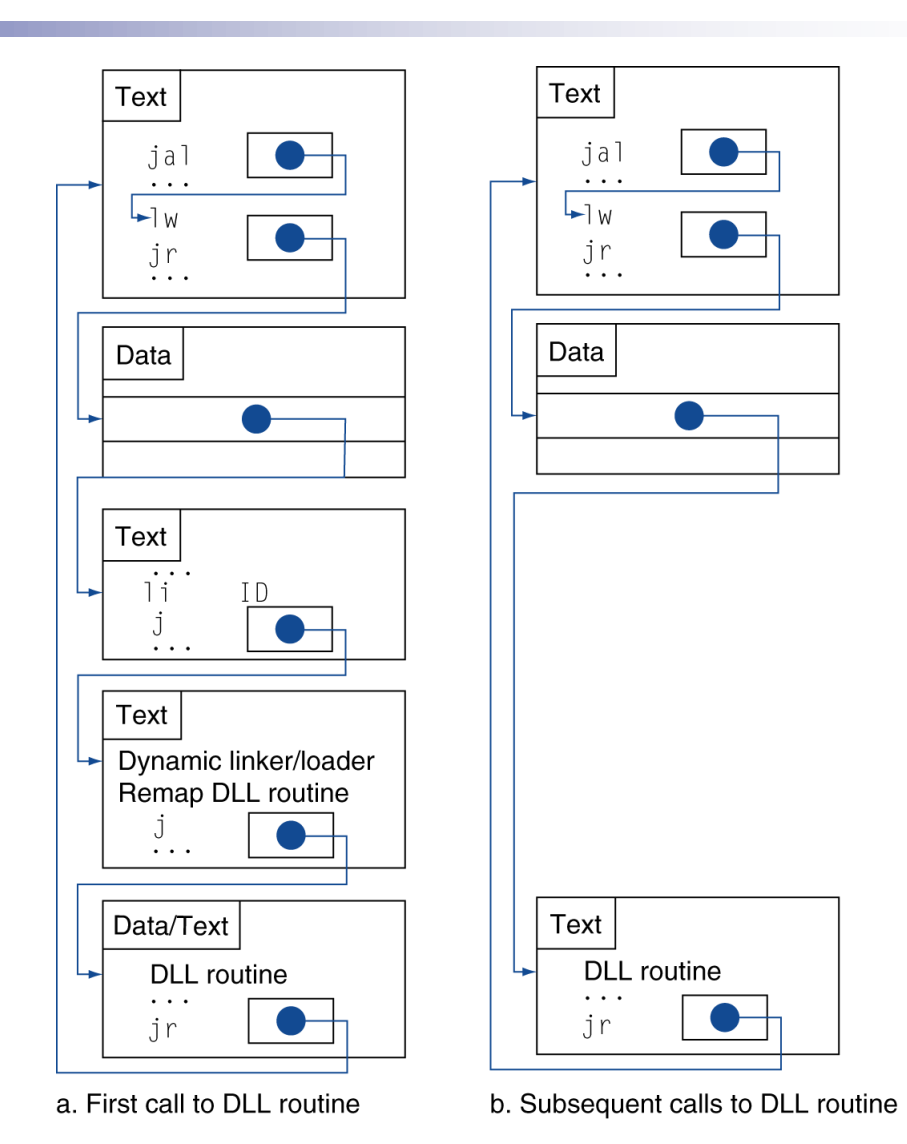

**Chapter 2 — Instructions: Language of the Computer — 97**

## **Starting a Java Program**

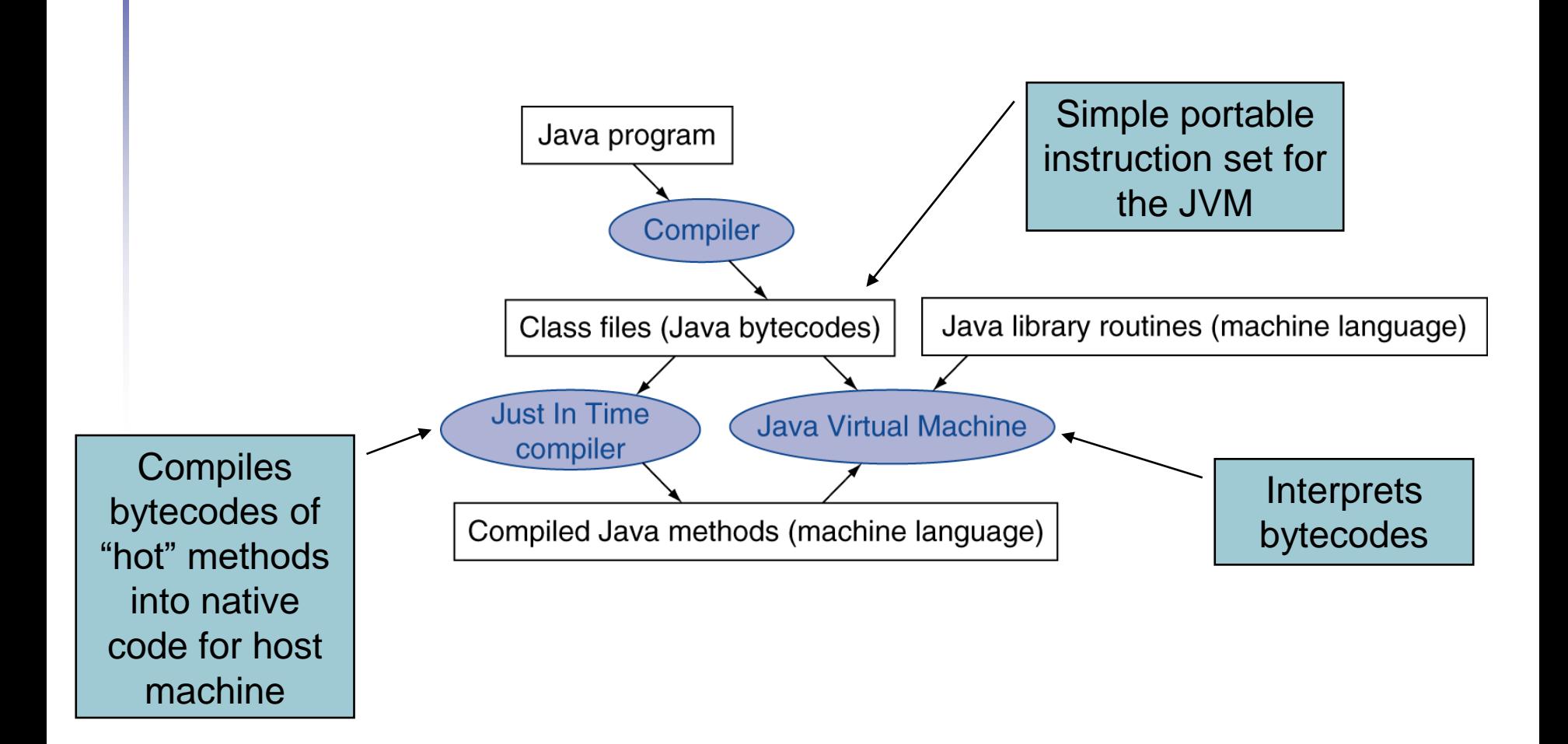

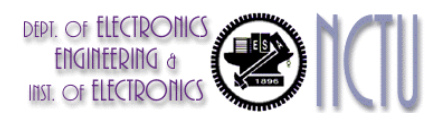

## **C Sort Example**

```
 Illustrates use of assembly instructions for 
  a C bubble sort function
■ Swap procedure (leaf)
    void swap(int v[], int k)
     {
       int temp;
       temp = v[k];
       v[k] = v[k+1];
       v[k+1] = temp;
     }
  \blacksquare v in $a0, k in $a1, temp in $t0
```
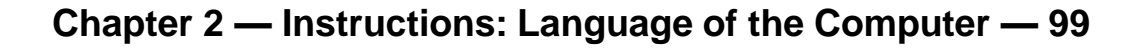

## **The Procedure Swap**

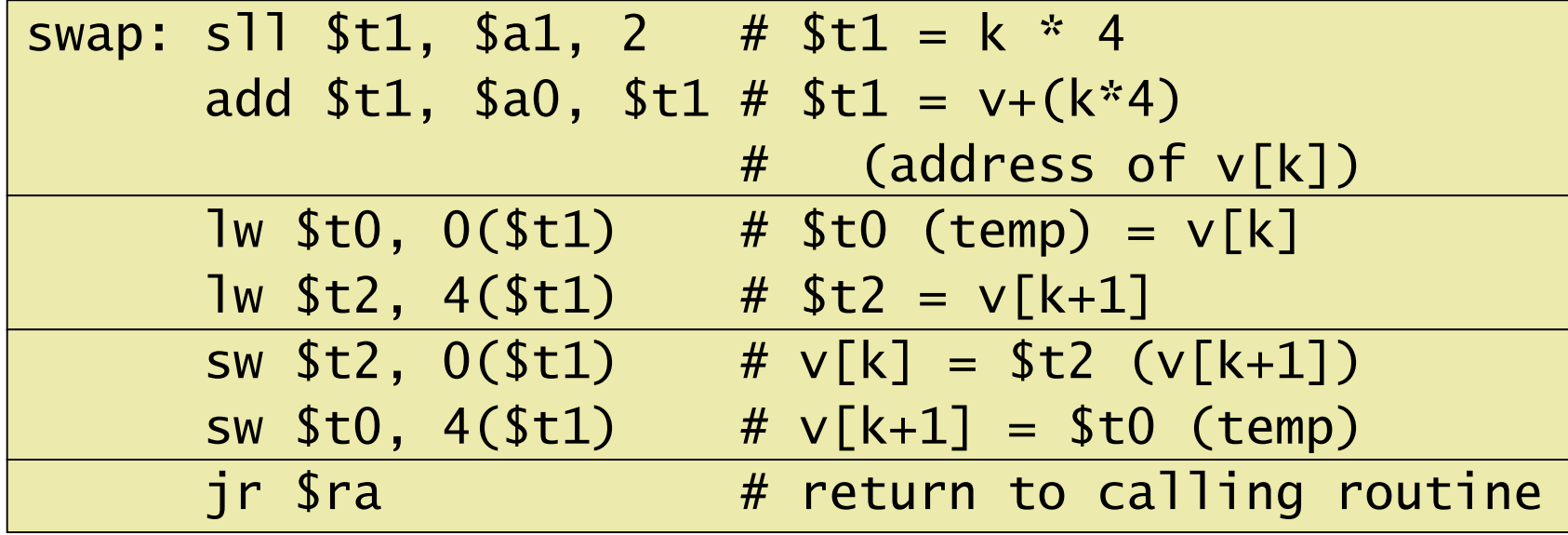

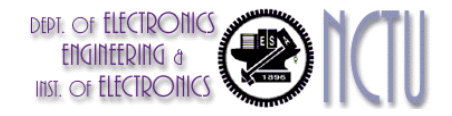

## **The Sort Procedure in C**

```
Non-leaf (calls swap)
    void sort (int v[], int n)
     {
       int i, j;
       for (i = 0; i < n; i += 1) {
         for (j = i - 1)j \ge 0 & & v[j] > v[j + 1];
               j -= 1) {
            swap(v,j);
         }
       }
     }
  \bullet\, v in $a0, k in $a1, i in $s0, j in $s1
```
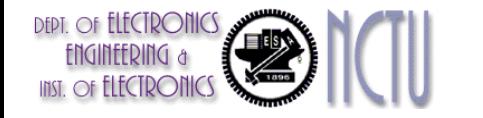

## **The Procedure Body**

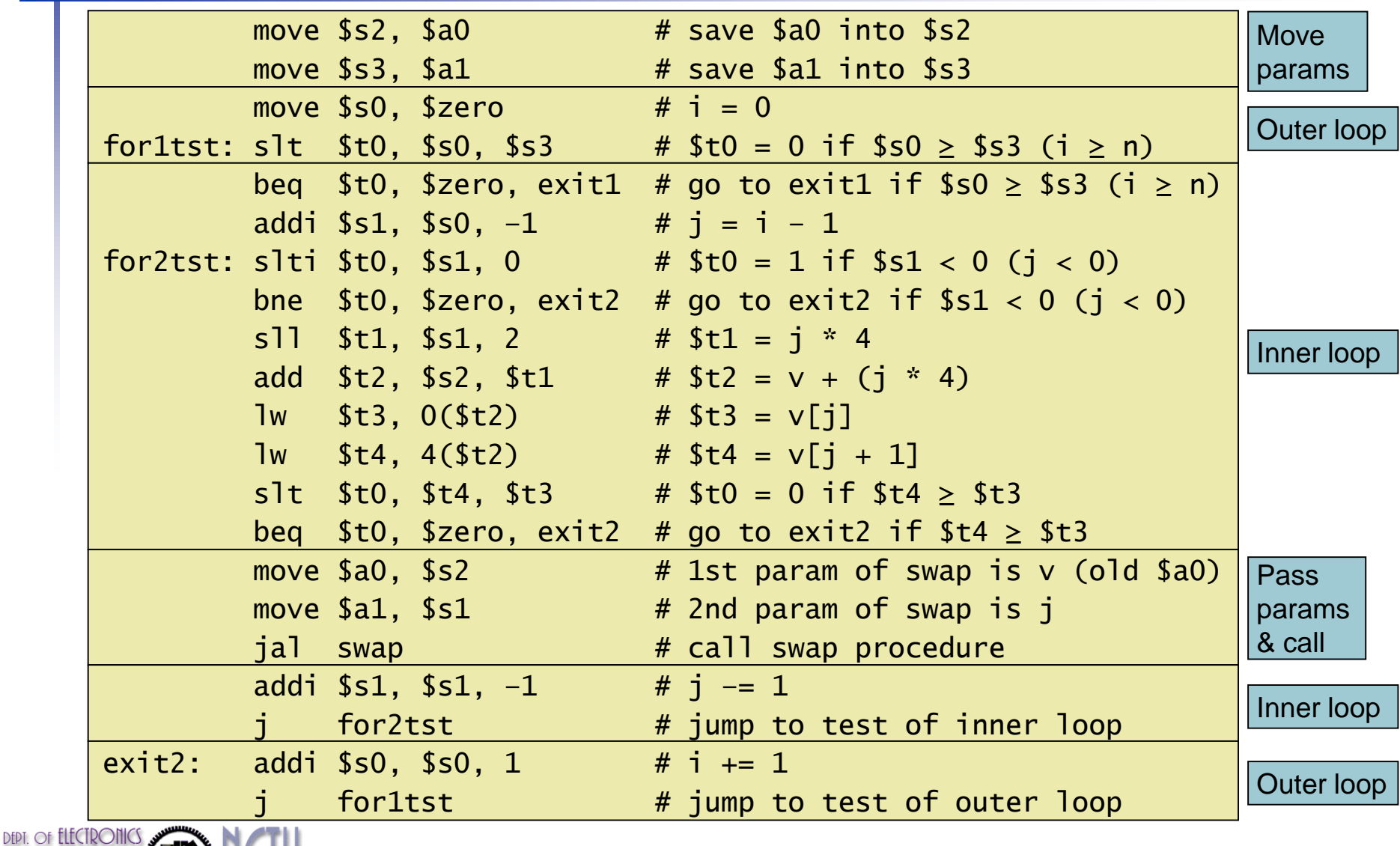

**Chapter 2 — Instructions: Language of the Computer — 102**

## **The Full Procedure**

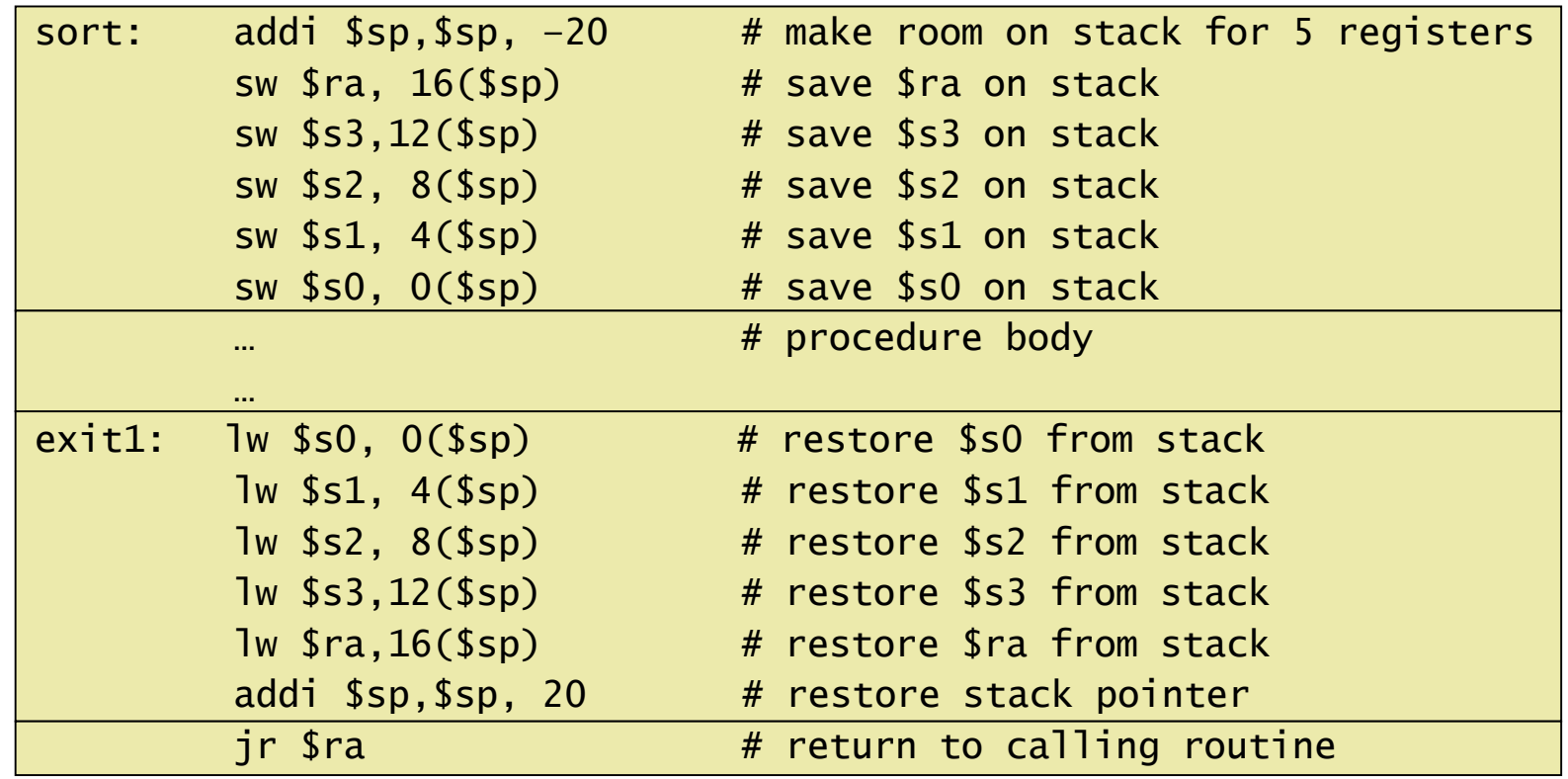

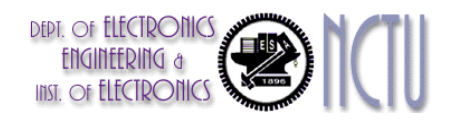

## **Effect of Compiler Optimization**

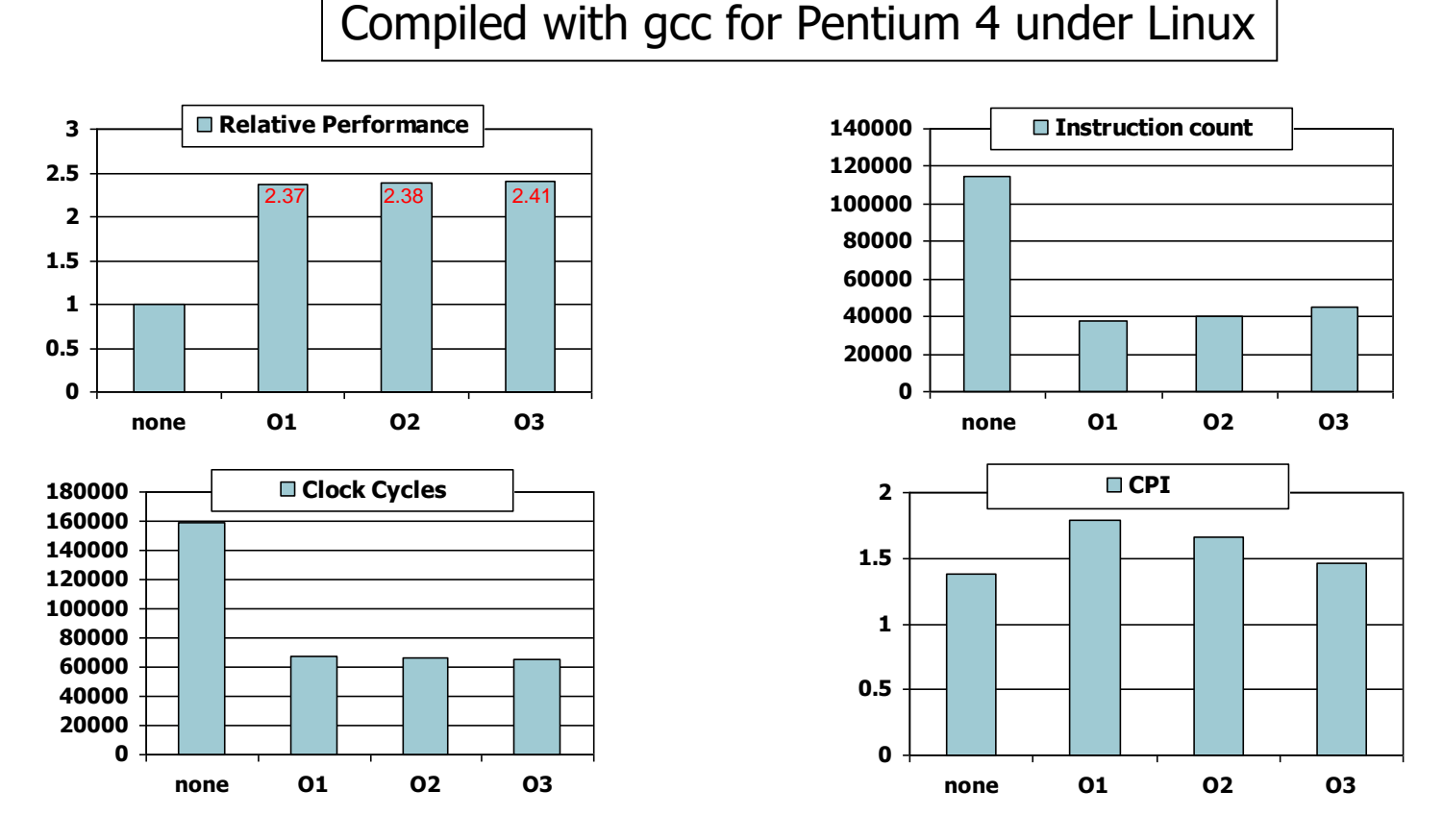

- **Un-optimized code has the best CPI**
- **C1** optimization has the lowest instruction count
- **C**3 optimization is the fastest

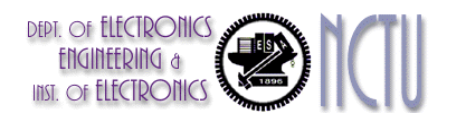

### **Impact of Language and Algorithm**

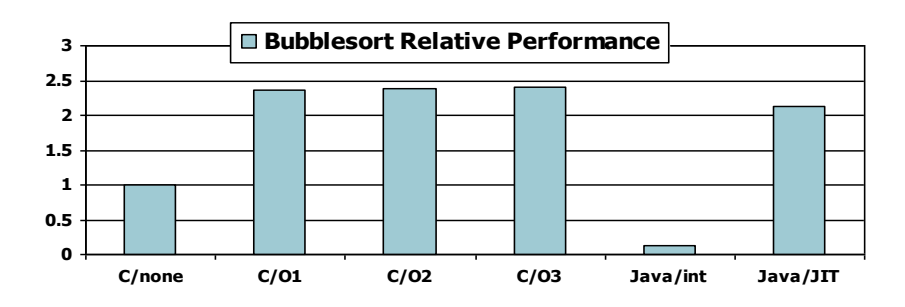

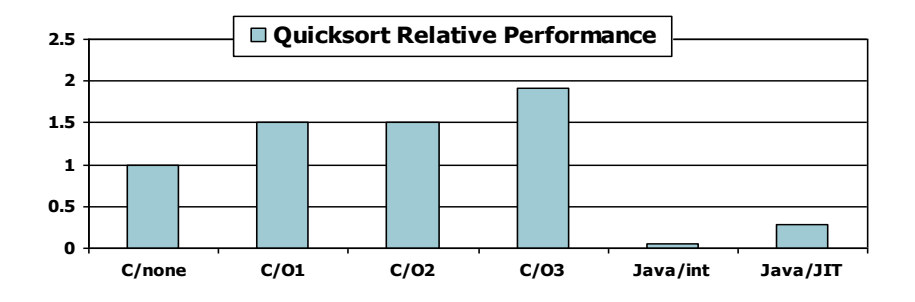

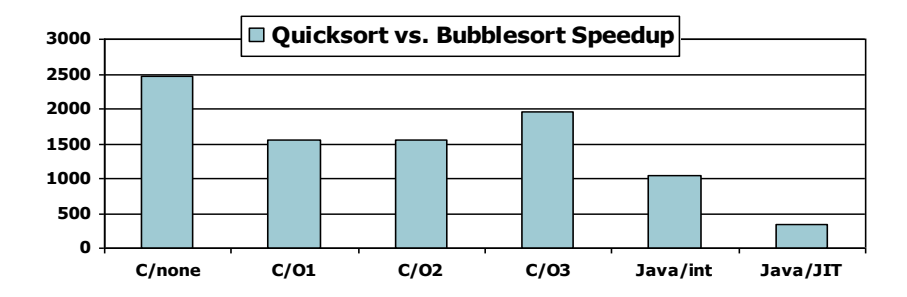

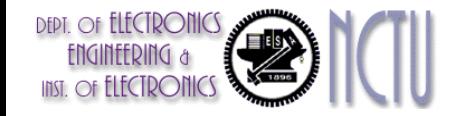

**Chapter 2 — Instructions: Language of the Computer — 105**

## **Lessons Learnt**

- Instruction count and CPI are not good performance indicators in isolation
- Compiler optimizations are sensitive to the algorithm
- Java/JIT compiled code is significantly faster than JVM interpreted
	- Comparable to optimized C in some cases
- Nothing can fix a dumb algorithm!

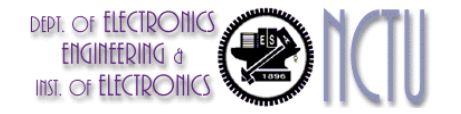

## **Arrays vs. Pointers**

- A challenge for new C programmer is understanding *pointers*.
- **Two C examples: array indices vs. pointers**

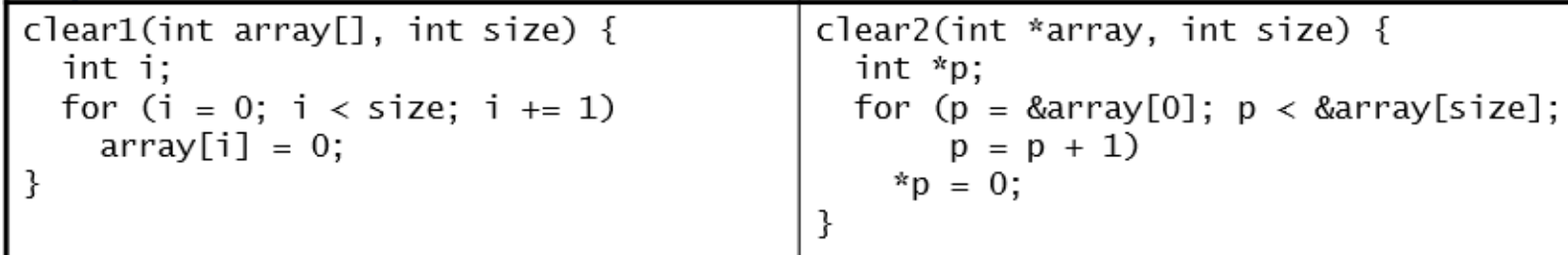

- **Array indexing involves** 
	- **Multiplying index by element size**
	- Adding to array base address
- **Pointers correspond directly to memory addresses** 
	- Can avoid indexing complexity

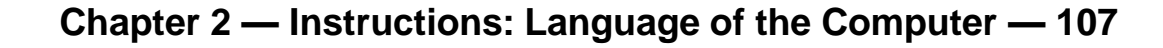

### **Example of Clearing with Array vs. Pointer**

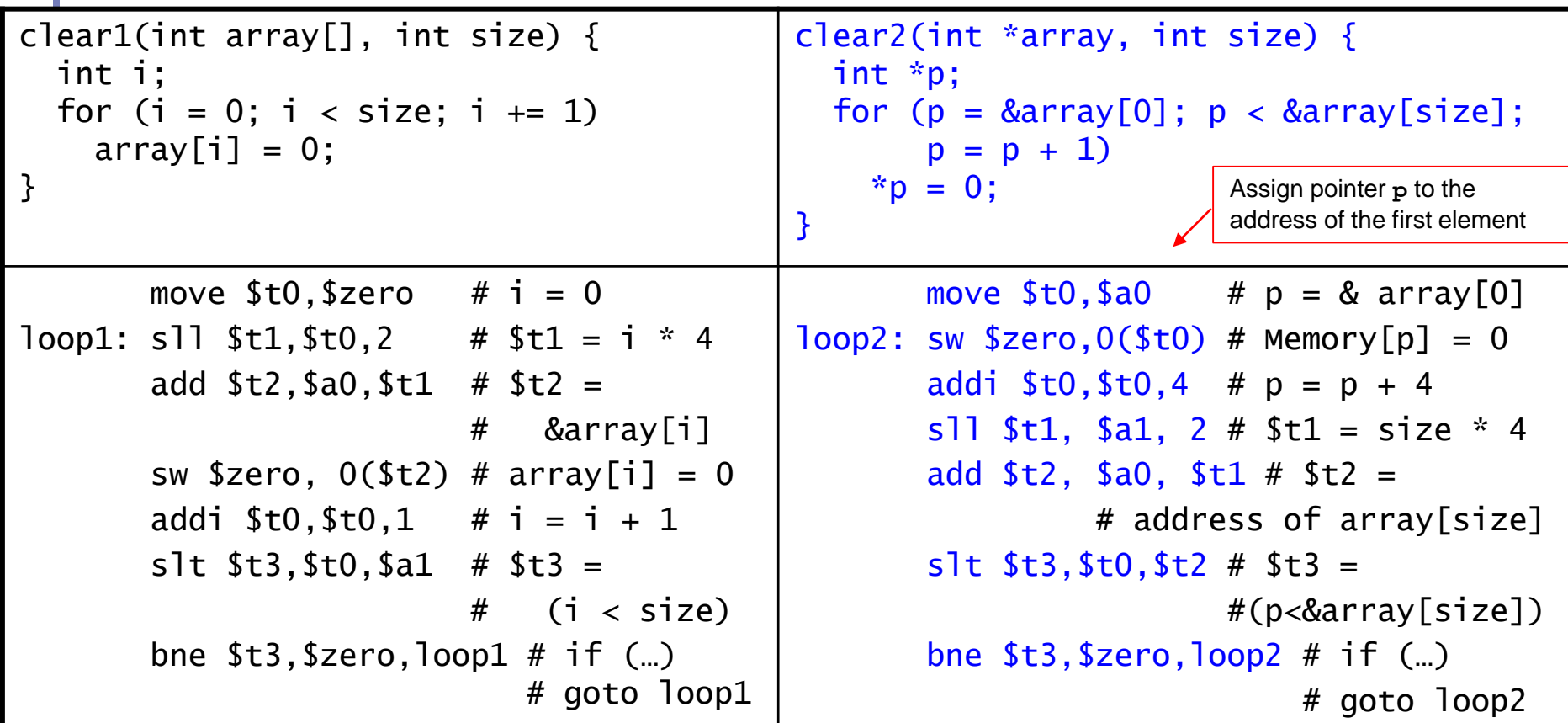

 We assume that the two parameters **array** and **size** are found in the registers **\$a0** and **\$a1**

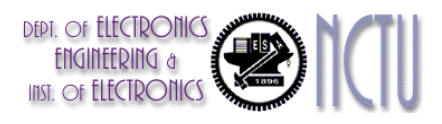
#### **Fast Version of clear2**

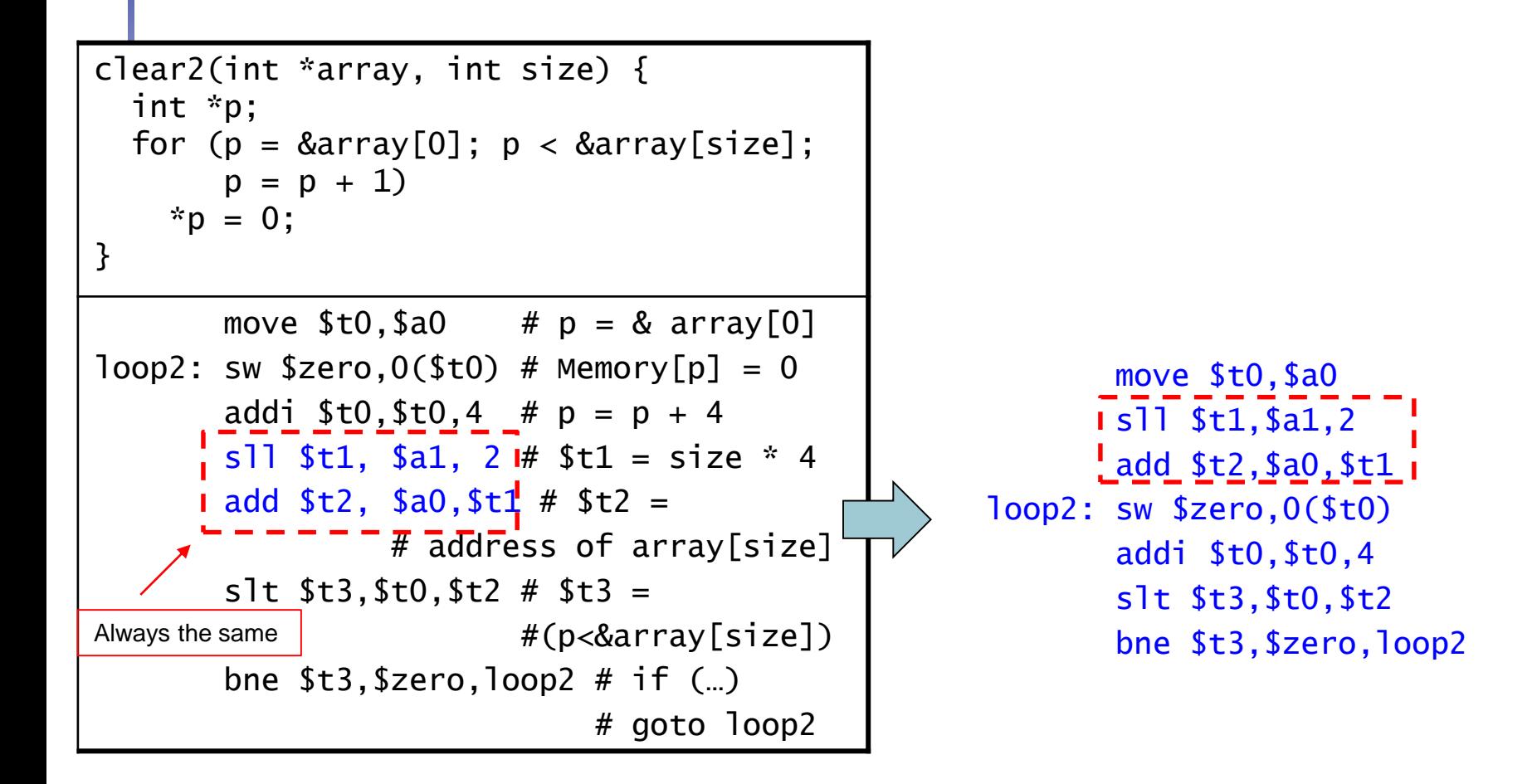

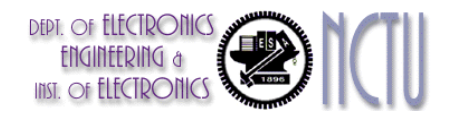

#### **Comparing the Two Versions of Clear**

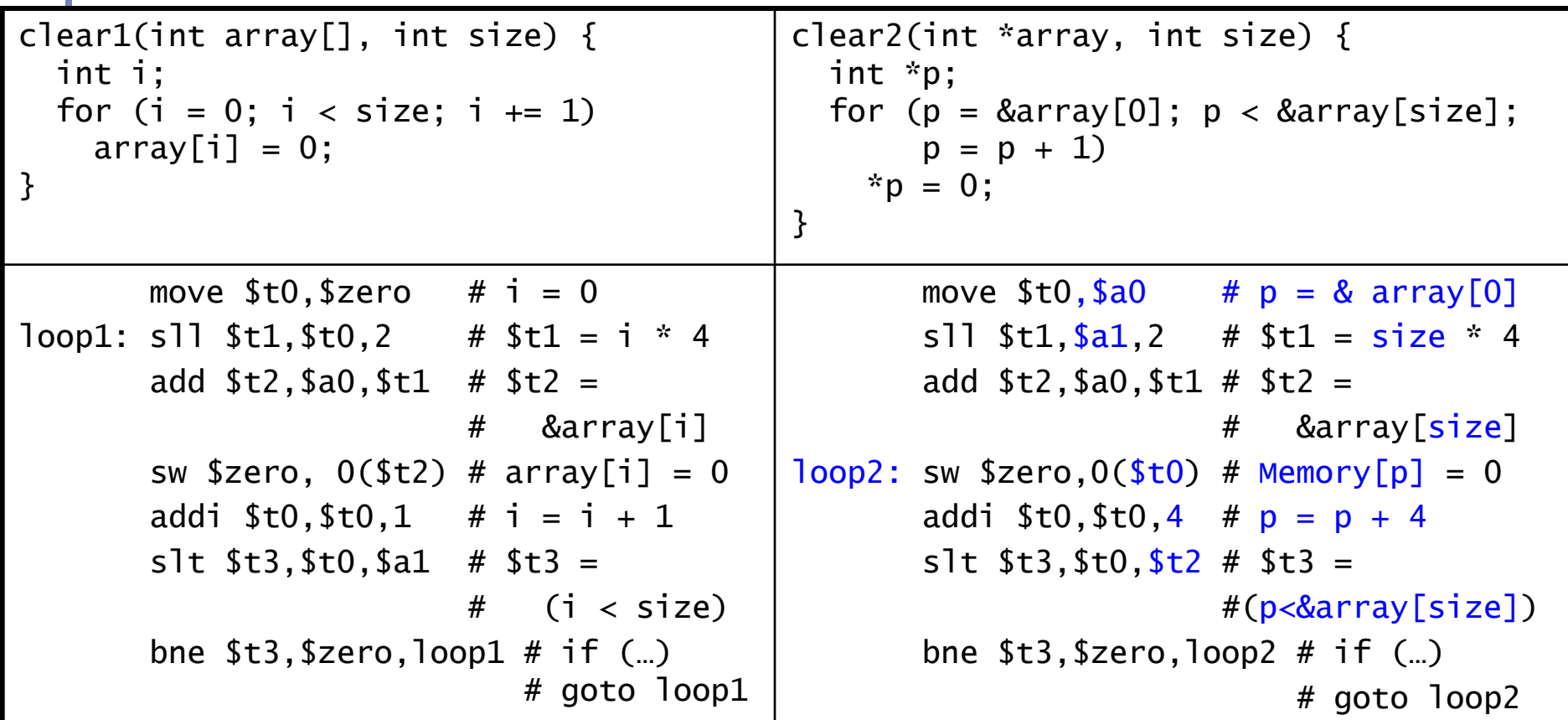

- Array indices method must calculate the address of the new index "**i**"
- **Pointer method increments the pointer "p" directly**

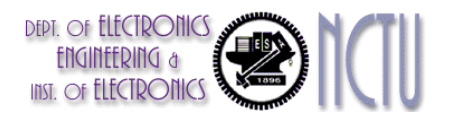

# **Comparison of Array vs. Ptr**

- **Nultiply "strength reduced" to shift**
- **Array version requires shift to be inside loop** 
	- **Part of index calculation for incremented i**
	- **c.f.** incrementing pointer
- **Compiler can achieve same effect as manual use of** pointers
	- **Induction variable elimination**
	- Better to make program clearer and safer

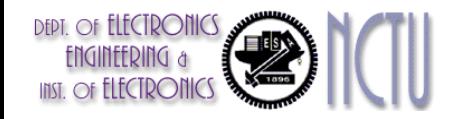

### **ARM & MIPS Similarities**

- **ARM: the most popular embedded core**
- Similar basic set of instructions to MIPS

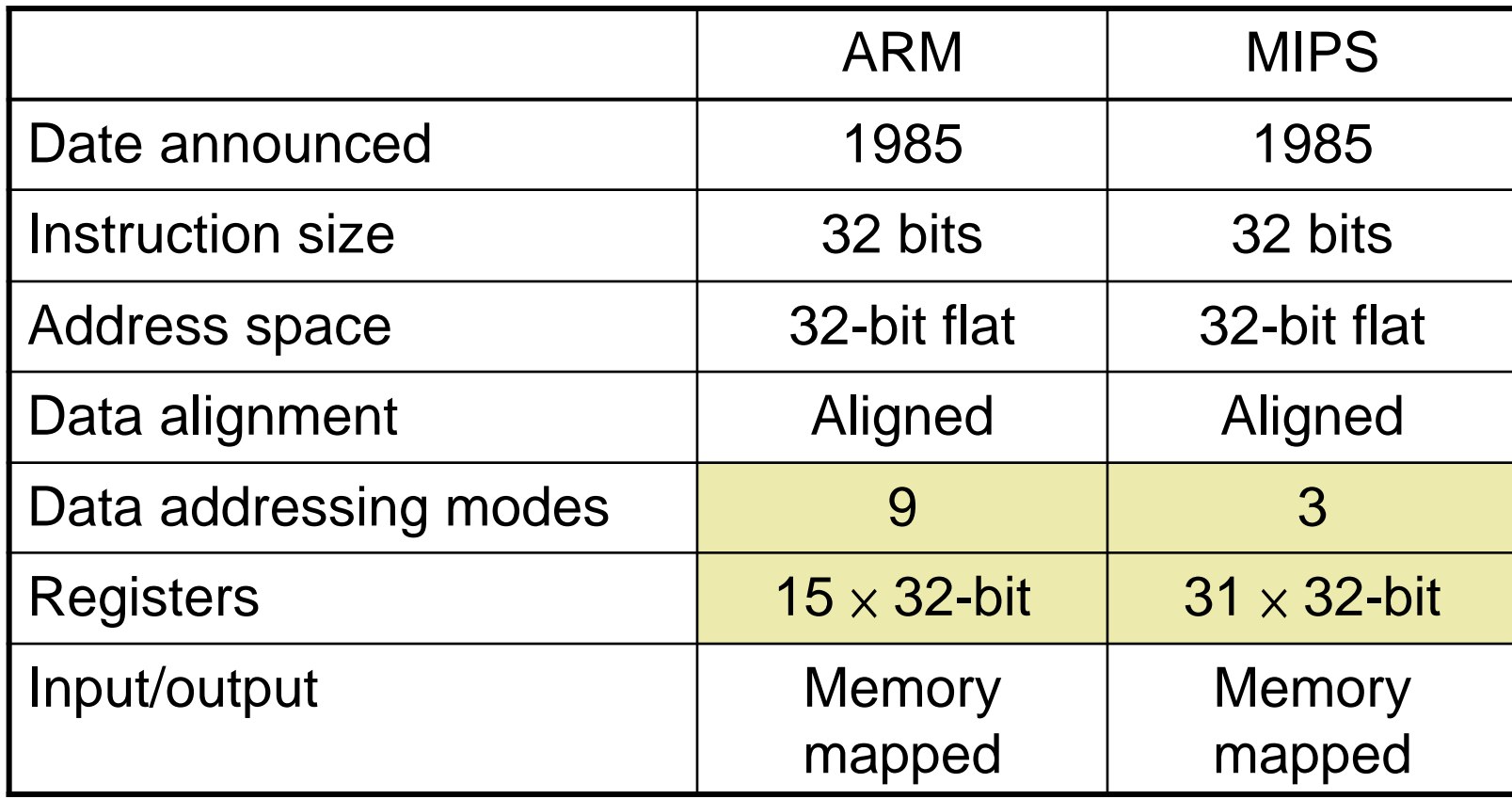

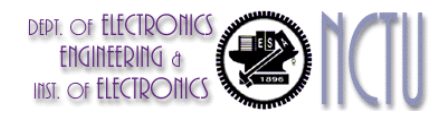

## **Compare and Branch in ARM**

- Uses condition codes for result of an arithmetic/logical instruction
	- **Negative, Zero, Carry, Overflow**
	- Compare instructions to set condition codes without keeping the result
- Each instruction can be conditional
	- Top 4 bits of instruction word: condition value
	- Can avoid branches over single instructions

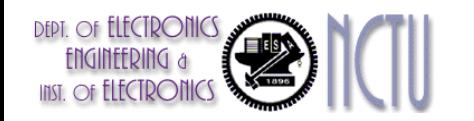

#### **Instruction Encoding**

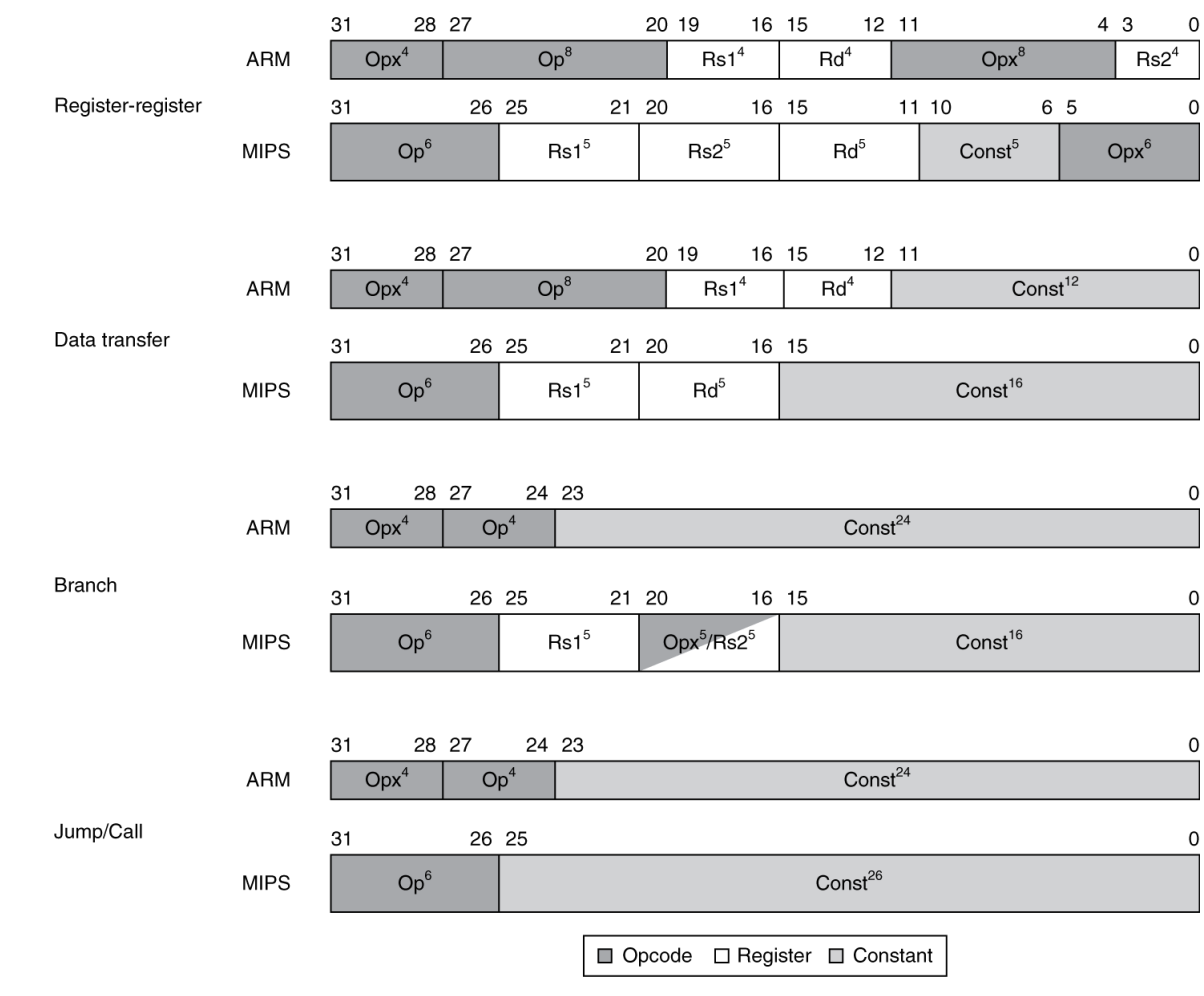

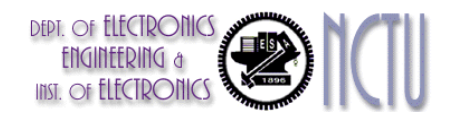

#### **Chapter 2 — Instructions: Language of the Computer — 114**

## **ARM v8 Instructions**

- In moving to 64-bit, ARM did a complete overhaul
- ARM v8 resembles MIPS
	- Changes from v7:
		- No conditional execution field
		- Immediate field is 12-bit constant
		- Dropped load/store multiple
		- PC is no longer a GPR
		- GPR set expanded to 32
		- Addressing modes work for all word sizes
		- Divide instruction
		- Branch if equal/branch if not equal instructions

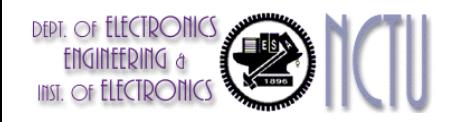

### **RISC-V Instructions**

#### **Nost similar to MIPS.**

#### **An open architecture**

#### Register-register

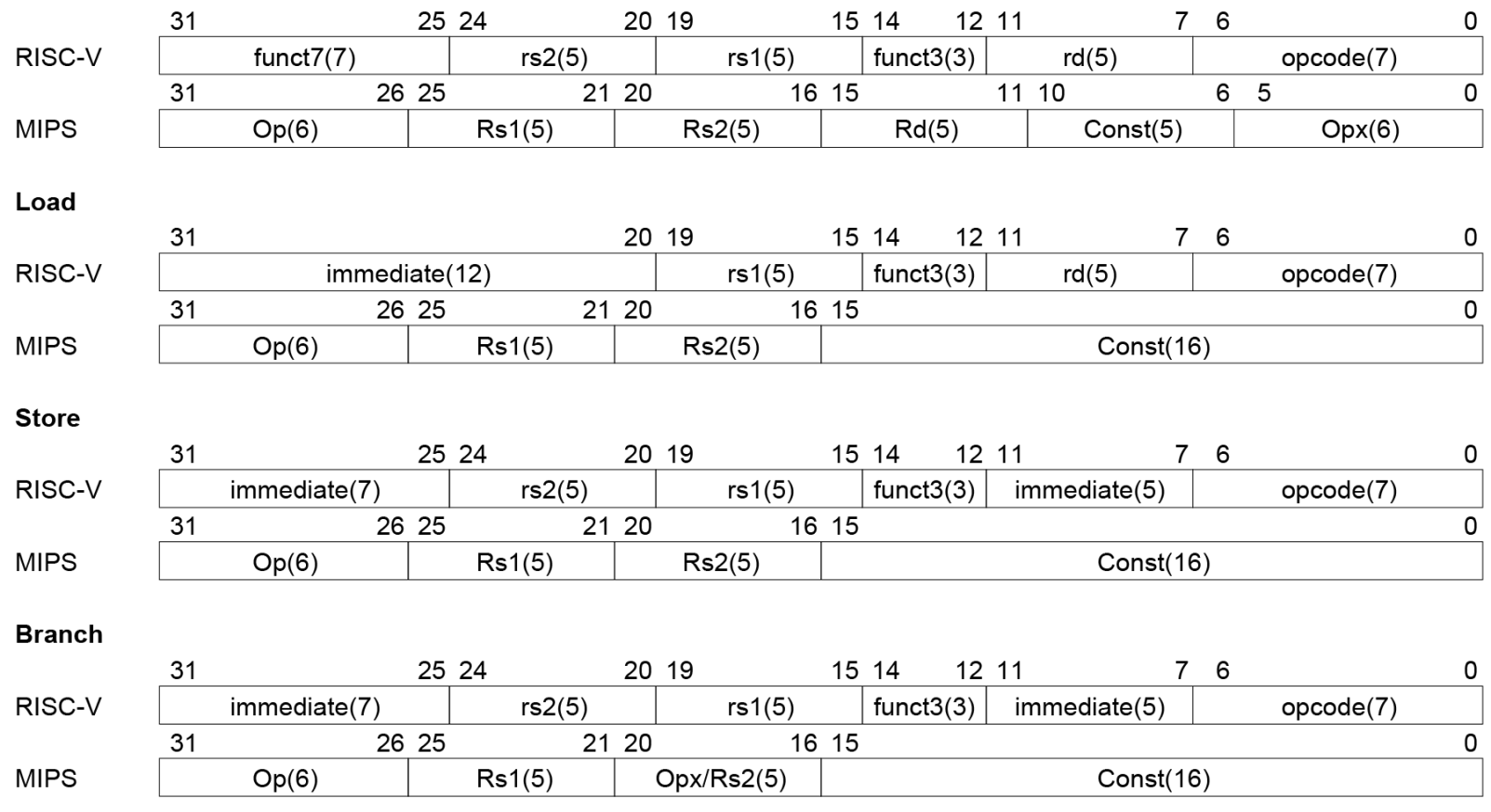

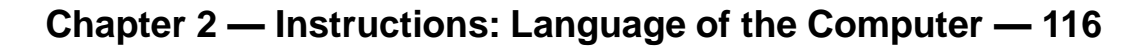

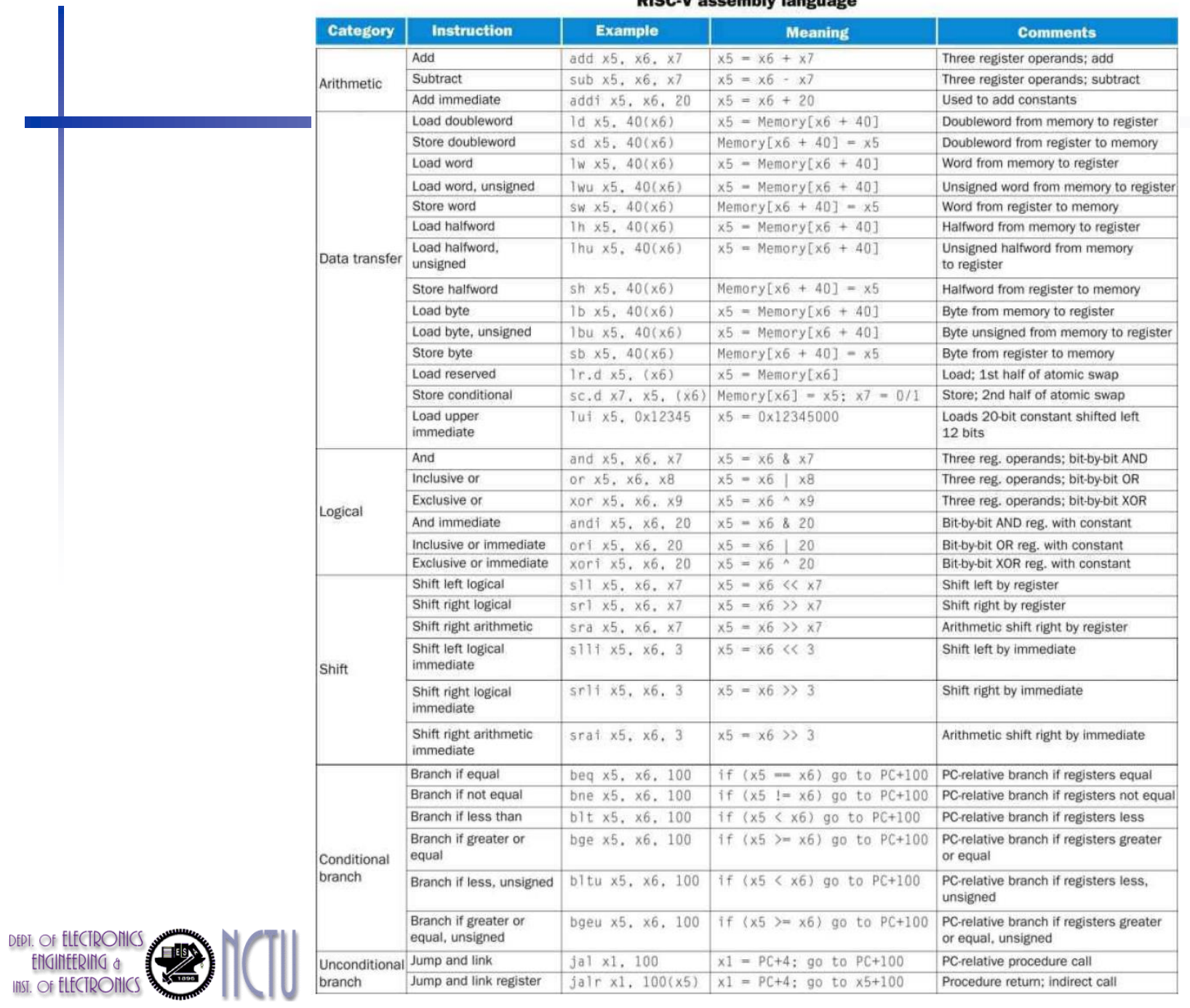

#### **RISC-V assembly language**

#### **Common Features between RISC-V and MIPS**

- All instructions are 32-bit wide for both architectures
- Both have 32 general-purpose registers
- **The only way to access memory is via load and store** instructions on both architectures
- **There are no instructions that can load or store many registers** in MIPS or RISC-V
- Both have instructions that branch if a register is equal to zero and branch if a register is not equal to zero
- **Both sets of addressing modes work for all data sizes**

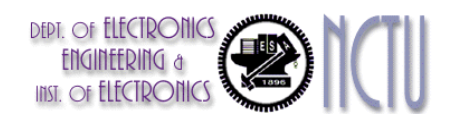

### **The Intel x86 ISA**

Evolution with backward compatibility

- 8080 (1974): 8-bit microprocessor
	- Accumulator, plus 3 index-register pairs
- 8086 (1978): 16-bit extension to 8080
	- Complex instruction set (CISC)
- 8087 (1980): floating-point coprocessor
	- Adds FP instructions and register stack
- 80286 (1982): 24-bit addresses, MMU
	- Segmented memory mapping and protection
- 80386 (1985): 32-bit extension (now IA-32)
	- Additional addressing modes and operations
	- Paged memory mapping as well as segments

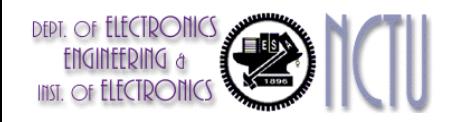

### **The Intel x86 ISA**

- Further evolution…
	- i486 (1989): pipelined, on-chip caches and FPU
		- Compatible competitors: AMD, Cyrix, …
	- Pentium (1993): superscalar, 64-bit datapath
		- Later versions added MMX (Multi-Media eXtension) instructions
		- The infamous FDIV bug
	- Pentium Pro (1995), Pentium II (1997)
		- New microarchitecture (see Colwell, *The Pentium Chronicles*)
	- **Pentium III (1999)** 
		- Added SSE (Streaming SIMD Extensions) and associated registers
	- Pentium 4 (2001)
		- New microarchitecture
		- **Added SSE2 instructions**

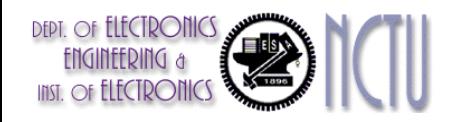

## **The Intel x86 ISA**

- And further…
	- AMD64 (2003): extended architecture to 64 bits
	- EM64T Extended Memory 64 Technology (2004)
		- AMD64 adopted by Intel (with refinements)
		- **Added SSE3 instructions**
	- Intel Core (2006)
		- **Added SSE4 instructions, virtual machine support**
	- AMD64 (announced 2007): SSE5 instructions
		- Intel declined to follow, instead...
	- Advanced Vector Extension (announced 2008)
		- Longer SSE registers, more instructions
- **If Intel didn't extend with compatibility, its** competitors would!
	- Technical elegance  $\neq$  market success

### **Basic x86 Registers**

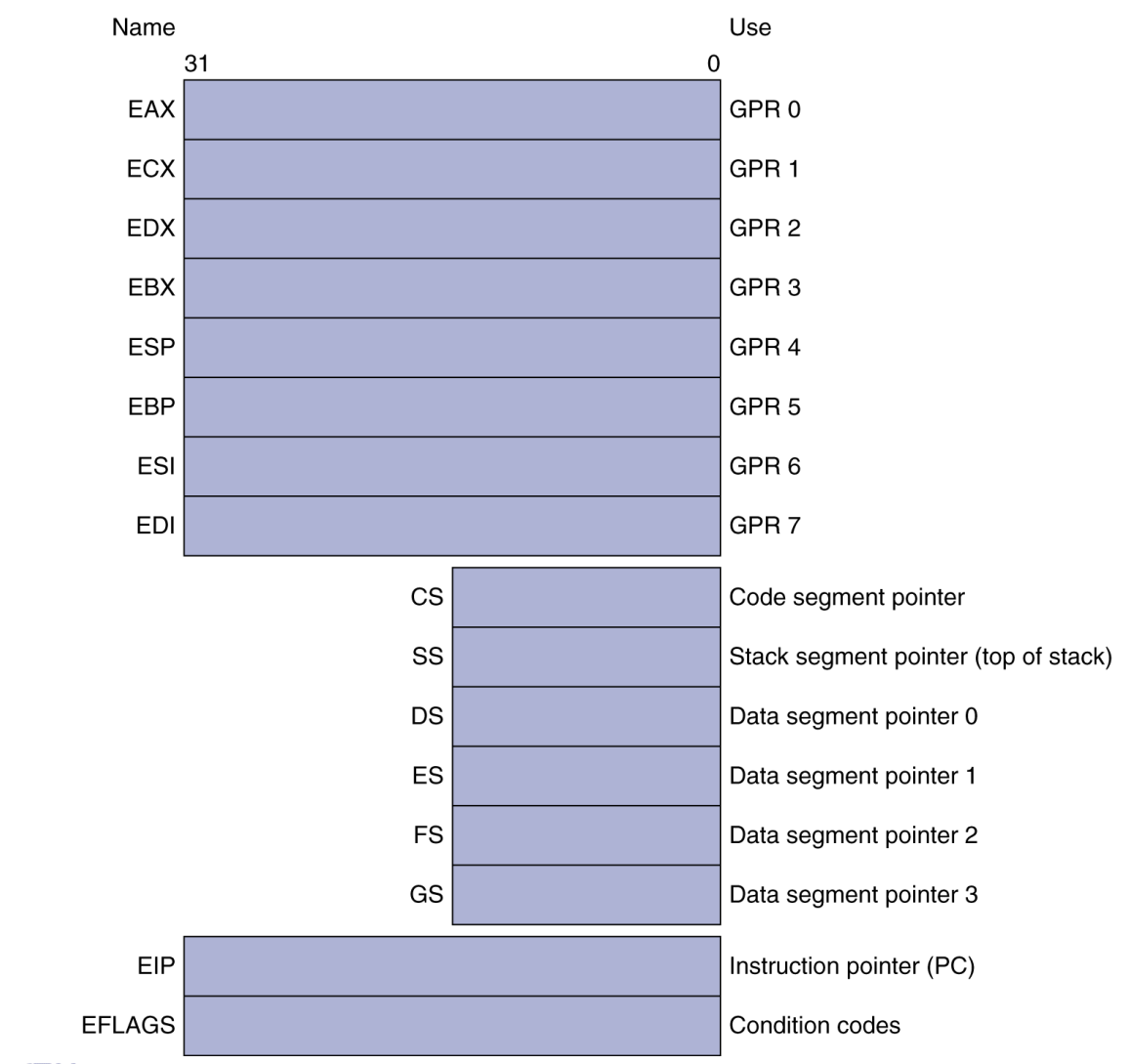

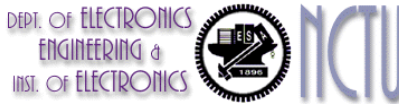

#### **Chapter 2 — Instructions: Language of the Computer — 122**

## **Basic x86 Addressing Modes**

#### Two operands per instruction

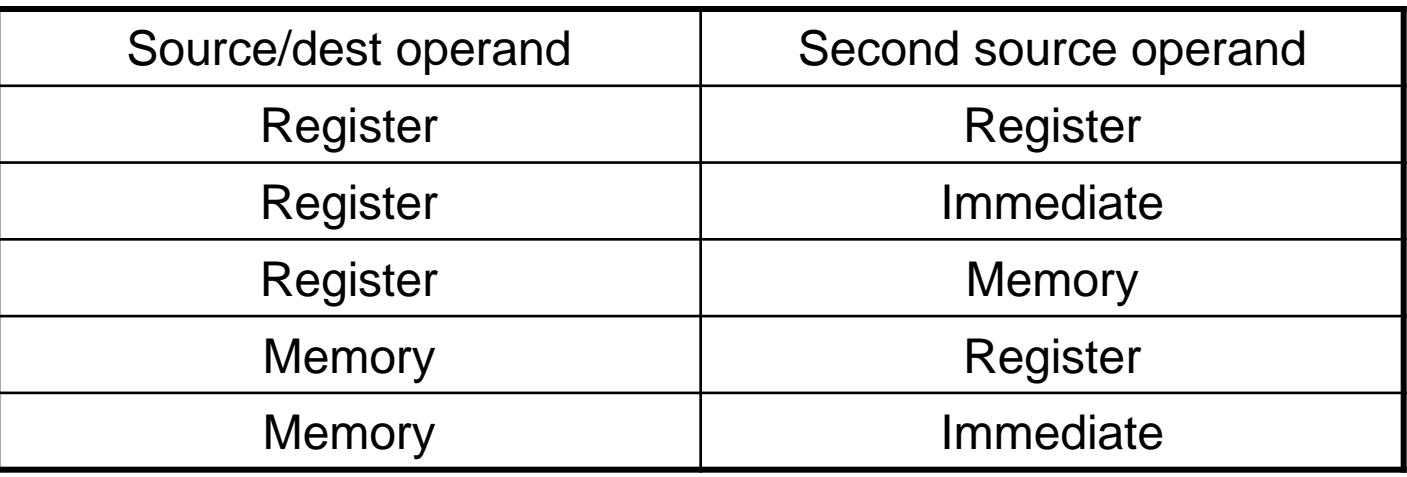

- **Nemory addressing modes** 
	- Address in register
	- $\blacksquare$  Address =  $R_{base}$  + displacement
	- Address =  $R_{base}$  + 2scale  $\times$   $R_{index}$  (scale = 0, 1, 2, or 3)
	- Address =  $R_{base} + 2^{scale} \times R_{index} + displacement$

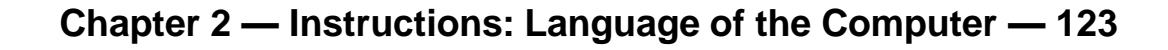

## **x86 Instruction Encoding**

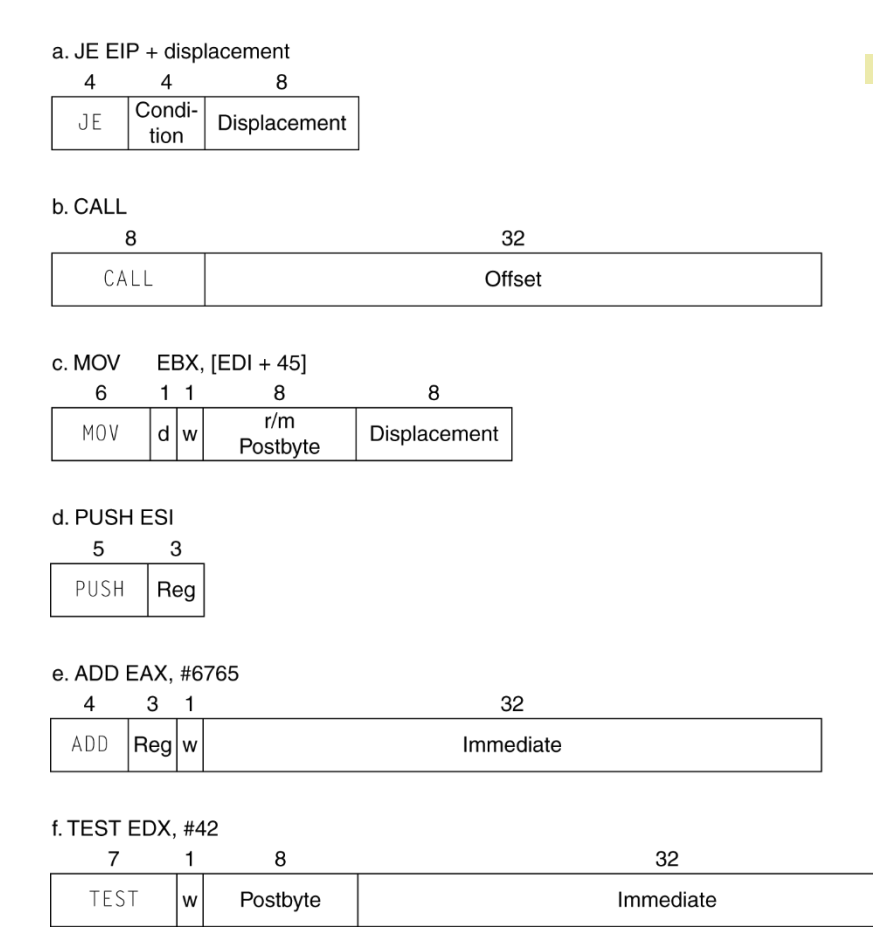

#### Variable length encoding

- **Postfix bytes specify** addressing mode
- **Prefix bytes modify** operation
	- Operand length,
		- repetition, locking, …

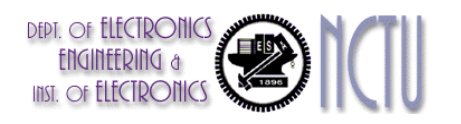

# **Implementing IA-32**

- Complex instruction set makes implementation difficult
	- Hardware translates instructions to simpler microoperations
		- Simple instructions: 1–1
		- Complex instructions: 1–many
	- Microengine similar to RISC
	- Market share makes this economically viable
- Comparable performance to RISC
	- Compilers avoid complex instructions

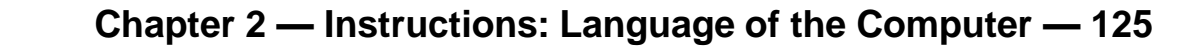

## **ARM v8 Instructions**

- In moving to 64-bit, ARM did a complete overhaul
- ARM v8 resembles MIPS
	- Changes from v7:
		- No conditional execution field
		- Immediate field is 12-bit constant
		- Dropped load/store multiple
		- PC is no longer a GPR
		- GPR set expanded to 32
		- Addressing modes work for all word sizes
		- Divide instruction
		- Branch if equal/branch if not equal instructions

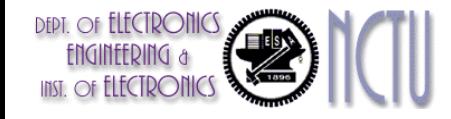

#### **Fallacies**

- Powerful instruction  $\Rightarrow$  higher performance
	- **Fewer instructions required**
	- But complex instructions are hard to implement
		- May slow down all instructions, including simple ones
	- Compilers are good at making fast code from simple instructions
- **Use assembly code for high performance** 
	- But modern compilers are better at dealing with modern processors
	- $\blacksquare$  More lines of code  $\Rightarrow$  more errors and less productivity

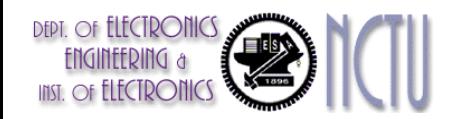

### **Fallacies**

#### Backward compatibility  $\Rightarrow$  instruction set doesn't change

■ But they do accrete more instructions

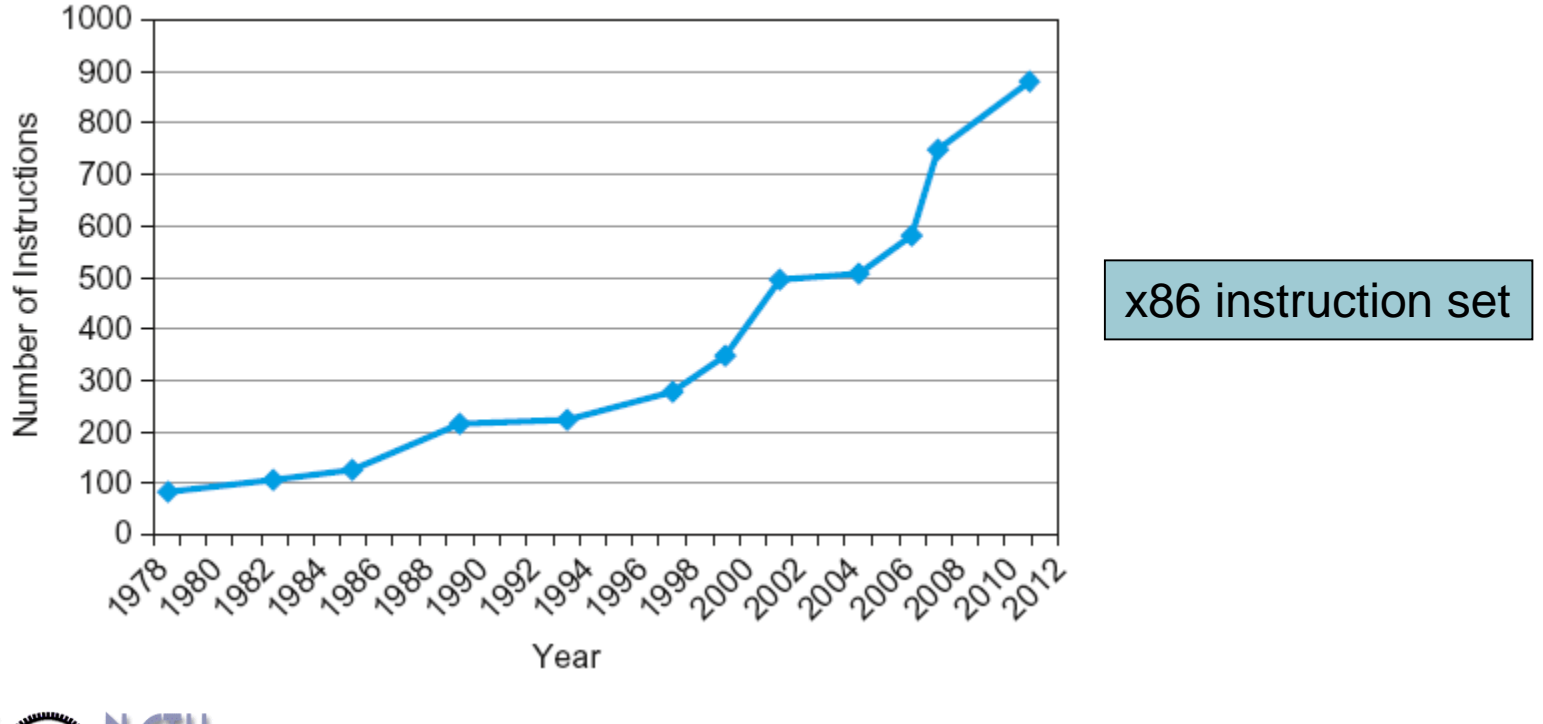

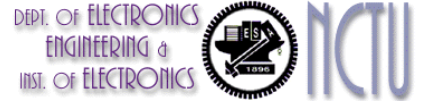

**Chapter 2 — Instructions: Language of the Computer — 128**

## **Concluding Remarks**

#### Design principles

- 1. Simplicity favors regularity
- 2. Smaller is faster
- 3. Make the common case fast
- 4. Good design demands good compromises
- **Layers of software/hardware** 
	- Compiler, assembler, hardware
- **MIPS: typical of RISC ISAs** 
	- $-c.f. x86$

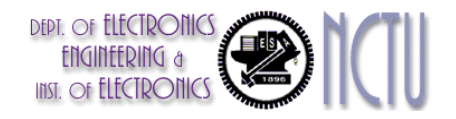

## **Concluding Remarks**

- Measure MIPS instruction executions in benchmark programs
	- Consider making the common case fast
	- Consider compromises

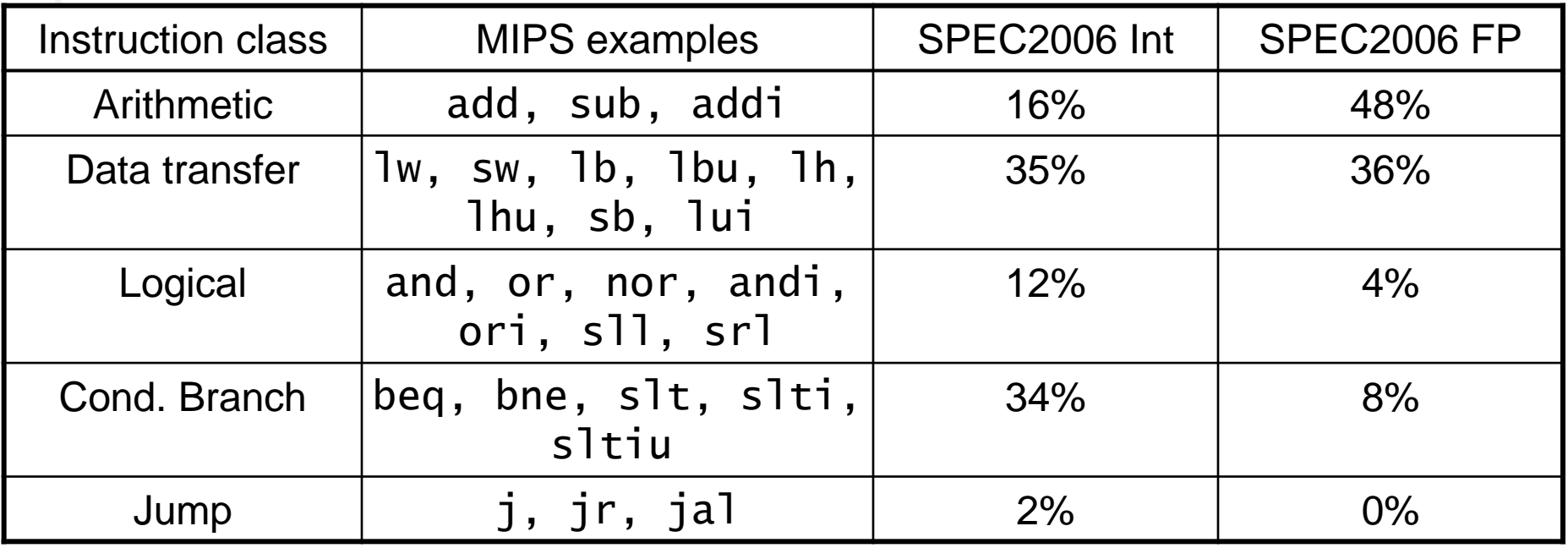